## **UNIVERSIDAD NACIONAL DE INGENIERÍA**

## **FACULTAD DE INGENIERÍA MECÁNICA**

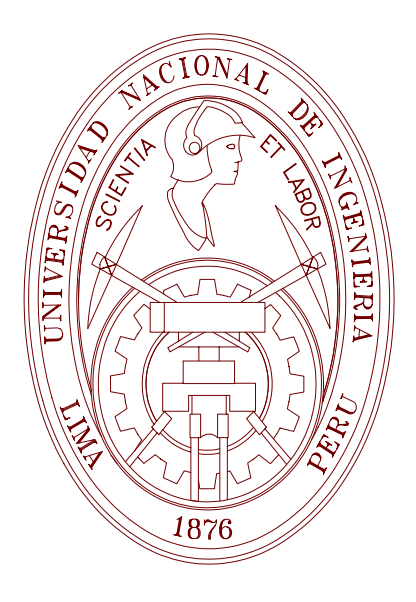

## **"DETERMINACIÓN DEL PUNTO CRÍTICO DE COLAPSO DE TENSIÓN EN SISTEMAS ELÉCTRICOS INTERCONECTADOS"**

**TESIS** 

### **PARA OPTAR EL TÍTULO PROFESIONAL DE: INGENIERO MECÁNICO ELECTRICISTA**

## **CRESENCIO SILVIO SEGURA SALAS**

**PROMOCIÓN 2001-1** 

**LIMA-PERU** 

**2006**

*A mis padres, Bertha y Cresencio.*

# TABLA DE CONTENIDO

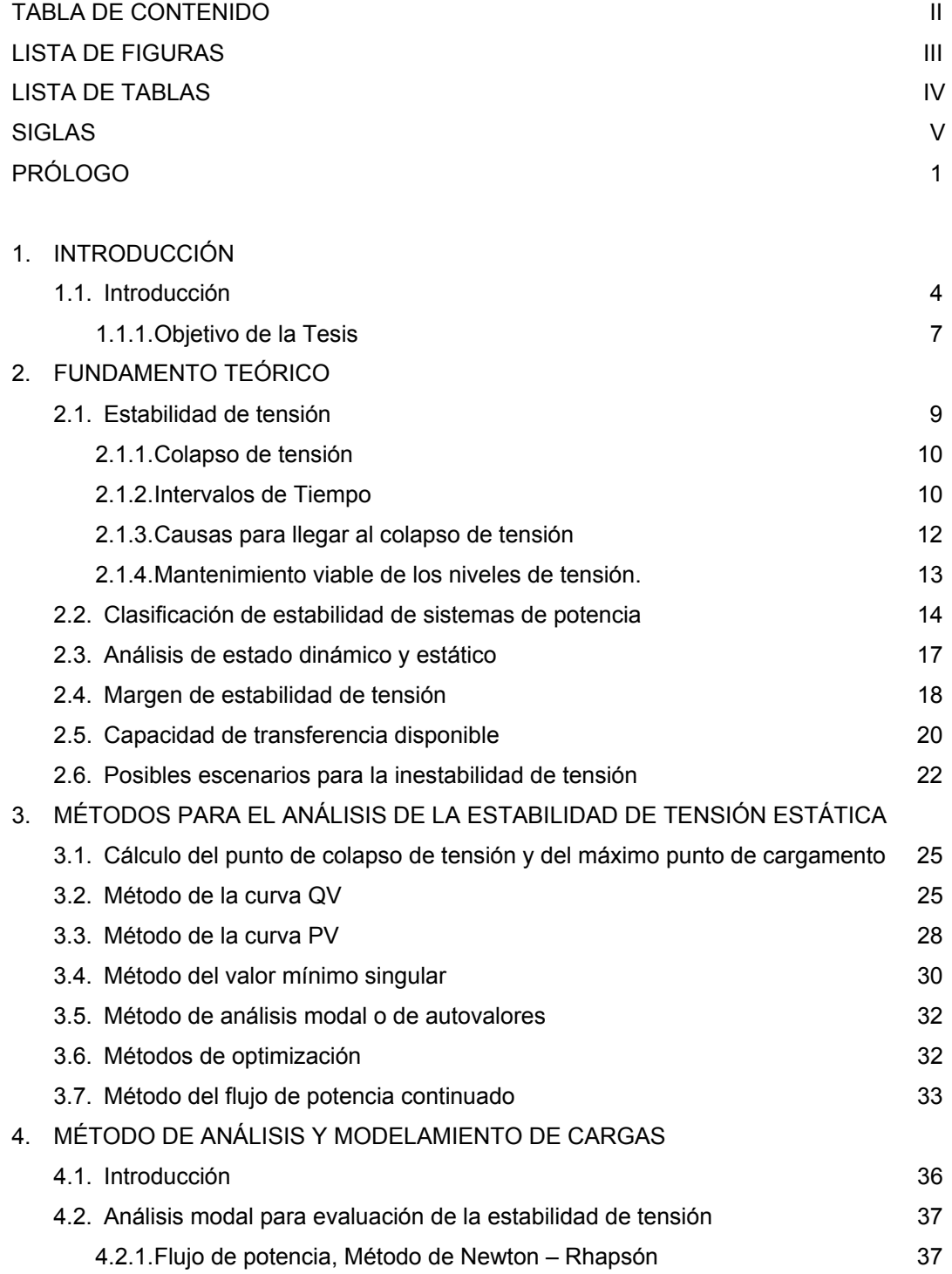

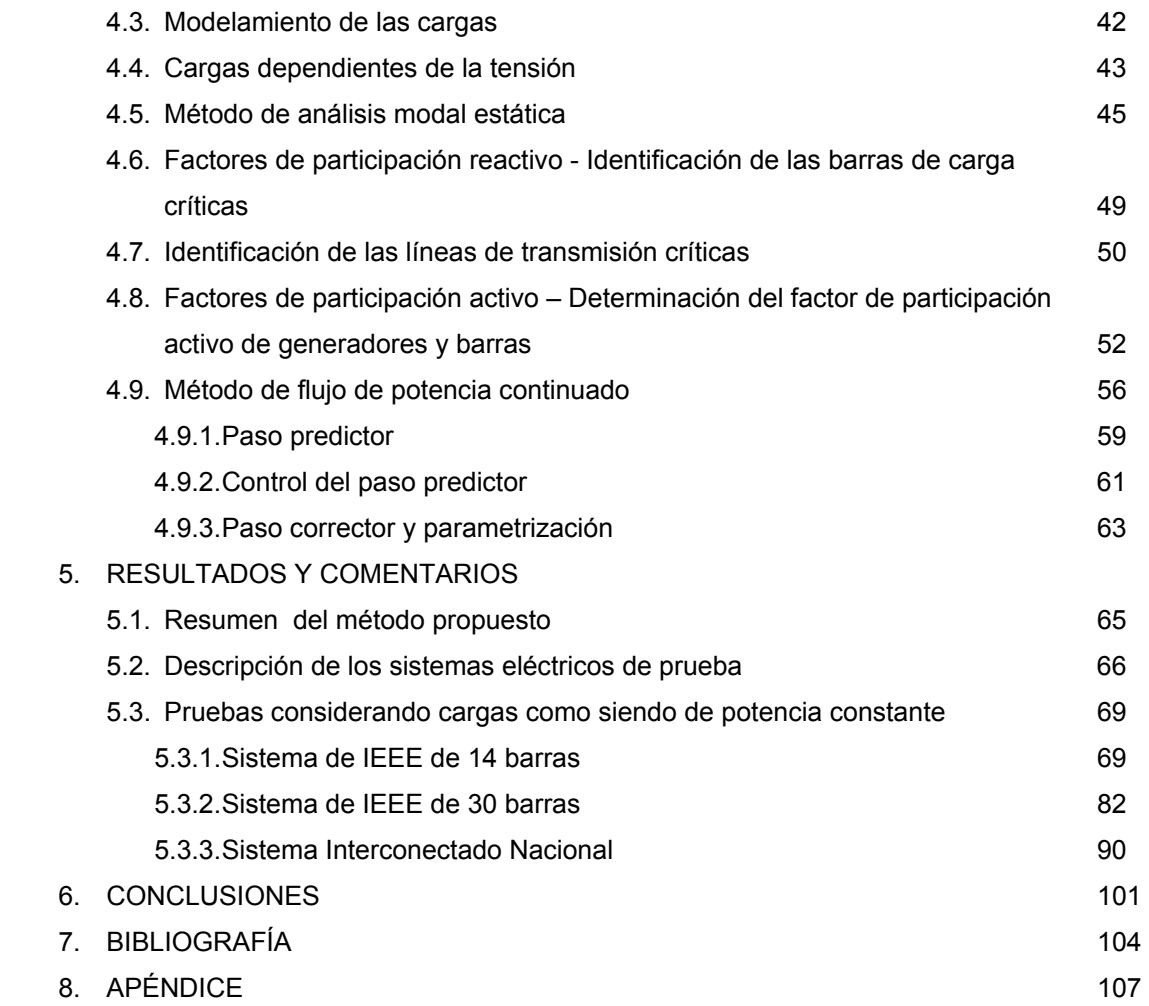

# LISTA DE FIGURAS

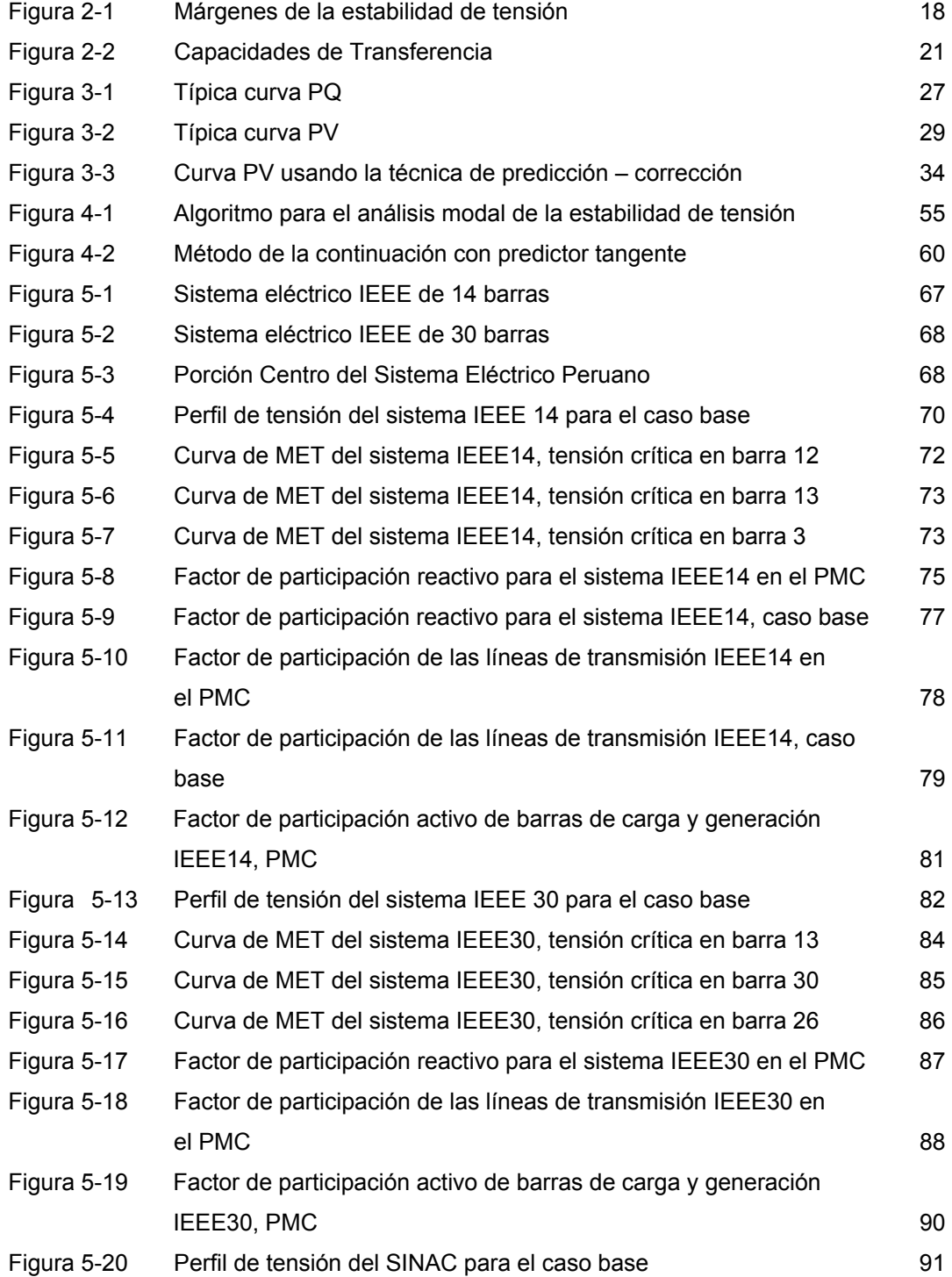

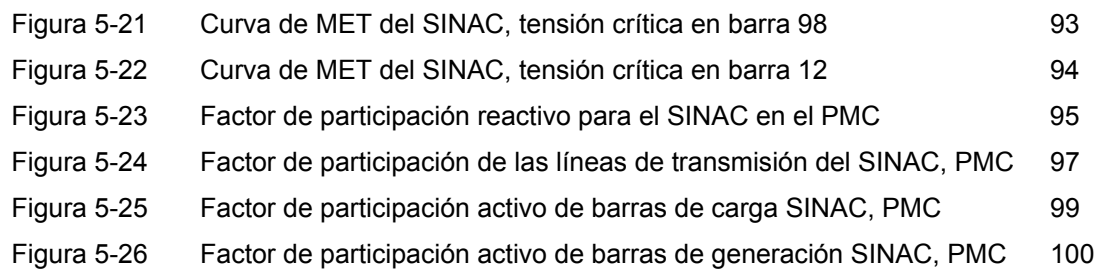

# LISTA DE TABLAS

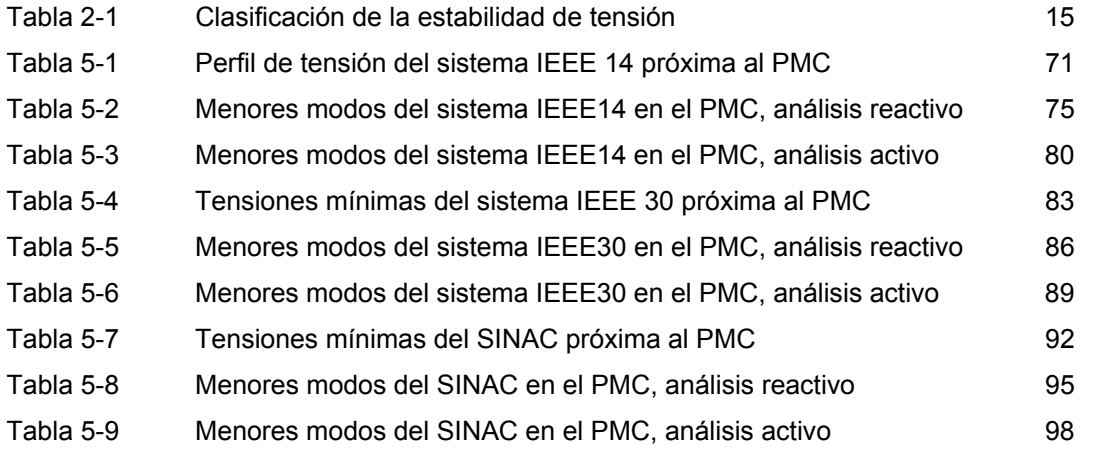

# ABREVIATURAS

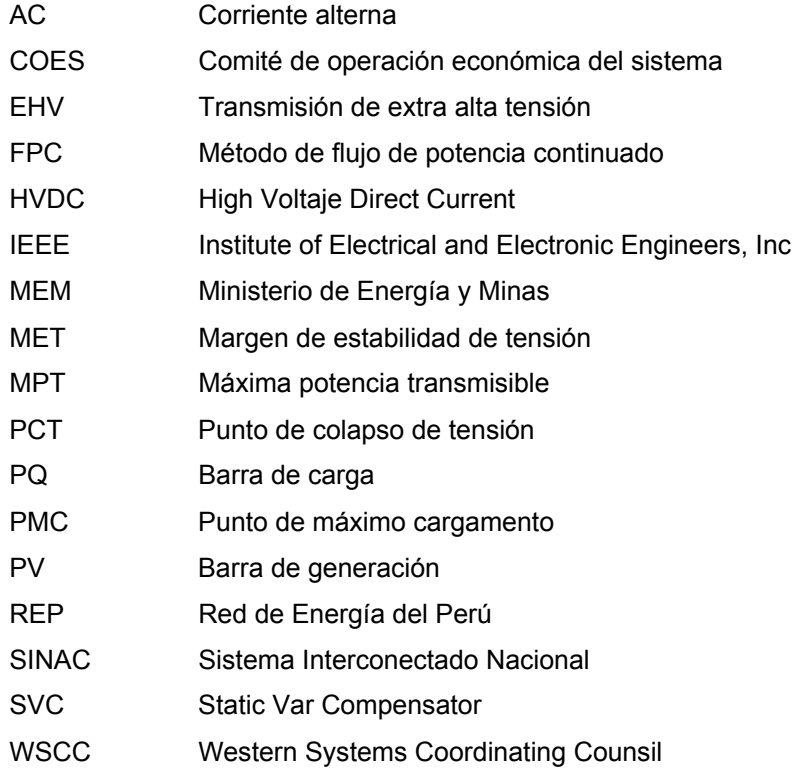

## PROLOGO

La presente tesis de titulación esta dividida en seis capítulos, en los cuales se muestra el fundamento teórico, análisis matemático, desarrollo, implementación, resultados y conclusiones del estudio de la estabilidad de tensión en sistemas eléctricos de potencia.

El Capítulo 1, es la introducción de la tesis y resume brevemente los estados pasados y actuales de los sistemas eléctricos de potencia, incluyendo la actual situación del sistema eléctrico peruano, ilustrando lo que significa el problema de inestabilidad de tensión para un sistema. También se detallan los objetivos del trabajo.

El Capítulo 2, trata acerca de los fundamentos teóricos para el desarrollo del trabajo, se discuten conceptos relacionados a la estabilidad de tensión, las causas y los posibles escenarios que la producen, los enfoques utilizados para estudiarlos y algunos otros conceptos que se serán usados en la evolución del texto.

El Capítulo 3, está dedicado completamente a los métodos estáticos para el estudio de la estabilidad de tensión. Cada uno de ellos son ampliados y son resaltadas sus principales ventajas y desventajas.

El Capítulo 4, comprende en forma amplia el estudio del método de análisis modal, se detallan los conceptos y fórmulas matemáticas que la rigen, es mostrado un flujograma que guía el inicio y la evolución del método para determinar las partes y/o componentes del sistema que son más sensibles a la pérdida de estabilidad. El método de flujo de potencia continuado es seguidamente desarrollado, e igualmente se explica paso a paso el proceso que sigue para estimar el margen de estabilidad del sistema eléctrico de potencia.

El Capítulo 5, muestra la metodología empleada para determinar el punto de colapso de tensión y sus mecanismos, luego son presentados los resultados para tres sistemas diferentes, siendo el sistema peruano el más interesante.

El Capítulo 6, consiste de las conclusiones y recomendaciones de la tesis, asimismo se incluyen ideas para continuar la presente investigación.

Quiero expresar mi agradecimiento a mis amigos que a lo largo de mi vida me apoyaron y estimularon a seguir con mis metas.

Agradezco a cada uno de mis profesores de la Universidad Nacional de Ingeniería por su dedicación, conocimientos y amistad recibida durante mis cinco años de formación en esta gran casa de estudios superiores. Asimismo, agradezco al Prof. Ing. Rodolfo Zamalloa por la amistad, disposición y competencia en la orientación de este proyecto.

Al profesor Dr. Rubén Romero de la Universidad Estadual Paulista por sus críticas, sugerencias y amistad a lo largo de mis estudios de magíster en el Brasil y que sirvieron de base para llevar adelante este trabajo. Un reconocimiento especial a FEPISA por el apoyo financiero durante mi estadía en Brasil.

A mi familia, que siempre estuvo conmigo en las buenas y en las malas estimulándome a mejorar cada día y me enseñaron el camino de la superación.

# Capítulo 1 1. INTRODUCCIÓN

#### **1.1. Introducción**

La estabilidad angular ha sido la preocupación primaria para muchas empresas de electricidad por décadas. En los años 80 debido a la reducción de inversiones en nuevos proyectos de generación y transmisión los sistemas de potencia se fueron tornando cada vez más estresados, resultando en un nuevo fenómeno hasta ahí largamente ignorado y que aparentó estar relacionado a problemas de tensión.

Así mismo, debido a los fenómenos de estabilidad angular, la posibilidad de ocurrencias de problemas relacionados a la estabilidad de tensión se tornó, en el pasado reciente, un asunto de gran preocupación para muchos sistemas de potencia en todo el mundo. Los fenómenos de estabilidad de tensión están intrínsicamente relacionados principalmente al flujo de potencia reactiva sobre la red, al comportamiento de las cargas frente a las variaciones de tensión, a la acción de dispositivos automáticos de control de tensión y a la limitación de sobre-excitación de los generadores [7].

La estabilidad de tensión puede ser definida como la capacidad del sistema de potencia en mantener las tensiones de todas las barras de la red en niveles aceptables en régimen permanente, tanto en condiciones normales de operación como después de la ocurrencia de un disturbio, que puede ser un aumento en la demanda o mudanzas en las condiciones de operación de la red, [34]. Un sistema de potencia se torna inestable cuando las tensiones decrecen incontrolablemente debido a la salida de algún componente (generador, línea, transformador, barra, etc.), incremento de carga, disminución de la producción y/o empobrecimiento de la tensión de control. Así, según [34] la inestabilidad de tensión proviene de la tentativa de las cargas dinámicas para restaurar el consumo de potencia más allá de la capacidad combinada de los sistemas de transmisión y generación.

El problema de inestabilidad de tensión fue transformándose cada vez más evidente por diversas razones, lo que puede ser constatado por la mayor ocurrencia de apagones en muchos países en los últimos tiempos. Estos incidentes son un claro indicativo de que los sistemas eléctricos de potencia están operando cada vez más próximos al límite de su capacidad de transferencia de energía. Puede citarse como ejemplo la ocurrencia de un gran apagón en Brasil en la región Sur y Sur Este en 1997, asociado a un problema de inestabilidad de tensión en la red de distribución lo que se extendió para el sistema de transmisión correspondiente, llevando la falla y abertura de su respectiva protección, [23].

El estudio de la estabilidad de tensión puede ser realizado del punto de vista estático y dinámico, [32]. El análisis dinámico envuelve simulaciones no lineales en el tiempo, con mayor detalle en los componentes presentes en el sistema, lo que implica un tiempo computacional más elevado y una respuesta fiel del comportamiento dinámico del sistema después de la ocurrencia de cualquier tipo de perturbación. El análisis estático se

5

basa fundamentalmente en los modelos de flujo de carga, exigiendo poco modelamiento de la red y de los elementos conectados a ella.

A pesar de que el problema de inestabilidad de tensión sea un fenómeno dinámico, el comportamiento lento de recuperación de las cargas permite que solamente las características de operación en régimen permanente sean representadas. De este modo, la mayoría de los estudios prácticos que requieren un análisis de diversos escenarios utiliza el enfoque estático, el cual también fue empleado en este trabajo. El problema generalmente requiere la inspección de un gran rango de condiciones del sistema y una gran cantidad de contingencias. Por tal motivo el análisis de estado estacionario es mucho más deseable y puede dar mayor penetración para resolver el problema de tensiones y reactivos en las cargas, [23].

En el Perú, el actual escenario muestra que la demanda de energía eléctrica experimentó un crecimiento de casi 30% en los últimos cinco años y hubo momentos en que se experimentó congestionamientos en líneas, sobrecarga de transformadores y requerimientos a los usuarios para efectuar desplazamientos de carga hacia horas fuera de punta del sistema. Entretanto, el país actualmente vive una etapa de escasez de inversiones en el sector de la transmisión que podría llevar a racionamientos severos.

Según [33], uno de los tramos más complicados es la línea de transmisión Lima – Paramonga - Chimbote que exige un urgente incremento de su capacidad. También la ampliación de la capacidad de las subestaciones de Ica, Marcona, Juliaca y Guadalupe es prioritaria, Otra línea cuya ampliación es inaplazable es el tramo Chilca – San Juan, indispensable para evacuar hacia el Sistema Interconectado Nacional (SINAC) la producción de las centrales a gas de Chilca que usaran el gas de Camisea. Para empeorar

la situación Red de Energía del Perú (REP), (ex Etecen y Etesur), solo está obligada contractualmente a planear los proyectos para ampliar y evitar congestionamientos en la red pero no a ejecutarlos, la razón seria que las actuales normas que rigen el sector le impiden un retorno apropiado de su inversión.

Ante el fuerte crecimiento de la demanda en el país y las ventajas del uso del gas de Camisea los inversionistas en generación decidieron planear y ejecutar proyectos de generación en Chilca a cargo de Enersur y Globelec (SE 987, 1003), sin embargo con la falta de inversiones en transmisión y los cuellos de botella mencionados arriba, estos proyectos de generación quedaron inviables. Después, el 19 de mayo de este año un acuerdo bilateral entre REP y el Estado peruano a través del Ministerio de Energía y Minas (MEM) por ochenta y cinco millones de dólares hará posible colocar una subestación en Chilca, reforzar las líneas Chilca - San Juan y Lima - Paramonga – Chimbote y la ampliación de la capacidad de transformación de las subestaciones de Ica, Marcona y Juliaca resolviendo momentáneamente parte de la congestión del sistema. Entretanto, existe la necesidad de crear un Plan de Expansión de la Red de Transmisión de todo el SINAC y adecuar las normas para garantizar el retorno y reducir los riesgos de la inversión, que al final evitará tomar medidas de última hora que perjudican a todos.

#### **1.1.1. Objetivo de la Tesis**

En esta tesis de titulación se busca determinar el punto de colapso de tensión en sistemas eléctricos de potencia mediante el uso de técnicas empleadas en investigaciones anteriores, como son; el método de flujo de potencia continuado (FPC) [6] y el método de análisis modal [19]. Con el FPC se sobrecarga el sistema gradualmente hasta que el punto de máximo cargamento (PMC) del sistema sea encontrado. Seguidamente es aplicado el análisis modal para determinar los factores de participación reactivo (principalmente barras

7

de carga y líneas de transmisión críticas) y activo (barras de generación y carga críticas para realizar el redespacho de potencia y/o corte de carga) del sistema. Trabajos que comparten algunas ideas a las planteadas pueden encontrase en [17, 22].

En resumen se citan las principales consideraciones hechas en este trabajo, como son; uso del análisis estático, sistema de potencia balanceado, modelamiento de líneas de acuerdo al modelo  $\pi$ , cargas modeladas como potencia constante, generadores considerados como siendo fuentes de tensión constante con límites de generación de reactivos, fuera de esos límites la tensión en sus terminales es libre. Las justificaciones están detalladas a lo largo del texto. Para ver mayores detalles del modelamiento utilizado en esta Tesis ir al Apéndice A.

# Capítulo 2 2. FUNDAMENTO TEÓRICO

#### **2.1. Estabilidad de tensión**

La contínua interconexión de grandes bloques o áreas de sistemas de potencia causada por presiones económicas y ambientales, llevo a un incremento de sistemas complejos que deben operar cerca de sus puntos de límite de estabilidad haciendo difícil el control de los márgenes de potencia reactiva para el sistema interconectado. En este ambiente, una de los principales problemas que deben hacer frente las empresas de energía es como mantener los niveles de tensión adecuados y de la forma más económica. Estas empresas intentan operar cerca de la capacidad máxima de cada parte de los sistemas interconectados para así evitar la construcción de nuevas líneas y unidades de generación, [1]. Como resultado, la estabilidad de tensión se convierte en una de las preocupaciones principales y un medio apropiado para monitorear este problema debe ser encontrado.

Es importante definir el concepto de estabilidad de entre todas las que existen en la literatura especializada, en este trabajo, estabilidad está definida por: "Un punto de operación de un sistema de potencia es estable a pequeños disturbios sí, a continuación de

cualquier pequeño disturbio, el estado del sistema de potencia retorna al inicial o cerca del punto de operación predisturbio". Una generalidad de esta definición es la siguiente: estabilidad es una propiedad de un estado estacionario tal como el equilibrio o un movimiento orbital periódico. Ahora vamos a suponer que el sistema de potencia es modelado por un conjunto de ecuaciones no lineales, entonces el equilibrio de un sistema de potencia es modelado asintóticamente estable si, a continuación de cualquier pequeño disturbio, el estado actual del sistema de potencia tiende al equilibrio, [9].

#### **2.1.1. Colapso de tensión**

Un sistema de potencia en un estado de operación y sujeto a un gran disturbio experimenta un colapso de tensión si los variables de estado como la tensión post disturbio son inviables. Por lo tanto, el colapso de tensión es el proceso no linear por el cual la inestabilidad de tensión lleva a perder la tensión en una significativa parte del sistema.

El colapso de tensión es la inestabilidad del sistema en la cual están involucradas varios componentes del sistema de potencia y sus respectivas variables. Efectivamente, el colapso de tensión a menudo involucra a todo el sistema de potencia, aunque usualmente tiene mayor significado una área determinada del sistema de potencia. Este fenómeno está típicamente asociada con la demanda de reactivos de las cargas y que no están siendo atendidas por la limitación en la producción y/o transportes de estos, [9].

#### **2.1.2. Intervalos de Tiempo**

En la escala de tiempo, los colapsos de tensión toman lugar en intervalos de tiempo que van desde segundos hasta horas, [34] y son equivalentes a las siguientes acciones:

- 1- Transitorios electromecánicos (en generadores, reguladores, máquinas de inducción) y electrónica de potencia (en SVC, HVDC) en el rango de tiempo de segundos.
- 2- Dispositivos de accionamiento discretos, tal como conmutadores de tensión y limitadores de excitación actúan en intervalos de diez segundos.
- 3- El proceso de retoma de carga que toma varios minutos.

En el colapso de tensión, la escala 1 es llamado de escala de tiempo transitorio. Para el análisis de estabilidad de tensión la escala 2 y 3 constituyen la escala de tiempo de "larga duración".

Los transitorios electromagnéticos en líneas de transmisión y máquinas síncronas (las componentes DC de la corriente de corto circuito) ocurren en forma demasiado rápida para ser importantes en el colapso de tensión. Por lo tanto, los transitorios electromagnéticos desaparecen rápidamente, tal que el estado estacionario senosoidal permanece y podemos analizar las tensiones y corrientes como fasores que varían con el tiempo.

Los colapsos de tensión pueden ser clasificados como los ocurridos solo en la escala de tiempo transitorios o en la escala de tiempo de larga duración. Los colapsos de tensión en esta última escala pueden incluir efectos desde la escala de tiempo transitoria; por ejemplo el colapso lento de tensión que toma varios minutos puede finalizar en la escala de tiempo transitorio.

#### **2.1.3. Causas para llegar al colapso de tensión**

Las causas para llegar al colapso de tensión son varias, pero podemos citar algunas de ellas:

- Aumento de la demanda de reactivos en las cargas.
- Sistema de potencia que están fuertemente sobrecargados, con fallas y/o con escasez de reactivos.
- Limitaciones en la producción de potencia reactiva que involucra límites de reactivos en generadores y SVCs, así como también, una cantidad reducida de reactivos producidos por bancos de condensadores en distribución.
- Limitaciones en la transmisión de potencia reactiva que involucra grandes pérdidas de reactivos en líneas de transmisión fuertemente sobrecargadas, así como también, la salida de operación de algunas líneas que reducen la capacidad de transmisión del sistema.
- Acción de los conmutadores de los transformadores.
- Retoma dinámica de las cargas.
- Salida de líneas y generadores, reducción de la capacidad de producción y transmisión del sistema de potencia. La demanda de reactivos en las cargas aumenta con el incremento de las cargas, atasco de motores, o cambios en la composición de las cargas.
- Cambios en cascada en el sistema de potencia, como por ejemplo, una serie de salidas o cortes de líneas con el consiguiente límite de generación de reactivos siendo alcanzado. Este tipo de salidas son un factor significativo en el colapso de tensión y, debido a su complejidad, son típicamente analizadas usando herramientas de simulación que permiten reproducir adecuadamente la secuencia de eventos que acontecieron para cada cascada.

Algunas acciones de control usadas en contramedida al colapso de tensión son la entrada en operación de bancos de condensadores "shunts", bloqueo de los conmutadores de tensión de los transformadores, redespacho o reprogramación de la generación, disminución de carga o corte de carga, y sobrecarga temporal de reactivos en los generadores.

#### **2.1.4. Mantenimiento viable de los niveles de tensión.**

Las magnitudes de tensión son viables si se encuentran en un rango específico cerca de sus valores nominales. Así, en estado normal las tensiones en los sistemas de transmisión están regulados a permanecer dentro de +/-2.5% de sus valores nominales [25].

Los niveles de tensión son mayormente determinados mediante el balance entre potencia reactiva producida y consumida. Desde que las pérdidas de reactivos en las líneas hace ineficiente alimentar mayores cantidades de potencia reactiva sobre largas líneas, mucha de la potencia reactiva debe ser inyectada localmente. Por otro lado, los generadores están limitados en la potencia reactiva que deben alimentar al sistema y esto puede tener una gran influencia en los niveles de tensión y sobre el colapso de tensión.

El problema de baja tensión ocurre cuando alguna tensión del sistema está por debajo del límite inferior de viabilidad pero con el sistema operando establemente. Las bajas tensiones y su relación con el colapso de tensión son tratados a continuación.

Aumentar los niveles de tensión mediante la inyección de reactivos generalmente mejora el margen al colapso de tensión. En particular, los condensadores "shunt" se tornan mas efectivos inyectando reactivos en altas tensiones. Sin embargo, bajos niveles de tensión son los peores indicadores del margen al colapso de tensión. Elevar los niveles de tensión mediante los conmutadores de los transformadores puede decrecer el margen al colapso de tensión por el efecto de aumentar la demanda de potencia reactiva.

Hay algunas relaciones entre el problema de mantenimiento de los límites de tensión y el problema de colapso de tensión, sin embargo ellos están mejor relacionados a dos problemas distintos desde que su análisis es diferente y existe solo un traslape parcial en las acciones de control para solucionar ambos problemas, [9].

En [34] se demuestra claramente que en sistemas de potencia de corriente alterna (AC) no existe relación de causa efecto entre potencia reactiva e inestabilidad de tensión, pues ambos, potencia activa y reactiva comparten un rol en esta historia.

#### **2.2. Clasificación de estabilidad de sistemas de potencia**

La estabilidad de sistemas de potencia está clasificada en estabilidad angular, de frecuencia y de tensión. En la Tabla 2.1 se muestran la clasificación de la estabilidad en sistemas de potencia basados en la escala de tiempo y en las fuerzas impulsoras. Las fuerzas impulsoras para la inestabilidad son las cargas y los generadores.

| Escala de Tiempo | Generador                     |                               | Carga                  |
|------------------|-------------------------------|-------------------------------|------------------------|
| Corta duración   | Estabilidad angular del rotor |                               | Estabilidad de tensión |
|                  |                               | Transitoria   E. Estacionario | de corta duración      |
| Larga duración   | Estabilidad de frecuencia     |                               | Estabilidad de tensión |
|                  |                               |                               | de larga duración      |

**Tabla 2.1 Clasificación de la estabilidad de tensión** 

La estabilidad de ángulo esta divido en estabilidad de estado estacionario (permanente) y estabilidad de estado transitorio; la primera tiene presente pequeños disturbios en la forma de oscilaciones electromecánicas, entretanto la segunda es debido a la pérdida de torque de sincronización y es iniciado por disturbios de larga duración. El marco de tiempo de la estabilidad de ángulo es el mismo de la dinámica electromecánica y es llamado de escala de corta duración porque la dinámica toma típicamente pocos segundos, [19].

La estabilidad de tensión puede ser dividida en estabilidad de corta y larga duración de acuerdo a la escala de tiempo de los componentes dinámicos de las cargas. El primero está caracterizado por componentes tales como, motores de inducción, generadores síncronos y dispositivos controlados electrónicamente tal como SVC y HVDC. La escala de tiempo de la estabilidad de tensión de corta duración es la misma que la escala de tiempo de la estabilidad angular. Así, el modelamiento y el análisis de estos problemas son similares. La distinción entre inestabilidad de tensión de corta duración y angular algunas veces son difíciles de distinguir uno de otro especialmente en sistema en anillo, porque los colapsos de tensión más prácticos incluyen algunos elementos de ambos tipos de inestabilidad.

Dos tipos de problemas de inestabilidad aparecen en la escala de tiempo de larga duración: de frecuencia y de tensión. Los problemas de frecuencia pueden aparecen luego de un gran disturbio que resulta en el aislamiento de un área determinada del sistema de potencia interconectado y están relacionados al desbalance de potencia activa entre generadores y cargas, [19].

La estabilidad de tensión de larga duración requiere un análisis más detallado de los componentes dinámicos de larga duración. La estabilidad de tensión de larga duración está caracterizada por escenarios como la retoma de carga por la acción de conmutadores bajo carga o mediante auto retomas de carga, acciones de control correctivos temporizados tal como conexión de compensadores "shunts" o desprendimientos de carga. Por lo tanto, el modelamiento de la estabilidad de tensión de larga duración requiere de la consideración de los conmutadores bajo carga de los transformadores, características de las cargas estáticas, acciones de controle manual de operadores y del control automático de generación.

Para objetivos de análisis, la estabilidad de tensión de larga duración puede ser clasificada en estabilidad de disturbios pequeños y grandes. La estabilidad de tensión de disturbios pequeños está definida como la habilidad del sistema de potencia para controlar las tensiones después de disturbios pequeños, por ejemplo cambios de carga, [19]. Su análisis es realizado en estado permanente y en este caso el sistema de potencia puede ser linealizado cerca del punto de operación y su análisis está basado típicamente en técnicas de autovalores y autovectores. La estabilidad de tensión de disturbios grandes analiza la respuesta del sistema de potencia a disturbios mayores, por ejemplo: fallas, conexión o pérdida de cargas o pérdida de generación.

La estabilidad de tensión de disturbios grandes puede ser estudiada mediante simulaciones de sistemas no lineales en el dominio del tiempo y en el marco de tiempo de corta duración y también análisis de flujo de carga en el marco de tiempo de larga duración. Entretanto, la estabilidad de tensión es un único problema en la cual la combinación de herramientas lineales y no lineales puede ser usada.

#### **2.3. Análisis de estado dinámico y estático**

El análisis dinámico en el dominio del tiempo, en el cual es necesario un modelamiento apropiado del sistema, captura los eventos y la cronología que conduce al sistema hacia la inestabilidad de tensión. De todos los métodos analíticos disponibles este método es la que provee una replica más precisa de la dinámica de la inestabilidad de tensión. Sin embargo, este tipo de simulaciones consume gran cantidad de tiempo en términos de CPU (procesamiento) y de ingeniería necesaria para el análisis de los resultados. Además de no proporcionar fácilmente información sensitiva o del grado de estabilidad, [13].

Estas limitaciones generalmente hacen el análisis dinámico menos apropiado para el estudio de un bloque del sistema de potencia en la cual se requiere examinar un rango amplio de condiciones del sistema y un gran número de contingencias. Para este tipo de trabajo, las técnicas de análisis estático, que requieren menos tiempo de CPU, pueden ser usadas para proporcionar una mayor profundidad dentro del problema de inestabilidad.

Existen un número apreciable de algoritmos propuestos en la literatura especializada para el análisis de la estabilidad de tensión. Antes de tratar los métodos para

el análisis de la estabilidad estática de tensión es importante definir el concepto de margen de estabilidad de tensión.

#### **2.4. Margen de estabilidad de tensión**

Es una medida para estimar la capacidad de transferencia disponible del sistema de potencia, la capacidad de transferencia neta o la capacidad de transferencia total. El margen de estabilidad de tensión es una diferencia o relación entre los puntos de operación base y colapso de tensión de acuerdo a un parámetro clave (cargamento, flujo en línea, etc.) El punto de colapso de tensión deber ser calculado con el objeto de garantizar la operación segura en el punto de operación normal y después de los disturbios. La seguridad del sistema de potencia está determinada para el margen pos-disturbio más crítico. La Figura 2- 1 muestra márgenes de estabilidad de tensión para el caso de carga con potencia constante.

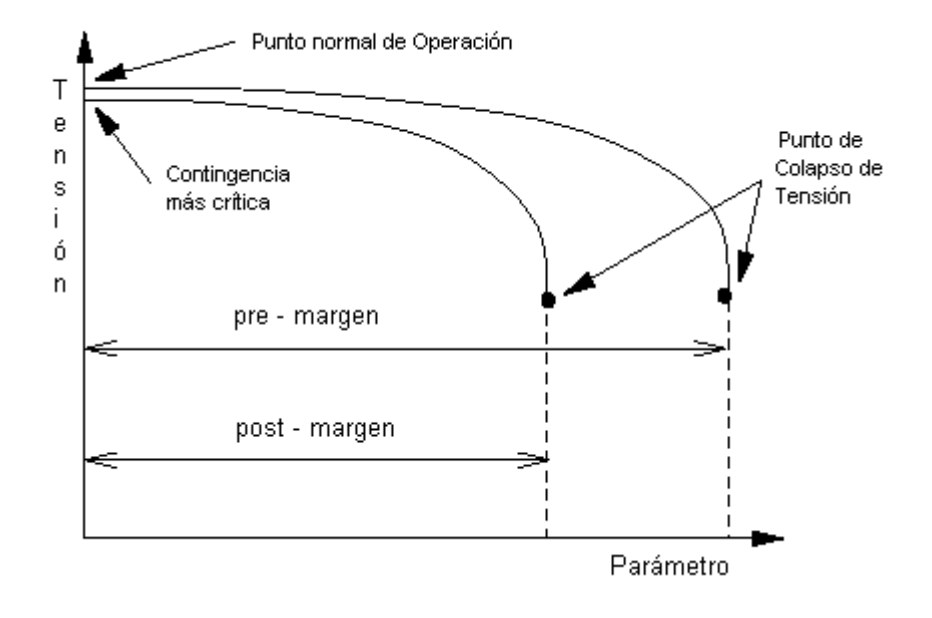

**Figura 2-1 Márgenes de la estabilidad de tensión** 

El cálculo del margen de estabilidad de tensión es consumidor de tiempo porque muchas contingencias y márgenes pos-disturbios deben ser estudiadas. El margen predisturbio describe la cargabilidad del sistema de potencia y no es de interés desde el punto de vista de la seguridad del sistema. Básicamente el cálculo del margen de estabilidad de tensión debe ser hecho para todas las contingencias. Este es un proceso que requiere mucho tiempo y no es necesario en la práctica. Por lo tanto, el margen más crítico de estabilidad de tensión es determinado basado en una lista corta de contingencias como en el procedimiento general de estimación de seguridad.

El margen de estabilidad de tensión es un índice de colapso de tensión sencillo, ampliamente aceptado y fácilmente entendido. Otras de sus ventajas como índice de colapso de tensión son las siguientes:

- El margen no está basado en un modelo particular de sistema de potencia y puede ser usado con modelos estáticos y dinámicos independiente de los detalles de la dinámica del sistema de potencia.
- Es un índice preciso que toma cuenta total de la no linealidad del sistema de potencia y límites de sus componentes (o dispositivos) cuando el cargamento aumenta.
- Análisis sensitivo que puede ser aplicado fácil y rápidamente para estudiar los efectos de los parámetros y controles del sistema de potencia.

El corte de carga programado para garantizar un margen mínimo de estabilidad de tensión (aspecto preventivo) es una idea reciente, pues anteriormente se afirmaba que no se debía ejecutar cortes de carga en escenarios estables. La Western Systems Coordinating Counsil (WSCC) y otras entidades eléctricas definen márgenes mínimas de estabilidad de

tensión para la operación de sus respectivos sistemas, admitiendo corte de carga cuando las demás posibilidades de aumento de margen de reactivos no sean capaces de garantizar su valor mínimo, así sea el punto de operación estable, [18].

 Exigir que el predespacho respete un valor mínimo de margen de estabilidad de tensión significa aumentar la confiabilidad del sistema, en el sentido de aumentar las expectativas de obtener un nuevo punto estable de operación para los casos de contingencias severas, o de demandas bastante superiores a la previsión de carga. Con este objetivo la WSCC, por ejemplo, considera un margen de estabilidad de tensión mayor o igual al 5% en caso de contingencia simple.

#### **2.5. Capacidad de transferencia disponible**

Los operadores de sistemas de transmisión calculan la capacidad de transferencia como la máxima potencia que puede ser transferida entre el sistema en ambas direcciones. La definición de capacidad de transferencia esta distinguida en 4 términos, según se muestra en la Figura 2-2.

La capacidad total de transferencia, está definida por los límites físicos del sistema de transmisión. Los límites de capacidad están definidos por los límites térmicos, de tensión y de estabilidad del sistema. Por lo tanto, la capacidad total de transferencia representa la máxima transferencia factible entre el sistema considerando los límites de seguridad mencionados.

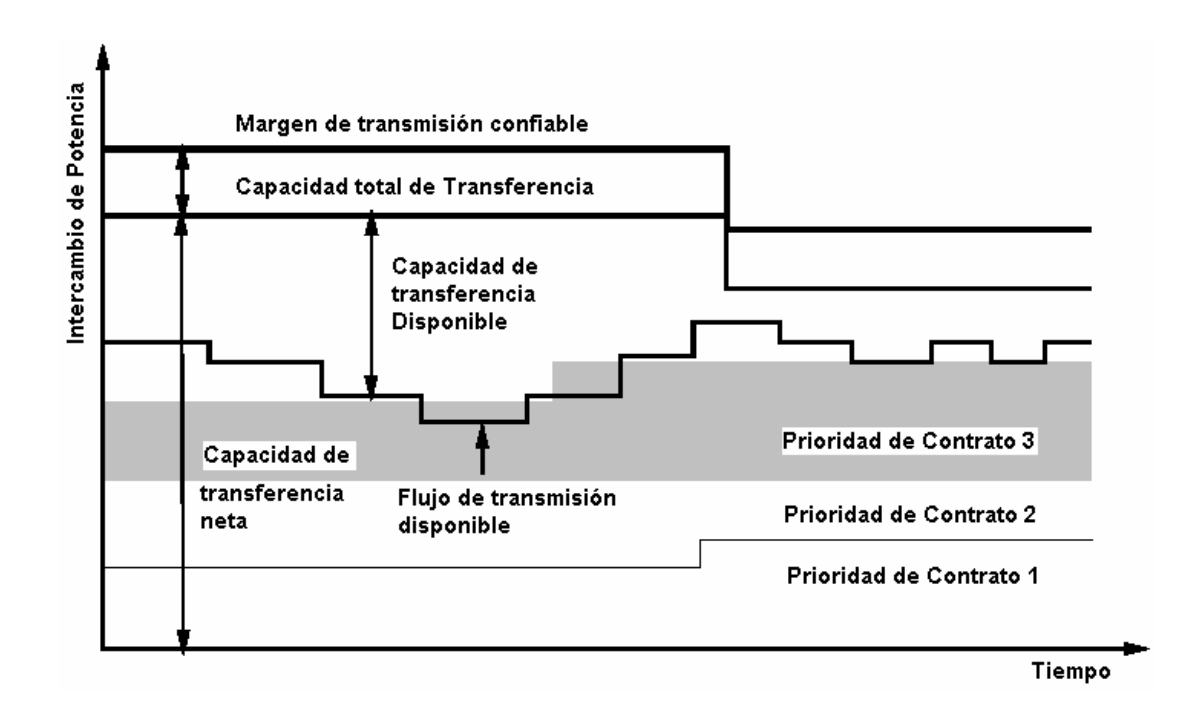

**Figura 2-2 Capacidades de Transferencia** 

El margen de transferencia confiable toma en cuenta incertidumbres no esperadas (pronosticables) del intercambio de potencia. La incertidumbre es debido a información imperfecta de los actores del mercado y eventos no esperados. Los eventos no esperados, información incierta e incertidumbre acerca de los parámetros del sistema pueden ser considerados como eventos probabilísticos. El margen de transferencia confiable es calculado por los operadores del sistema de transmisión de acuerdo a experiencias pasadas o métodos estadísticos.

Capacidad de transferencia neta, es la capacidad total de transferencia menos el margen de transferencia confiable. Esta es la máxima capacidad de transferencia que puede ser usada en el momento y toma en cuenta las incertidumbres de las condiciones de operación futuras del sistema.

La capacidad de transferencia disponible es la capacidad neta menos el flujo de transmisión notificado. Este flujo es la capacidad de transferencia ya reservado por los contratos ya establecidos. En principio, un nuevo contrato necesita la actualización de la capacidad de transferencia neta para decrecer la incertidumbre sobre las condiciones futuras, así la capacidad de transferencia disponible es la capacidad de transferencia remanente después de la asignación de los contratos de intercambio de potencia.

#### **2.6. Posibles escenarios para la inestabilidad de tensión**

La inestabilidad de tensión puede resultar al menos de dos posibles escenarios. En el primer escenario un incremento de demanda causa inestabilidad de tensión. Este es raramente el caso en el mundo real. La estabilidad es perdida en el colapso de tensión cuando los cambios hacen desaparecer el punto estacionario de operación, debido a la bifurcación. Inicialmente la caída de tensión en la tensión es lenta, alternada por una rápida declinación. La falta dinámica de tensiones es llamada colapso de tensión, la cual puede incluir los transitorios y aspectos de larga duración de la inestabilidad de tensión. En la práctica, el segundo escenario, que corresponde a grandes disturbios es el más importante. Estos disturbios hacen reducir dramáticamente las características de la red haciendo que las curvas de características de red y de carga no se intercepten en un punto de estabilidad. El incremento de carga más allá del punto de colapso de tensión resulta en la pérdida de equilibrio, y el sistema de potencia no puede seguir operando. Esto típicamente puede llevar a apagones en cascada.

Hay diferentes tipos de escenarios para el colapso de tensión. Sin embargo, el clásico o típico colapso de tensión, causada por la inestabilidad de tensión de larga duración es caracterizada por:

- 1. Algunas líneas de transmisión de extra alta tensión (EHV pos sus siglas en inglés) están fuertemente cargadas. La capacidad de generación disponible del área crítica es temporalmente reducida, por ejemplo, mantenimiento de una unidad o por las condiciones del mercado, y las reservas de potencia reactiva están al mínimo o están localizadas bastante lejos del área crítica.
- 2. Debido a una falla o alguna otra razón una línea fuertemente cargada es perdida. El cargamento y las pérdidas de potencia reactiva de las líneas restantes crece. La demanda de potencia reactiva se incrementa debido a estas razones.
- 3. Las tensiones en las cargas disminuyen, por lo cual disminuye la demanda de carga y el cargamento en las líneas de transmisión EHV. La tensión de control del sistema, sin embargo, rápidamente restaura la tensión del terminal de los generadores por medio del incremento de su excitación. El flujo de potencia reactiva adicional en los transformadores y líneas de transmisión causa caídas de tensión adicionales en estos componentes.
- 4. Después de pocos minutos (dependiendo del temporizado de los cambio de tomas de los transformadores bajo carga) el conmutador bajo carga de los transformadores de distribución restaura la tensión de la red de distribución. El incremento de tensión también incrementa la demanda de carga. Las pérdidas de las líneas de transmisión EHV aumentan, lo que causa mayor caída de tensión en estas líneas.
- 5. La demanda de potencia reactiva incrementada aumenta la salida de reactivos en los generadores. Cuando el generador alcanza su límite de potencia reactiva, la tensión del terminal decrece. Su parte de potencia reactiva demandada es mudada para otro generador más lejos del área crítica. La tensión decrecida en el sistema de transmisión reduce la efectividad de los condensadores *shunt*. El sistema se convierte propenso a la inestabilidad de tensión, la cual puede llevar al colapso de tensión.

## Capítulo 3

## 3. MÉTODOS PARA EL ANÁLISIS DE LA ESTABILIDAD DE TENSIÓN ESTÁTICA

Los métodos estáticos o de estado estacionario principalmente depende del modelo de estado estacionario usado en el análisis, tal como el modelo de flujo de potencia o el modelo dinámico linealizado descrito por la operación de estado estacionario. En planeamiento y operación de sistemas de potencia, el análisis de la estabilidad de tensión envuelve un examen de dos aspectos principales:

**La proximidad:** ¿cuán próximo está el sistema de la inestabilidad de tensión?

**El mecanismo:** cuando la inestabilidad de tensión ocurre, cuales son los factores de contribución claves, barras débiles, participación de las líneas y generadores, y también que áreas están involucradas.

La proximidad da una medida en la tensión de seguridad mientras que el mecanismo provee información útil en la determinación de las modificaciones del sistema o en las estrategias de operación las cuales deben ser usadas para prevenir inestabilidades de tensión.

#### **3.1. Cálculo del punto de colapso de tensión y del máximo punto de cargamento**

Existen una serie de métodos destinados a estudiar el análisis estático de estabilidad de tensión, entre las cuales tenemos; Para estimar la proximidad del punto de colapso de tensión son: valor mínimo singular, método del punto de colapso, método de optimización, flujo de carga continuado, curvas PV, curvas QV, análisis modal, análisis de sensibilidad, redes neuronales artificiales, redes *neuro-fuzzy*, determinante de la Jacobiana reducida. Algunos de estos métodos serán discutidos brevemente a continuación. Para la determinación del máximo punto de cargamento, son usados métodos basados en soluciones continuas de flujo de potencia, con incrementos sucesivos de carga y producción hasta que el algoritmo no consiga converger, [29].

#### **3.2. Método de la Curva QV**

Las curvas de potencia reactiva – tensión, QV, son generadas por una serie de simulaciones de flujo de potencia [7]. Este método proyecta la tensión en una barra de prueba o barra crítica versus la potencia reactiva de la misma barra. La barra es considerada ser tipo PV donde la potencia reactiva consumida es trazada versus la tensión programada. La mayoría de las veces estas curvas son llamadas curvas QV en lugar de curvas VQ. Estas curvas son el método más general para estimar la estabilidad de tensión y son usadas por muchas empresas eléctricas como una herramienta indispensable para el análisis de la estabilidad de tensión para determinar la proximidad al colapso de tensión y para establecer criterios de diseño basados sobre los márgenes Q y V obtenidos desde las curvas. Los operadores pueden usar las curvas para verificar si la estabilidad de tensión del sistema puede ser mantenida o no y tomar acciones de control disponibles. La sensibilidad y variaciones de tensión en las barras con respecto a la inyección de potencia reactiva puede ser observada claramente. Un problema con este método es que a priori no es conocido en que barras las curvas deben ser generadas. Al producirse las curvas QV, el sistema en la vecindad de la barra es excesivamente estresado y, por lo tanto, puede resultar engañoso enfocar la atención en un número pequeño de barras, así los amplios problemas del sistema no pueden ser reconocidos fácilmente.

Como una solución tradicional para el problema del planeamiento y operación del sistema, el nivel de tensión es usado como un índice de inestabilidad de tensión del sistema. Si este índice excede los límites, reactivos deben ser instalados para mejorar los perfiles de tensión del sistema. Con tal adición de reactivos, los niveles de tensión deben ser mantenidos dentro de niveles aceptables para un amplio rango de MWs de carga. En realidad, los niveles de tensión pueden nunca caer por debajo de los límites cuando el sistema se aproxima a sus límites de estabilidad de estado estacionario. Consecuentemente, los niveles de tensión no deben ser usados como índice de advertencia al colapso de tensión.

La Figura 3-1 muestra una típica curva QV. El eje Q muestra la potencia reactiva que necesita ser adicionada o retirada de la barra para mantener un tensión dada a una determinada carga. El margen de potencia reactiva es la distancia en MVAr desde el punto de operación al "*nose o nariz*" de la curva.

26

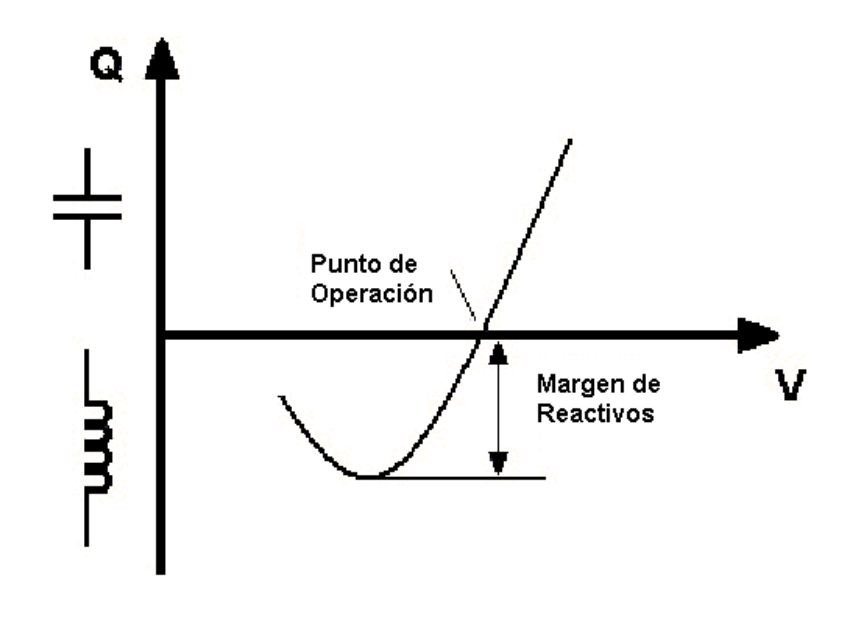

**Figura 3-1 Típica curva PQ** 

La curva puede ser usada como un índice de la inestabilidad de tensión (dQ/dV negativa). Próximo a la punto de la curva conocida como "nariz de la curva QV", las sensibilidades consiguen signos (señales) mayores y luego de la nariz signos contrarios. También puede ser visto que la curva muestra dos posibles valores de tensión para un mismo valor de potencia. El sistema de potencia operando en valores de bajas tensiones requerirá intensidades de corrientes muy grandes para producir potencia.

En condiciones normales de operación, un operador tentará corregir las condiciones de baja tensión por medio del incremento en las tensiones de los terminales. Sin embargo, si el sistema está operando en la parte inestable de la curva, el incremento de la tensión del terminal causará una mayor caída en la tensión de carga, una situación indeseable. Entretanto, las curvas QV tienen varias ventajas:

- 1. La tensión de seguridad está próximamente relacionada a la potencia reactiva, donde el margen de potencia reactiva para una barra de prueba puede ser determinado desde estas curvas.
- 2. Las características de la compensación de potencia reactiva *shunt* de la barra de prueba (capacitor, SVC o condensador síncrono) pueden ser trazados directamente sobre la curva QV. El punto de operación es la intersección de las características QV del sistema y las características de compensación de potencia reactiva. Esta es útil desde que la compensación de potencia reactiva a menudo es una solución para los problemas de estabilidad de tensión.
- 3. Las curvas QV pueden ser calculadas en puntos a lo largo de la curva PV para testar la robustez del sistema.
- 4. La inclinación de la curva QV indica la rigidez de la barra de prueba.

#### **3.3. Método de la Curva PV:**

La curva de potencia activa – tensión, PV, es el método más usado para la predicción de la tensión de seguridad [7]. Las curvas PV son usadas para determinar la distancia entre el punto actual de operación a la tensión crítica.

Considerar una simple y constante carga conectada a una barra por medio de una línea de transmisión a una barra infinita, vamos a considerar las soluciones de las ecuaciones de flujo de potencia, donde P, la potencia activa, es tomada como un parámetro que varia lentamente, y V es la tensión de barra. Es bastante obvio que tres regiones pueden ser relacionadas al parámetro P. En la primera región, el flujo de potencia tiene dos soluciones distintas para cada valor de P, una es la tensión estable deseada y la otra es la tensión inestable. Según P aumenta, el sistema entra en una
segunda región, en que las dos soluciones se interceptan para formar una sola solución para P, que es la máxima. Si P es aumentado otra vez, el flujo de potencia no tendrá soluciones. Este proceso puede ser visto como la bifurcación del problema de flujo de potencia. En un sistema de potencia de gran porte los estudios paramétricos convencionales son computacionalmente prohibitivos.

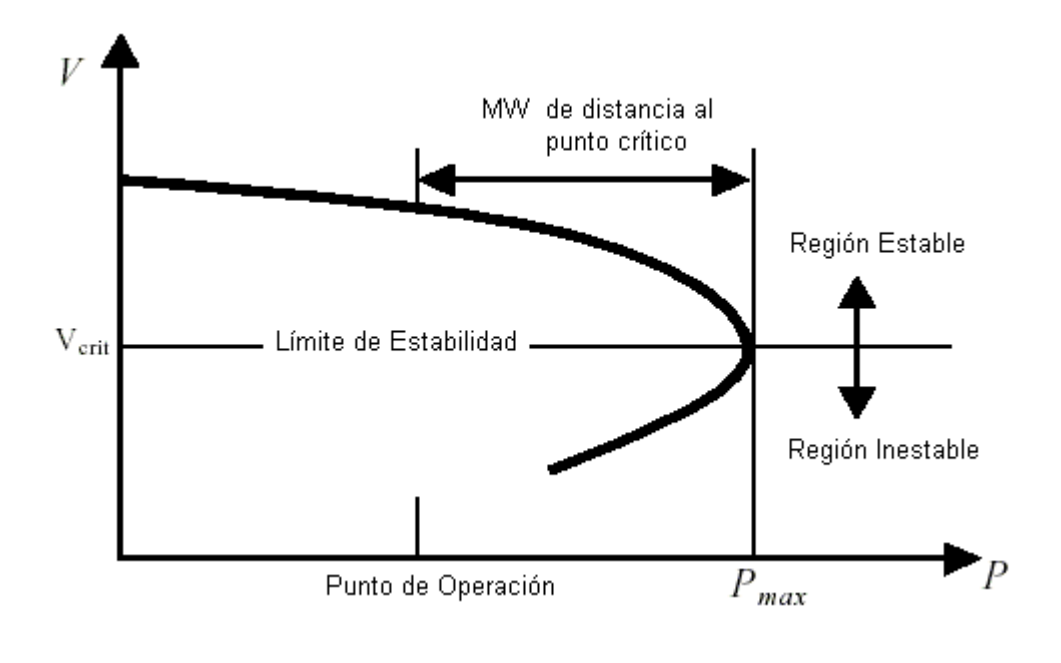

**Figura 3-2 Típica curva PV** 

La más famosa curva PV es diseñada para la barra de carga y una máxima potencia transmisible es calculada. Fue observado que la MPT aumenta cuando el factor de potencia está en adelanto, ejemplo, la compensación aumenta. Cada valor de potencia transmisible corresponde a un valor de tensión en la barra hasta que V sea igual a Vcr, esto es, la tensión crítica. La porción superior de la curva es la parte aceptable de la curva de operación del sistema y la mitad inferior es considerada ser inestable.

#### **3.4. Método del valor mínimo singular**

La principal idea de este método está en discutir, cuán cerca está la matriz Jacobiana del sistema de ser singular. Un asunto importante con este método es que no indica cuán lejos en MVArs se está del punto de bifurcación (valor singular de la Jacobiana). El uso más importante de este índice es su relación que ofrece para el control. Esto es, si la compensación de reactivos mediante condensadores, control de excitación u otro medio está disponible, el índice ofrece la respuesta al problema de cómo distribuir los recursos en el sistema para obtener máximo beneficio. Una desventaja de usar este índice es la gran cantidad de tiempo en CPU necesario para ejecutar la descomposición de valor singular para una matriz grande.

En este método la matriz Jacobiana es una linealización en el punto de operación y debemos recordar que el problema de estabilidad de tensión es de naturaleza no lineal. Si el punto de operación está bastante lejos del punto de colapso de tensión, entonces el mínimo valor singular no describe el estado del sistema de forma precisa. El índice es también sensible a la limitación de potencia reactiva de generadores, conmutador de transformadores y equipos de compensación.

El flujo de potencia del sistema en estudio, puede ser representado por el siguiente sistema de ecuaciones:

$$
\begin{bmatrix} \Delta \theta \\ \Delta V \end{bmatrix} = J^{-1} \begin{bmatrix} \Delta P \\ \Delta Q \end{bmatrix}
$$
 3-1

A matriz Jacobiana  $J \in R^{m \times m}$ , pode ser representada como:

$$
J^{-1} = (U M V^T)^{-1} = V M^{-1} U^T,
$$

en que:

$$
U M V^T = \sum_{i=1}^m \sigma_i u_i v_i^T
$$

Siendo  $U \vee V$  matrices ortogonales de dimensión  $m \times m$   $\vee$  sus respectivas columnas son los vectores singulares izquierdo  $u_i$ , y derecho  $v_i$ . La matriz diagonal  $M = diag\{\sigma_i\}$ , en donde  $\sigma_i$  es el valor singular.

La inversa del mínimo valor singular ( $\min\{\sigma_i\})^{\text{-}1}$ , indicará el mayor cambio en las variables de estado. Pequeños cambios en la matriz *J* o  $\left[\Delta P~~\Delta Q\right]^T$  pueden causar grandes cambios en  $\left[\Delta \theta \Delta V\right]^T$ , si  $\min\{\sigma_i\}$  es bastante pequeño. El mínimo valor singular es una medida de cuan cerca de la singularidad está la matriz Jacobiana J del flujo de potencia. Si el mínimo valor singular de la Jacobiana J es cero, entonces esta matriz será singular y por lo tanto la inversa de la matriz no existe. En este caso el punto de operación no tiene una solución de flujo de potencia porque la sensitividad de la solución de flujo de potencia para pequeños disturbios es infinita. El punto de singularidad de la matriz Jacobiana del flujo de potencia es también llamado de punto de bifurcación del nodo de equilibrio *(saddle node bifurcation point*). Los vectores singulares pueden ofrecer información acerca de componentes y áreas críticas del sistema de potencia. El vector singular derecho correspondiente al valor singular más pequeño indica ángulos y tensiones sensitivos, por ejemplo, áreas críticas. El vector singular izquierdo correspondiente al valor singular más pequeño indica direcciones sensitivas para el cambio de inyecciones de potencia activa y reactiva.

Se debe resaltar que la matriz Jacobiana es una linealización en el punto de operación del sistema y el problema de estabilidad de tensión es de naturaleza no lineal. Si el punto de operación está lejos del punto de colapso de tensión, entonces el mínimo valor singular no describe el estado del sistema de forma precisa. El mínimo valor singular de la matriz Jacobiana del flujo de potencia es también sensitivo a las limitaciones de potencia reactiva de los generadores, conmutadores de los transformadores y equipos de compensación. El método del mínimo valor singular puede ser aplicado a la matriz Jacobiana reducida para mejorar sus características, [20].

#### **3.5. Método de Análisis Modal o de Autovalores**

Este método fue propuesto por Gao, Morison y Kundur en 1992 [13], y calcula un número especifico de autovalores de la matriz Jacobiana reducida, los menores, y sus autovectores asociados usando un modelo de estado estacionario del sistema. Los autovalores, cada uno de los cuales está asociado con un modo de variación de potencia reactiva/tensión, ofrecen una medida relativa de la proximidad de la inestabilidad de tensión. Los autovectores son usados para describir los mecanismos de la pérdida de estabilidad, esto es, los elementos de la red y generadores que participan en cada modo (evento). Este método se verá con más detalle en el Capítulo 4.

#### **3.6. Métodos de optimización**

Con estas técnicas se busca maximizar el margen de estabilidad de tensión sujeto a las ecuaciones de flujo de potencia y a las restricciones de operación del sistema. Es importante resaltar que las técnicas de optimización en su mayoría no son de optimización global, especialmente para sistemas de gran tamaño.

Las técnicas de optimización matemática deben satisfacer las condiciones de optimalidad de Karush-Khun-Tucker. Uno de estos métodos es conocido como método de puntos interiores y resuelve el sistema de ecuaciones no lineales anterior a través del método de Newton [30].

Las restricciones de desigualdad, como los límites de generación de potencia reactiva, pueden ser incluidos dentro de la formulación del problema de optimización.

#### **3.7. Método del flujo de potencia continuado**

El objetivo de este método es buscar soluciones contínuas del flujo de potencia para cambios de escenario generación/carga [6]. Es posible resolver la curva PV entera. La singularidad de las ecuaciones de flujo de potencia continuado no es un problema; por lo tanto el punto de colapso de tensión puede ser encontrado. El flujo de potencia continuado busca la trayectoria de solución de un conjunto de ecuaciones de flujo de carga que son reformulados para incluir un parámetro de continuación. Esta ecuación escalar representa las condiciones de fase que garantiza la no singularidad del conjunto de ecuaciones. El método está basado en la técnica de predicción corrección. La técnica de predicción corrección aplicada a la solución de la curva PV es mostrada la Figura 3-3.

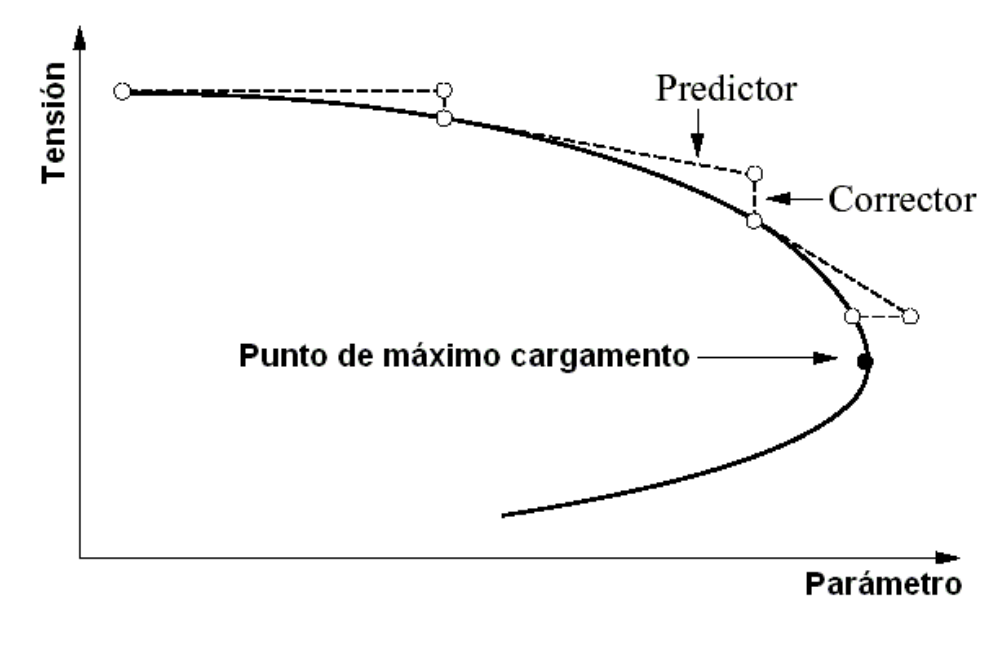

**Figura 3-3 Curva PV usando la técnica de predicción – corrección** 

El paso predictor estima la siguiente solución de la curva PV basada en una solución conocida. Tomando una apropiada longitud de paso en la dirección escogida en la trayectoria de solución puede hacerse la predicción del próximo punto de solución en la curva PV. Sin embargo, la predicción no es necesaria, especialmente en la parte plana de esta curva. La más simple predicción es la secante de las dos últimas soluciones de curvas PV. El cálculo de la secante es rápido y simple. La tangente de la última solución de curva PV es más precisa que la secante, pero también requiere más cálculo. La ventaja de la dirección tangente es más valiosa alrededor de la nariz de la curva PV. La longitud de paso debe ser escogida tal que la solución predecida esté dentro del radio de convergencia del paso corrector. La determinación de la longitud de paso está basada en la pendiente de la tangente o la diferencia entre la predicción previa y la solución exacta.

La estimación inexacta es corregida usando ecuaciones de flujo de potencia ligeramente modificadas en el paso corrector el cual está basado, por ejemplo, en parametrización local, en que una variable de estado es considerada constante durante el cálculo del paso corrector. No hay restricción para el parámetro de continuación, pero usualmente éste es el incremento de carga total.

El punto de máximo cargamento puede ser detectado fácilmente usando el vector tangente de la solución de la curva PV. La componente tangente correspondiente al parámetro continuado es cero en el punto de máximo cargamento y se transforma negativa más allá del punto máximo. Este método indica si el punto de máximo cargamento ha sido pasado o no. La solución exacta del punto de máximo cargamento necesita la búsqueda con longitudes de paso descendentes alrededor del máximo punto, por el cual el método de punto de colapso y el método de optimización son mucho mas efectivos que este método para encontrar el punto de colapso de tensión exacto.

Un buen método para decidir cual barra esta cerca de sus límites de estabilidad de tensión es buscar la barra con la mayor razón de cambio diferencial en tensión respecto al cambio diferencial de carga activa para el sistema entero. Esta razón también puede ser usada como índice de sensibilidad.

 La formulación completa de este método será mostrada en la sección 4.9, en donde el método es usado para obtener el margen de estabilidad de tensión del sistema.

## Capítulo 4

# 4. MÉTODO DE ANÁLISIS Y MODELAMIENTO DE CARGAS

#### **4.1. Introducción**

Particularmente en sistemas grandes y complejos es importante tener una herramienta analítica para predecir el colapso de tensión. El método de análisis modal, a diferencia de muchos otros, permite verificar la proximidad y los mecanismos de la inestabilidad de tensión. Esto involucra el cálculo de un número reducido de autovalores y autovectores relacionados a la matriz Jacobiana reducida del sistema. Sin embargo, usando la matriz Jacobiana reducida la atención se da sobre las características de tensión y potencia reactiva. Los modos débiles (eventos críticos) del sistema pueden ser identificados con la variación de sensitividad de potencia reactiva respecto al cambio incremental en las magnitudes de tensión del sistema. El margen de estabilidad o distancia al punto de colapso de tensión se puede estimar generando las curvas QV para una barra en particular. Las características de carga se han visto que tienen gran importancia sobre la estabilidad de sistemas de potencia. La máquina de inducción es una de las cargas más importantes del sistema de potencia y su influencia deberá ser considerada cuando este tipo de carga sea instalada en gran cantidad en el sistema. Futuros estudios deberán incluir estas cargas.

#### **4.2. Análisis modal para evaluación de la estabilidad de tensión**

Un sistema es estable en relación a la tensión a una condición de operación dada si para cada barra en el sistema, la magnitud de tensión aumenta mientras que la inyección de potencia reactiva en la misma barra es aumentada. Por el contrario, es inestable, si al menos en una barra del sistema, la magnitud de tensión de barra disminuye mientras que la inyección de potencia reactiva en la misma barra es aumentada. En otras palabras, un sistema es estable con relación a la tensión si el índice de sensitividad V – Q para cada barra es positivo e inestable si el índice  $V - Q$  es negativo para al menos una barra del sistema. El análisis modal depende de la matriz Jacobiana de las ecuaciones de flujo de potencia, [13].

#### **4.2.1. Flujo de potencia, Método de Newton – Rhapsón.**

El flujo de potencia es ampliamente usado en estudios de análisis de sistemas de potencia y tiene un rol muy importante en el planeamiento de la expansión de sistemas de potencia así como también, examinando sistemas existentes para buscar su mejor configuración. Las técnicas de solución de flujo de potencia son usadas para programas en estado estacionario y análisis dinámico, [24].

La solución del flujo de potencia predice como será el estado del sistema eléctrico cuando éste es sujeto a una condición de carga específica. El resultado del flujo de potencia es la magnitud de tensión y el ángulo en cada uno de las barras del sistema y que son definidas como variables de estado del sistema. Esto es porque ellas permiten que otras variables del sistema sean calculadas, como son, los flujos de potencia activa y reactiva, flujos de corrientes, caídas de tensión, pérdidas de potencia, etc. las soluciones de flujo de potencia están estrechamente asociadas con el análisis de la estabilidad de tensión. Esta es una herramienta esencial para la evaluación de la estabilidad de tensión.

Para sistema de potencia (en anillo) el método de Newton – Rhapson es el método más general y confiable. Involucra interacciones basadas en linealizaciones sucesivas usando la primera serie de expansión de Taylor de la ecuación a ser resuelta. La matriz de inyección nodal de corriente en el sistema de potencia puede ser calculado como:

$$
I = YV = \frac{S^*}{E^*}
$$

en que:

I : Matriz de inyección nodal de corriente,

Y: Matriz admitancia nodal del sistema, (ver apéndice A, sección 8.1.4)

E: Vector de tensiones nodales complejas,

S: Vector de inyecciones nodales de potencia aparente representando cargas y generaciones específicas, donde:

$$
S = P + jQ \tag{4-2}
$$

Para una barra, *k,* en particular la ecuación (4-1) puede ser escrita como:

$$
I_k = \sum_{m \in K} Y_{km} E_m \tag{4-3}
$$

Donde: *K* es el conjunto de todas las barras *m* adyacentes a la barra *k*, incluyendo la propia barra *k*.

Considerando que la matriz  $Y_{km} = G_{km} + jB_{km}$  y que  $E_{m} = V_{m}e^{j\theta_{m}}$ , la ecuación (4-3) puede ser escrita como:

$$
I_{k} = \sum_{m \in K} (G_{km} + jB_{km}) V_{m} e^{j\theta_{m}}
$$
 4-4

La inyección de potencia compleja,  $S_k$  será:

$$
S_k^* = P_k - jQ_k = E_k^* I_k
$$

Substituyendo (4-4) en (4-5) y considerando que  $E_{k} = V_{k}e^{j\theta_{k}}$  se obtiene:

$$
S_k^* = V_k e^{j\theta_k} \sum_{m \in K} (G_{km} + jB_{km}) (V_m e^{j\theta_m})
$$
 4-6

Las inyecciones de potencia activa y reactiva pueden ser obtenidas identificando las partes real e imaginaria de la expresión anterior:

$$
P_k = V_k \sum_{m \in K} V_m (G_{km} \cos \theta_{km} + B_{km} \sin \theta_{km})
$$
  
\n
$$
Q_k = V_k \sum_{m \in K} V_m (G_{km} \sin \theta_{km} - B_{km} \cos \theta_{km})
$$

Los desajustes de potencias en esta barra son:

$$
\Delta P_k = P^{exp} - P_k(V, \theta)
$$
  
\n
$$
\Delta Q_k = Q^{exp} - Q_k(V, \theta)
$$
\n4-8

Donde  $P_k$  y  $Q_k$  son calculados de (4-7).

El método de Newton resuelve el sistema de ecuaciones (4-8):

$$
\left[\frac{\Delta P}{\Delta Q}\right] = \begin{bmatrix} \frac{\partial P}{\partial \theta} & \frac{\partial P}{\partial V} \\ \frac{\partial Q}{\partial \theta} & \frac{\partial Q}{\partial V} \end{bmatrix} \begin{bmatrix} \Delta \theta \\ \Delta V \end{bmatrix}
$$
4-9

Las sub-matrices que componen la matriz Jacobiana J, dada en (4-9) son:

$$
H = \frac{\partial P}{\partial \theta}, \qquad N = \frac{\partial P}{\partial V}
$$
  

$$
M = \frac{\partial Q}{\partial \theta}, \qquad L = \frac{\partial Q}{\partial V}
$$
 4-10

El sistema de ecuaciones (4-9) puede ser reescrito como:

$$
\left[\begin{array}{c}\Delta P\\ \Delta Q\end{array}\right] = \left[\begin{array}{cc}H & N\\ M & L\end{array}\right] \left[\begin{array}{c}\Delta \theta\\ \Delta V\end{array}\right]
$$
 4-11

Las componentes de las sub-matrices Jacobianas H, M, N y L son dadas por:

**NOTA: Para mayores detalles del modelamiento de las líneas de transmisión y transformadores ir al Apéndice A.** 

$$
H\begin{cases} H_{km} = \partial P_k / \partial \theta_m = V_k V_m (G_{km} \operatorname{sen} \theta_{km} - B_{km} \cos \theta_{km}) \\ H_{kk} = \partial P_k / \partial \theta_k = -V_k^2 B_{kk} - V_k \sum_{m \in K} V_m (G_{km} \operatorname{sen} \theta_{km} - B_{km} \cos \theta_{km}) \end{cases}
$$
 4-12

$$
N\begin{cases} N_{km} = \partial P_k / \partial V_m = V_k (G_{km} \cos \theta_{km} + B_{km} \sin \theta_{km}) \\ N_{kk} = \partial P_k / \partial V_k = V_k G_{kk} + \sum_{m \in K} V_m (G_{km} \cos \theta_{km} + B_{km} \sin \theta_{km}) \end{cases}
$$
 4-13

$$
M\begin{cases} M_{km} = \partial Q_k / \partial \theta_m = -V_k V_m (G_{km} \cos \theta_{km} + B_{km} \sin \theta_{km}) \\ M_{kk} = \partial Q_k / \partial \theta_k = -V_k^2 B_{kk} + V_k \sum_{m \in K} V_m (G_{km} \cos \theta_{km} + B_{km} \sin \theta_{km}) \end{cases}
$$
 4-14

$$
L\begin{cases} L_{km} = \partial Q_k / \partial V_m = V_k (G_{km} \operatorname{sen} \theta_{km} - B_{km} \operatorname{cos} \theta_{km}) \\ L_{kk} = \partial Q_k / \partial V_k = -V B_{kk} + \sum_{m \in K} V_m (G_{km} \operatorname{sen} \theta_{km} - B_{km} \operatorname{cos} \theta_{km}) \end{cases}
$$
 4-15

#### **Algoritmo del método de Newton**

- i) Hacer *v* = 0 y escoger los valores iniciales de los ángulos de las tensiones de las barras PQ y PV ( $\theta = 0$ ), y las magnitudes de tensión de las barras  $PQ (V = V^{\circ}).$
- ii) Calcular  $P_k(V^v, \theta^v)$  para las barras PQ y PV, y  $Q_k(V^v, \theta^v)$  para las barras PQ, y determinar los desajustes  $\Delta P_k^{\rm v}$  y  $\Delta Q_k^{\rm v}$  .
- iii) Testar la convergencia: se Max $\left\{\Delta P_k^\nu\right\}\right\}\leq\varepsilon_p$  y  $\left\{\Delta Q_k^\nu\right\}\!\!\left\}\leq\varepsilon_Q$  el proceso interactivo converge para la solución  $(V^v, \theta^v)$ ; caso contrario pasar al paso (iv).
- iv) Calcular la matriz Jacobiana J (4-12) a (4-15)
- v) Determinar la nueva solución  $(V^{v+1}, \theta^{v+1})$ :

$$
\theta^{\nu+1} = \theta^{\nu} + \Delta \theta^{\nu}
$$
  

$$
V^{\nu+1} = V^{\nu} + \Delta V^{\nu}
$$
 4-16

resolviendo el sistema (4-9).

vi) Hacer  $v = v +1$  y volver para el paso (ii).

#### **4.3. Modelamiento de las cargas**

Normalmente, estabilidad fue algunas veces relacionado a generadores y sus controles, mientras que el efecto de las cargas fue considerado un factor secundario. La representación de la carga puede jugar un papel importante en el estudio de la estabilidad de tensión de sistemas de potencia.

Las características de las cargas pueden ser divididos en dos categorías: estáticas y dinámicas. En este capítulo se muestra teóricamente las características estáticas que expresan las potencias activas y reactivas en cualquier instante de tiempo como una función de la magnitud de tensión de barra. Son usados para componentes estáticos de carga, por ejemplo, carga resistiva y de iluminación.

Pero existe una gran dificultad para representar adecuadamente todas las cargas del sistema, pues las barras de media tensión o alta tensión que se modelan en estudios de sistemas de potencia ven apenas el efecto de "carga agregada". El efecto de la carga agregada es influenciado por varios factores (dispositivos de control de tensión, topología de la red, forma de usar las cargas por los consumidores, etc.). Por lo tanto ante la ausencia de mayores datos de carga, los estudios de estabilidad de tensión consideran las cargas

modeladas como potencia constante, esperando que este represente el escenario más pesimista.

#### **4.4. Cargas dependientes de la tensión**

De los diferentes modelos de representación de carga que se pueden encontrar en la literatura especializada [14, 15 y 16], el modelo formulado en este estudio es el exponencial. Representa la relación de potencia y tensión como una ecuación exponencial, y tiene la siguiente forma:

$$
P = P_0 \left(\frac{V}{V_0}\right)^{np}
$$
  

$$
Q = Q_0 \left(\frac{V}{V_0}\right)^{nq}
$$
 4-17

Dos o más términos con diferentes exponentes son algunas veces incluidos en cada ecuación. Los parámetros de este modelo son los exponentes, *np* y *nq* , y el factor de potencia de la carga. Véase que ajustando estos exponentes para 0, 1, o 2, la carga puede ser representada por los modelos potencia constante, corriente constante, o impedancia constante, respectivamente. Otros exponentes pueden ser usados para representar el efecto de la adición de diferentes tipos de componentes de carga. Exponentes mayores a 2 o menores de 0 pueden ser apropiados para algunos tipos de cargas. En (4-17) tenemos las siguientes denominaciones:

 $P_0$  : Potencia activa de carga inicial, caso base,

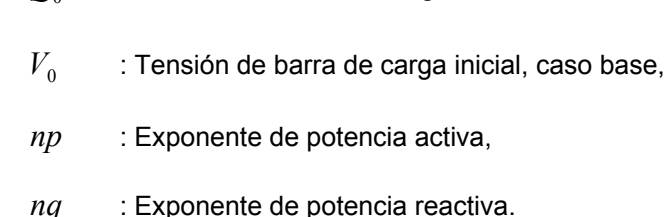

 $Q_0$  : Potencia reactiva de carga inicial, caso base,

Para el sistema modelado con este tipo de cargas, la ecuación de flujo de potencia en la barra *k*, puede ser re escrita como:

$$
0 = P_0 \left(\frac{V_k}{V_0}\right)^{np} + V_k \sum_{m \in K} V_m (G_{km} \cos \theta_{km} + B_{km} \sin \theta_{km})
$$
  

$$
0 = Q_0 \left(\frac{V_k}{V_0}\right)^{nq} + V_k \sum_{m \in K} V_m (G_{km} \sin \theta_{km} - B_{km} \cos \theta_{km})
$$

El mecanismo de colapso de tensión es dirigido por la característica particular das cargas de potencia constante de atender la recuperación de su demanda de potencia pre falta. Cuando ocurre caída de tensión por una perturbación cualquiera, ese tipo de carga la compensa exigiendo una corriente mayor del sistema. El aumento de corriente aumenta las pérdidas en los elementos serie del sistema, reduciendo aún más las tensiones de las barras con suplemento deficiente de reactivos lo que, consecuentemente, aumenta las exigencias de corriente por las cargas. Este proceso realimentado ocasiona el colapso de tensión.

Por estos motivos en este estudio se justifica el uso del modelo de potencia constante, toda vez que no se conoce muchos datos de los sistemas y el estudio no tiene como prioridad determinar las áreas para hacer cortes de carga, estos cortes deben ser los mínimos y debe usarse los modelos más precisos como son los dependientes de la tensión.

#### **4.5. Método de análisis modal estática**

El análisis modal depende mayormente de la matriz Jacobiana de flujo de potencia. La ecuación (3-1) puede ser escrita como:

$$
\begin{bmatrix}\n\Delta P \\
\Delta Q\n\end{bmatrix} =\n\begin{bmatrix}\nJ_{11} & J_{12} \\
J_{21} & J_{22}\n\end{bmatrix}\n\begin{bmatrix}\n\Delta \theta \\
\Delta V\n\end{bmatrix}
$$
\n4-19

donde:

- ∆*P* : Variación incremental de potencia activa en barra,
- ∆*Q* : Variación incremental de la inyección de potencia reactiva en barra,
- $\Delta\theta$  : Variación incremental del ángulo de tensión en barra,
- ∆*V* : Variación incremental de la magnitud de tensión en barra.

La estabilidad de tensión del sistema es afectada por P y Q. Sin embargo, en cada punto de operación, nosotros mantenemos P constante y evaluamos la estabilidad de tensión considerando la relación de variación entre Q y V, ∆*Q* / ∆*V* . Esto es análogo al método de la curva QV. Aunque las variaciones en P son ignoradas dentro de la formulación, los efectos de los cambios en la carga del sistema o en los niveles de transferencia de potencia son tomados en cuenta estudiando la relación de variación entre Q y V en diferentes condiciones de operación. Haciendo ∆*P* = 0 en la ecuación (4-19):

$$
\Delta P = 0 = J_{11} \Delta \theta + J_{12} \Delta V, \qquad \Delta \theta = -J_{11}^{-1} J_{12} \Delta V \tag{4-20}
$$

y

$$
\Delta Q = J_{21} \Delta \theta + J_{22} \Delta V \tag{4-21}
$$

Substituyendo (4-20) en (4-21):

$$
\Delta Q = J_R \Delta V \tag{4-22}
$$

donde:

$$
J_R = \left[ J_{22} - J_{21} J_{11}^{-1} J_{12} \right]
$$

*<sup>R</sup> J* es la Matriz Jacobiana Reducida

La ecuación (4-22) puede ser escrita como:

$$
\Delta V = J_R^{-1} \Delta Q \tag{4-23}
$$

La matriz  $J_R$  representa el linealizado entre la variación de tensión  $\Delta V$  y la variación de inyección de potencia reactiva ∆*Q* .

Los autovalores y autovectores de la matriz  $J_R$  son usados para el análisis de las características de la estabilidad de tensión. La inestabilidad de tensión puede ser detectada identificando los modos de los autovalores de la matriz  $J_R$ . La magnitud de los autovalores ofrece una medida relativa de la proximidad a la inestabilidad. Los autovectores de otro lado presentan información relacionado a la pérdida de estabilidad de tensión. El análisis de los autovalores de  $J_R$  es como sigue:

$$
J_R = \Phi \Lambda \Gamma \tag{4-24}
$$

donde:

- $\Phi$  : Matriz autovector derecha de J<sub>R</sub>,
- $Γ$  : Matriz autovector izquierda de J<sub>R</sub>,
- $\Lambda$  : Matriz diagonal de autovalores de J<sub>R</sub>,

La ecuación (4-24) puede ser escrita como:

$$
J_R^{-1} = \Phi \Lambda^{-1} \Gamma \tag{4-25}
$$

donde:

ΦΓ = *I*

Substituyendo (4-25) en (4-23)

$$
\Delta V = \Phi \Lambda^{-1} \Gamma \Delta Q
$$

o

$$
\Delta V = \sum_{i} \frac{\Phi_i \Gamma_i}{\lambda_i} \Delta Q \tag{4-26}
$$

donde:

 $\lambda_i$  es el i $^{\circ}$  autovector,  $\Phi_i$  es la i $^{\mathsf{a}}$  columna del autovector derecho y  $\Gamma_i$  es la i $^{\mathsf{a}}$  fila del autovector izquierdo de la matriz JR.

Cada autovalor λ*i* y sus correspondientes autovectores derecho y izquierdo, Φ*i* y  $\Gamma_i$  definen el i<sup>o</sup> modo del sistema. La i<sup>a</sup> variación modal de potencia reactiva está definida como:

$$
\Delta Q_{mi} = K_i \Phi_i \tag{4-27}
$$

donde,

K<sub>i</sub> es el factor de escala para normalizar el vector  $\Delta Q_i$ , tal que:

$$
K_i^2 \sum \Phi_{ji}^2 = 1 \tag{4-28}
$$

con  $\Phi_{ji}^{\phantom{\dag}}$  siendo el j $^{\mathtt{o}}$  elemento de  $\Phi_{i}^{\phantom{\dag}}$ .

La correspondiente i<sup>a</sup> variación modal de tensión es:

$$
\Delta V_{mi} = \frac{1}{\lambda_i} \Delta Q_{mi} \tag{4-29}
$$

La ecuación (4-26) es interpretada de la siguiente forma:

- 1. Si  $\lambda_i = 0$ , la i<sup>a</sup> tensión modal colapsará porque cualquier cambio en aquella potencia reactiva modal causará una variación modal de tensión infinita.
- 2. Si  $\lambda_i$  > 0, la i<sup>a</sup> variación de tensión modal y la i<sup>a</sup> variación de potencia reactiva están en la misma dirección, indicando que el sistema es estable en tensión.
- 3. Si  $\lambda_i$  < 0, la i<sup>a</sup> variación de tensión modal y la i<sup>a</sup> variación de potencia reactiva están en direcciones opuestas, indicando que el sistema es inestable en tensión.

En general se puede decir que, el sistema es estable en tensión si los autovalores de  $J_R$  son positivos. Se diferencia del caso de los sistemas dinámicos donde los autovalores con parte real negativa son estables. La relación entre la estabilidad de tensión del sistema y los autovalores de la matriz  $J_R$  es mejor entendida relacionando los autovalores con el índice de sensibilidad V – Q para cada barra (cuál será positiva para la estabilidad). J<sub>R</sub> puede ser tomado como una matriz simétrica y por lo tanto los autovalores de  $J_R$  estar bien cerca de ser puramente reales. Si todos los autovalores son positivos,  $J_R$  es definida positiva y la sensibilidad V – Q también será positiva, indicando que el sistema es estable de tensión.

El sistema es inestable de tensión si al menos uno de sus autovalores es negativo. Un autovalor cero de J<sub>R</sub> significa que el sistema está en el borde de la inestabilidad de tensión. Además, pequeños autovalores de  $J_R$  determinan la proximidad del sistema para la inestabilidad de tensión [13].

No hay necesidad de evaluar todos los autovalores de  $J_R$  de un sistema de potencia de gran escala, esto porque una vez que los mínimos autovalores se hacen cero, la matriz Jacobiana del sistema se transforma en singular y la inestabilidad de tensión ocurre. Por lo tanto, los autovalores de importancia son los autovalores críticos de la matriz Jacobiana reducida J<sub>R</sub>. Así, los menores autovalores de J<sub>R</sub> son tomados como los modos menos estables del sistema. El resto de los autovalores son ignorados porque ellos son considerados modos bastante fuertes. Una vez que los mínimos autovalores son calculados y los correspondientes autovectores izquierdo y derecho han sido encontrados se puede calcular el factor de participación de las barras o nodos más débiles del sistema.

## **4.6. Factores de participación reactivo - Identificación de las barras de carga críticas**

Los mínimos autovalores, los cuales llegan a estar cerca de la inestabilidad, necesitan ser observados más de cerca. La definición y determinación apropiada en cuanto a que nodo o barra de carga participa en los modos seleccionados llega a ser muy importante. Para esto se necesita de una herramienta llamada, el factor de participación, que identifica los nodos o barras de carga débiles que ofrecen una contribución significativa al modo seleccionado [35].

Si Φ*i* y Γ*i* representan los autovectores del lado derecho e izquierdo, respectivamente, para el autovalor  $\lambda_i$  de la matriz J<sub>R</sub>, entonces el factor de participación de la k<sup>a</sup> (k-ésima) barra en el iº modo es definido como:

$$
P_{ki} = \Phi_{ki} \Gamma_{ik} \tag{4-30}
$$

Notar que para todos los autovalores pequeños, el factor de participación de barra determina el área cerca de la inestabilidad de tensión. La ecuación (4-30) supone que  $P_{ki}$ muestra la participación del iº autovalor a la sensibilidad V – Q en la barra k. El nodo o la barra k con más alto valor de  $P_{ki}$  es el factor más contribuyente en la determinación de la sensibilidad V – Q en el iº modo. Por lo tanto el factor de participación de barra determina el área cerca de la inestabilidad de tensión ofrecido por los autovalores pequeños de JR. Dentro de la estructura del programa a presentar se incluye una rutina para el calculo del factor de participación por barra en el iº modo.

#### **4.7. Identificación de las líneas de transmisión críticas**

Considerando el autovalor  $\lambda_i$  de una matriz Jc, existe un autovector derecho,  $d_i$ que cumple:

$$
J_c^{-1}d_i = \lambda_i^{-1}d_i \tag{4-31}
$$

Sobre una condición particular, asumiendo que el k-ésimo elemento de  $d_i$  sea un incremento en la potencia reactiva de la k-ésima barra del sistema debido al i-ésimo modo de estabilidad, entonces se tiene:

$$
J_c^{-1} \Delta Q_{Mi} = \lambda_i^{-1} \Delta Q_{Mi}
$$

En ∆*QMi* el índice *Mi* indica que la magnitud es de naturaleza modal y está asociada al i-ésimo modo. Así, ∆Q<sub>Mi</sub> será el k-ésimo elemento del vector de inyecciones reactivas incrementales referentes al modo *i*. Substituyendo  $\Delta P = 0$  y  $\Delta Q_{Mi}$  en la ecuación (4-19) se encuentran los vectores de tensiones incrementales modales  $\Delta V_{Mi}$  y los ángulos incrementales  $\Delta\theta_{_{Mi}}$ , relacionados al i-ésimo modo. Así,  $\Delta V_{_{Mi}}=J_R^{-1}\Delta Q_{_{Mi}}$  y  $\Delta\theta_{\scriptscriptstyle{Mi}} = J_{11}^{-1}J_{12}\Delta V_{\scriptscriptstyle{Mi}}$  , en que  $\Delta Q_{\scriptscriptstyle{Mi}}$  es dado en la ecuación (4-27).

Aplicando los dos primeros términos de la serie de expansión de Taylor a la ecuación de pérdidas reactivas en la j-ésimo línea  $Q_{ij}$ , y considerando el i-ésimo modo, se tiene que la variación linealizada de las pérdidas reactivas en esta línea con relación al iésimo modo es:

$$
\Delta Q_{lji} = \frac{\partial Q_{lj}}{\partial V_k} \Delta V_{Mik} + \frac{\partial Q_{lj}}{\partial V_m} \Delta V_{Mim} + \frac{\partial Q_{lj}}{\partial \theta_k} \Delta \theta_{Mik} + \frac{\partial Q_{lj}}{\partial \theta_m} \Delta \theta_{Mim}
$$

Así se define el factor de participación de la línea *j* en relación al i-ésimo modo como:

$$
Pr_{ji} = \frac{\Delta Q_{l\,ji}}{\Delta Q_{l_{\max i}}}
$$

Nota: Debe tenerse en cuenta que no existe variación de tensión modal para las barras de generación. Los términos linealizados de (4-33) son presentados en el Apéndice B.

Los factores de participación de la forma mostrada en (4-34) para cada modo indicada cuál línea consume más potencia reactiva para una variación incremental de carga reactiva en el sistema. Líneas con mayor valor de  $Pr_{ii}$  son los causantes de que el modo *i* sea débil. Por lo tanto, los factores de participación de las líneas ofrecen información valiosa respecto a: (1) acciones correctivas en términos de realce y redistribución del flujo de potencia para aliviar los cargamentos en las líneas críticas, y (2) da un criterio para hacer la selección de contingencias.

## **4.8. Factores de participación activo – Determinación del factor de participación activo de generadores y barras**

Con en el factor de participación activo se busca identificar los generadores del sistema donde se debe reprogramar (redespacho) de la carga, en el caso de las barras de carga se procura encontrar las barras candidatas donde se debe realizar el corte de carga, ambos, con el objeto de alcanzar márgenes de estabilidad mínimos para operar con seguridad ante posibles contingencias simples.

En la ecuación (4-19) hacemos ∆*Q* = 0 para obtener la siguiente matriz reducida:

$$
J_{Ra} = [J_{11} - J_{12}J_{22}^{-1}J_{21}]
$$
 4-35

De la misma forma que se obtuvieron los factores de participación reactivos en (4- 30) se pueden obtener los factores de participación activos como:

$$
Pa_{ki} = \Phi a_{ki} \Gamma a_{ik} \tag{4-36}
$$

En que Φ*ai* y Γ*ai* representan los autovectores del lado derecho e izquierdo, respectivamente, para el autovalor  $\lambda a_i$  de la matriz  $J_{Ra}$ .

La justificación de la ecuación (4-36) esta dada por el hecho de que ella ofrece una clasificación de las barras cuyas demandas/inyecciones de potencia activa causan un gran impacto en el margen de estabilidad de tensión del sistema, lo que permite realizar acciones de control relacionadas a la salida de potencia activa de los generadores y a la demanda de potencia activa de las barras de carga.

Con el objetivo de analizar por separado los efectos de generadores y barras de carga, el factor de participación de activos es separado en dos partes, según se muestra a continuación:

$$
Pa_{ki} = \begin{bmatrix} Pa_{ki[PY]} \\ Pa_{ki[PQ]} \end{bmatrix}
$$
 4-37

Donde:

 $Pa_{ki[PV]}$ : Factor de participación activo de las barras de generación;

*ki*[*PQ*] *Pa* : Factor de participación activo de las barras de carga.

Cuanto mayor sea el factor de participación activo de una determinada barra de carga, mayor será el rango de variación del margen de estabilidad caso que en él haya una variación de potencia activa, o sea, los mayores factores de participación identifican los mejores locales para aumentar el despacho de potencia activa (generadores) o para realizar el corte de carga, bajo el punto de la estabilidad de tensión, [18].

Para las barras de generación, cuanto mayor sea el factor de participación, mayor será el margen de estabilidad si la inyección de potencia activa de este generador fuera aumentada. Este índice clasifica arriba generadores que puedan inyectar potencia activa adicional en el sistema sin disminuir severamente las reservas de reactivos del sistema, [27]. El algoritmo usado en este estudio es mostrado en la Figura 4-1.

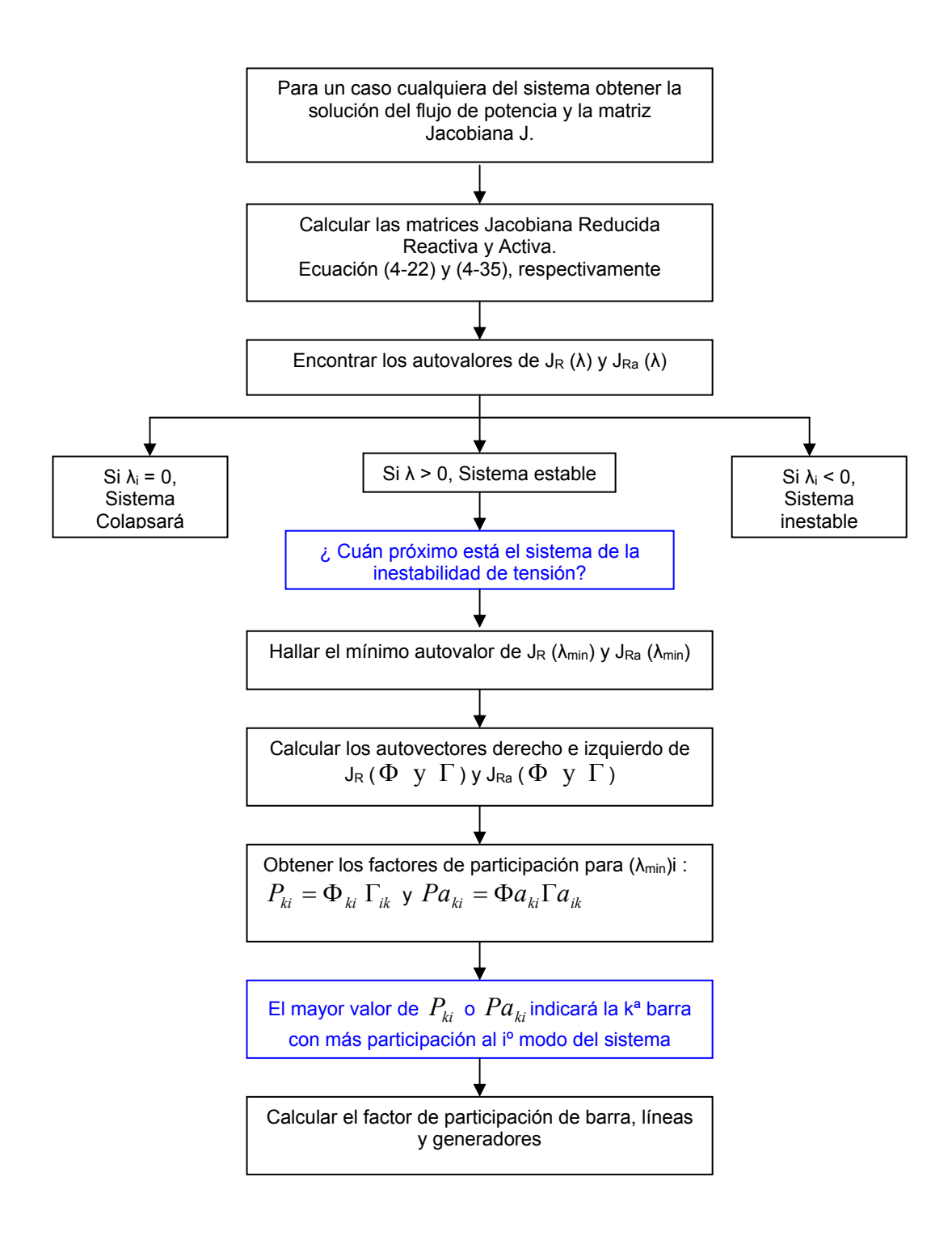

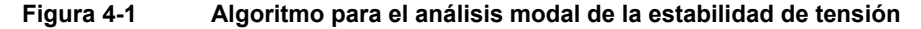

#### **4.9. Método continuado de flujo de potencia**

Los métodos de continuación pueden ser implementados con cualquier conjunto de ecuaciones de régimen permanente de un sistema de potencia. En análisis de estabilidad de tensión, estos métodos han sido empleados para el cálculo de la trayectoria de soluciones, [6].

La idea básica consiste en la obtención de sucesivas soluciones del flujo de carga, con el objetivo de trazar los perfiles de tensión a partir de un caso base hasta el PMC. El proceso interactivo debe ser inicializado cuidadosamente para asegurar que una solución apropiada sea obtenida. Una inicialización inadecuada podrá resultar en una no convergencia o convergencia para soluciones no deseadas. Por lo tanto, una de las características necesarias para el método seria la de poseer una región de convergencia tan amplia cuanto posible, evitándose así, la posibilidad de errores de convergencia.

En los métodos tradicionales de flujo de carga, la obtención del punto máximo de cargamento, se da a través de sucesivas soluciones de las ecuaciones de flujo de potencia, aumentando gradualmente la carga, a través de la variación manual del factor de cargamento,  $\lambda$ . Este procedimiento es repetido hasta que el proceso pare de convergir, estos métodos no consiguen trazar toda la curva, se consigue llegar bien próximo al PMC, pero nunca pasar del punto máximo de cargamento. Con el método de la continuación es posible trazar la curva completa a través de la variación automática del valor del parámetro  $\lambda$ , sin preocuparse con las singularidades de las ecuaciones del sistema de potencia.

El conjunto de las ecuaciones, en su forma más general, presentará la siguiente forma:

$$
G(V,\theta,\lambda) = 0, \tag{4-38}
$$

Donde,  $V$  es el vector de las magnitudes de tensiones nodales,  $\theta$  es el vector de los ángulos de fase nodales, lambda ( $\lambda$ ) es el factor de cargamento y  $G$  es un vector compuesto por las ecuaciones de los balances de potencias activa y reactiva nodales.

$$
\lambda P^{exp} - P(V, \theta) = 0 \quad \text{para barras } PQ \ e \ PV
$$
  
 
$$
\lambda Q^{exp} - Q(V, \theta) = 0 \quad \text{para barras } PQ
$$
 (4-39)

Donde  $P^{esp} = P_{gen} - P_{carg,a}$  es la diferencia entre las potencias activas generadas y consumida por las barras de carga (PQ) y generación (PV),  $Q^{esp}$  =  $Q_{gen}$  /  $\lambda$  –  $Q_{carg\,a}$  es la diferencia entre las potencias reactivas generadas y consumidas por las barras PQ. Para el cargamento del caso base  $\lambda = 1$ . Para una barra *k* cualquiera,  $P(V, \theta)$  y  $Q(V, \theta)$ serán dados por:

$$
P_{k}(V_{k}, \theta_{k}) = G_{kk}V_{k}^{2} - V_{k} \sum_{m \in \Omega_{K}} V_{m}(G_{km} \cos \theta_{km} + B_{km} \sin \theta_{km}), k \in PQ, PV
$$
  

$$
Q_{k}(V_{k}, \theta_{k}) = -B_{kk}V_{k}^{2} - V_{k} \sum_{m \in \Omega_{K}} V_{m}(G_{km} \sin \theta_{km} - B_{km} \cos \theta_{km}), k \in PQ
$$
<sup>4-40</sup>

Donde, *Ω<sup>k</sup>* es el conjunto de todas las barras directamente conectadas a la barra k.  $(G_{kk} + jB_{kk})$  es el elemento de la diagonal  $(k, k)$  de la matriz admitancia nodal y  $(G_{km} + jB_{km})$  corresponde a la admitancia serie del ramal que conecta las barras ( $k, m$ ).

El sistema de ecuaciones (4-39) supone que el cargamento de la red es proporcional al del caso base y considera el factor de potencia constante. Así, es posible realizar una variación de cargamento individual, esto es, para cada barra del sistema, considerando para cada una, un crecimiento de carga con factores de potencia diferentes a los del caso base. Tradicionalmente, se asume que el aumento de carga de una determinada área es hecha con factor de potencia constante y proporcional al cargamento del caso base con modelo de carga de potencia constante, [8].

La resolución del sistema de ecuaciones por el método de Newton convencional es hecha a través de la especificación del valor de  $\lambda$ , y subsiguiente resolución; en este caso  $\lambda$  no es tratado como variable dependiente en el proceso interactivo de Newton. Entretanto, en el procedimiento utilizado por los métodos de la continuación en general,  $\lambda$ es considerado como variable dependiente y, por tanto, variado automáticamente. De esa forma, el sistema, cuya dimensión era n =  $2 n_{PQ} + n_{PV}$ , donde  $n_{PQ}$  y  $n_{PV}$  corresponde al número de barras PQ y PV, respectivamente, pasa a tener n+1 incógnitas. La diferencia entre los métodos de continuación está en la forma de tratar esta nueva variable y en como contornear la singularidad de la matriz Jacobiana J. Para la obtención de curvas PV, la adición de ecuaciones parametrizadas es un procedimiento estándar. La parametrización ofrece una forma de identificar cada solución a lo largo de la trayectoria a ser obtenida. Entre los diversos métodos de flujo de potencia continuado descrito en la literatura, el más ampliamente utilizado consiste de cuatro elementos básicos:

Un paso predictor;

Un procedimiento de parametrización;

Un control de paso;

Un paso corrector.

#### **4.9.1. Paso predictor**

Después de encontrada la solución de la ecuación (4-39),  $(\theta_0, V_0, \mathbf{y}, \lambda_0 = 1)$  para el caso base por el método convencional de flujo de potencia, el método de la continuación es utilizado para calcular las soluciones adicionales, hasta que el PMC sea alcanzado. Primero es ejecutado un paso predictor para encontrar una estimativa para la próxima solución. Entre las diversas y diferentes técnicas de previsión encontradas en la literatura el método de la tangente [4], y el de la secante [12] son los más populares. En este estudio solamente se utilizó el método predictor por tangente.

La Figura 4-2 será usada aquí para ilustrar los pasos del método de la continuación con predictor tangente. En este método, la estimativa de la próxima solución puede ser encontrada dando un paso, de tamaño apropiadamente escogido, en la dirección del vector tangente a la curva PV calculado en la solución actual:

$$
\begin{bmatrix} G_{\theta} & G_V & -G_{\lambda} \end{bmatrix} \begin{bmatrix} d\theta \\ dV \\ d\lambda \end{bmatrix} = \begin{bmatrix} J - G_{\lambda} \end{bmatrix} t = \begin{bmatrix} 0 \\ 0 \\ 0 \end{bmatrix}
$$
 4-41

Donde,  $G_{\theta}$ ,  $G_{V}$  y  $G_{\lambda}$  son las derivadas parciales de *G* en relación a  $\theta$ , *V* y  $\lambda$ , respectivamente.  $G_{\theta}$ ,  $G_{V}$  componen la matriz  $J$  de flujo de potencia convencional. Se aumenta a la matriz J una columna  $(-G_\lambda)$  correspondiente a la nueva variable λ.

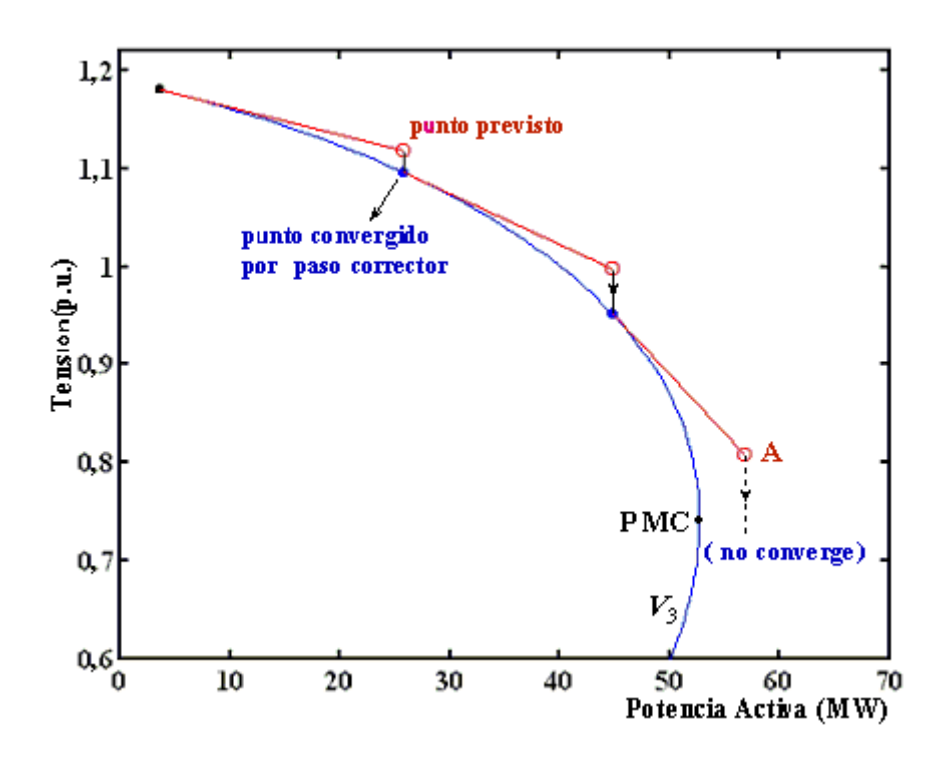

**Figura 4-2 Método de la continuación con predictor tangente.** 

El vector *t* es llamado de vector tangente y es el que se procura obtener. Una vez que el número de incógnitas es mayor de que el número de ecuaciones, una variable del vector *t* debe ser especificada con un valor diferente de cero. Esta variable es denominada de parámetro de continuación. Una nueva ecuación  $(e_k \times t = t_k = \pm 1)$  será aumentada al sistema (4-39). Así, (4-41) pasa a tener la siguiente forma:

$$
\begin{bmatrix} G_{\theta} & G_{\nu} & -G_{\lambda} \ dV \ e_{k} & dA \end{bmatrix} = \begin{bmatrix} G_{\theta} & G_{\nu} & -G_{\lambda} \ e_{k} & e_{k} \end{bmatrix} t = J_{a} t = \begin{bmatrix} 0 \ 0 \ \pm 1 \end{bmatrix}
$$
 4-42

Donde,  $e_k$  es un vector línea dimensionado apropiadamente, con todos sus elementos nulos excepto el k-ésimo , que es igual a ±1. La elección del índice k es hecha de forma que el vector t tenga una norma no nula y garantice que la matriz Jacobiana aumentada ( $J_a$ ) sea no singular en el PMC. La elección de la señal + o - dependerá de como la variable escogida como parámetro estará variando, positivo si ella estuviera aumentando de valor, y negativo si estuviera disminuyendo. Una vez obtenido el vector t, la estimativa para la próxima solución será dada por:

$$
\begin{bmatrix} \theta^e \\ V^e \\ \lambda^e \end{bmatrix} = \begin{bmatrix} \theta_j \\ V_j \\ \lambda_j \end{bmatrix} + \sigma \begin{bmatrix} d\theta \\ dV \\ d\lambda \end{bmatrix}
$$
 4-43

Donde, el sobrescrito "*e*" indica estimativa, esto es, el vector tangente es usado para obtener una estimativa para  $\theta$ , V, e  $\lambda$  a partir de la solución actual ( j ). Y  $\sigma$  es un escalar que define el tamaño del paso predictor. El tamaño de paso debe ser tal que la solución prevista este dentro del radio de convergencia del paso corrector.

#### **4.9.2. Control del paso predictor**

El método de la continuación para el trazado de la curva PV será tan eficiente cuanto fuera la estrategia usada en el control del paso predictor. La elección del paso depende del sistema que está en estudio. Para sistemas con poca carga una variación de carga resultará en una pequeña mudanza en el punto de operación, y, por tanto el tamaño de paso puede ser mayor. En sistemas altamente cargados, una pequeña variación en la carga resulta en grandes variaciones del punto de operación y, en este caso, el tamaño de paso deberá ser menor.

Uno de los métodos más sencillos para el control de paso se basa en el número de interacciones del paso corrector, [31]. Cuando el número fuera pequeño indica que la carga aún es leve o normal y el paso puede ser mayor. Si aumenta el número de interacciones, el sistema estará en una región de carga alta, y el tamaño de paso debe ser reducido. Por tanto, próximo al punto de operación, el número de interacciones puede ser mayor debido a la actuación de diversos límites operacionales de los componentes del sistema.

Una opción interesante es el uso de la tensión (Vk) como parámetro durante todo el trazado de la curva PV, pues eso terminará en un control automático del paso de  $\lambda$ , esto ocurre porque el paso fijo en la tensión corresponde a pasos grandes en la variación de  $\lambda$ para carga leve o normal, donde la tensión varia poco, y en pasos reducidos para altos cargamentos.

Otro método de control del tamaño de paso es basado en el vector tangente normalizado, [10]. El tamaño de paso es definido como:

$$
\sigma = \sigma^0 / \|\mathbf{t}\|_2 \tag{4-44}
$$

Donde,  $\|$  t  $\|_2$  es la norma Euclidiana del vector tangente [ $d\theta$   $dV$   $d\lambda$ ]<sup>T</sup>, y  $\sigma^0$  es un escalar predefinido. Conforme el sistema se torna cargado, la magnitud del vector tangente aumenta y  $\sigma$  disminuye. La eficiencia del proceso depende de la buena elección de  $\sigma^{\scriptscriptstyle{0}}$ . Su valor dependerá del sistema. Entretanto, en [10] alcanzan buenos resultados para sistemas de varios tamaños asumiendo  $\sigma^0 = 1$ . juntamente con la reducción de paso cuando los límites son encontrados o ocurren problemas de convergencia. La ecuación (4- 44) puede ser utilizada en la técnica de previsión por el vector secante, para obtener un control de paso.

#### **4.9.3. Paso corrector y parametrización**

Después de hecha previsión, se torna necesario realizar la corrección de la solución aproximada para obtener la solución correcta, evitando así que el error se acumule. Una vez que el punto es obtenido por un buen paso predictor la solución correcta está bien próxima, basta pocas interacciones para alcanzar la próxima solución dentro de la precisión deseada.

El método de Newton-Raphson es el más utilizado para el paso corrector, los métodos numéricos también pueden ser utilizados.

En este paso una ecuación del tipo  $y - y^e = 0$ , donde y y  $y^e$  corresponden a la variable escogida como parámetro de continuación y su respectivo valor estimado, obtenido por el paso predictor, es aumentada al sistema de ecuaciones (4-39). Así, el sistema de ecuaciones de la etapa de corrección pasa a ser:

$$
G(V, \theta, \lambda) = 0
$$
  
 
$$
y - y^e = 0
$$
 4-45

Este sistema es resuelto por un método de Newton-Raphson modificado debido a la inclusión de la última ecuación. El número de interacciones necesarias en esta etapa es muy pequeña. Generalmente son necesarias apenas 2 interacciones para una tolerancia de 10<sup>-5</sup>. Para eliminar la singularidad de la matriz  $J_a$  en el PMC, el paso deberá ser reducido a medida que los puntos se aproximan del PMC, [8]. Una forma de contornear ese problema es usar en ambos pasos, predictor y corrector, una técnica muy simple conocida por parametrización local, que consiste en la muda del parámetro de continuación cerca del

PMC. En la técnica del vector tangente, la variable escogida es aquella que presenta la mayor variación, siendo que  $\lambda$  pasa a ser tratada cono variable dependiente, en cuanto que la variable escogida pasa a ser el nuevo parámetro p, del conjunto de n+1 variables [4]. El nuevo parámetro será dado por:

$$
p \leftarrow max\{|t_1|, |t_2|, \cdots, |t_{n+1}|\} \tag{4-46}
$$
## Capítulo 5

# 5. RESULTADOS Y COMENTARIOS

Los pasos para efectuar el estudio de predicción de colapso de tensión en un sistema de potencia, para determinar los mejores lugares para tomar acciones correctivas con el objetivo de incrementar el margen de estabilidad del sistema son detallados a continuación:

## **5.1. Resumen del método propuesto**

Luego de haber analizado detalladamente cada uno de los métodos propuestos, se lista en resumen la metodología propuesta:

- 1. Ejecutar un flujo de carga para verificar el perfil de tensiones del sistema
- 2. Sobrecargar gradual el sistema usando el método de flujo de potencia continuado (FPC)
- 3. Encontrar el factor de sobrecarga,
- 4. Ejecutar el análisis modal considerando el factor de sobrecarga del paso anterior, encontrar el modo crítico y sus autovalores asociados, para el análisis reactivo y activo:
	- a. Análisis para encontrar las barras de carga y líneas críticas del sistema para ejecutar acciones de compensación reactiva.
	- b. Análisis para encontrar los generadores y barras de carga críticas para ejecutar acciones de redespacho y corte de carga.
- 5. Ejecutar el método de la continuación para encontrar la mejoría en el margen de estabilidad del sistema si es que se tomaron acciones correctivas.

Otra forma de usar estos procedimientos es en el análisis de contingencias, esto es, simular la salida de líneas y generadores determinados como críticos en (a) y (b).

La metodología detallada en este trabajo fue implementada en un programa computacional llamado *Power System Stability Analysis* **(PSSA)** usando **Matlab®**. Los tiempos de procesamiento dependen del tamaño del sistema y del procesador usado. Para la obtención de los resultados se uso una PC con procesador Intel® Pentium 4, con CPU 2.40GHz, 1GB de RAM y sistema operativo Microsoft Windows 2000®. Bajo condiciones simples el PSSA puede ser solicitado por e-mail, en: silviosegura@gmail.com.

#### **5.2. Descripción de los sistemas eléctricos de prueba**

Para realizar las pruebas y aplicar la metodología propuesta fueron hechos simulados en dos sistemas bastante conocidos y en el sistema interconectado nacional peruano. Los datos de estos sistemas son mostrados en el Apéndice C:

- IEEE de 14 barras, que representa una parte del sistema eléctrico americano. El diagrama unifilar es mostrado en la Figura 5-1.
- IEEE de 30 barras, que representa una parte del sistema eléctrico americano. El diagrama unifilar es mostrado en la Figura 5-2.
- El Sistema Interconectado Nacional peruano del año 2000. La porción Centro Norte es mostrada en la Figura 5-3. El mapa del sistema peruano con las principales líneas del SINAC del año 2000 es mostrado en el Apéndice E.

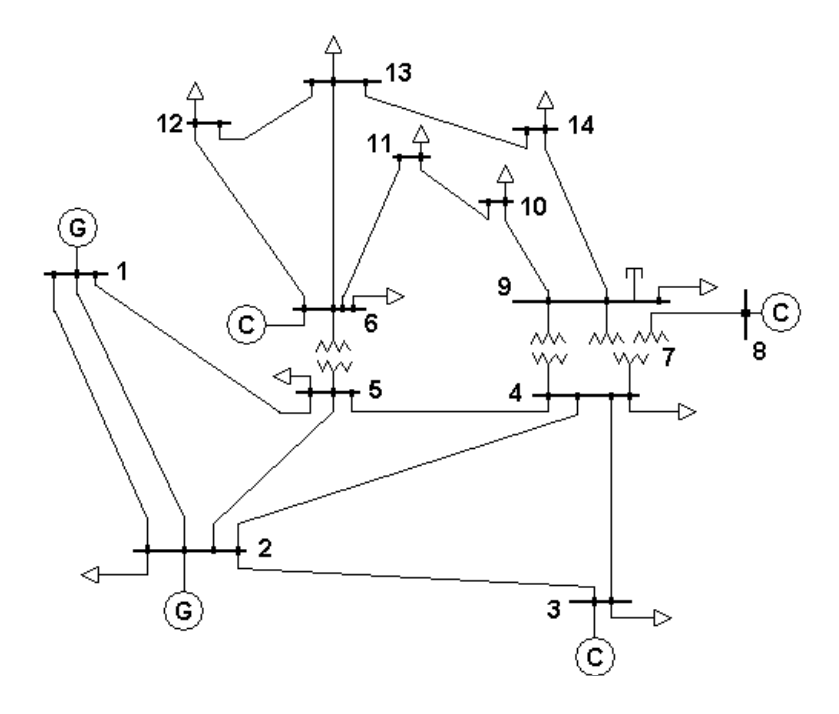

**Figura 5-1 Sistema eléctrico IEEE de 14 barras** 

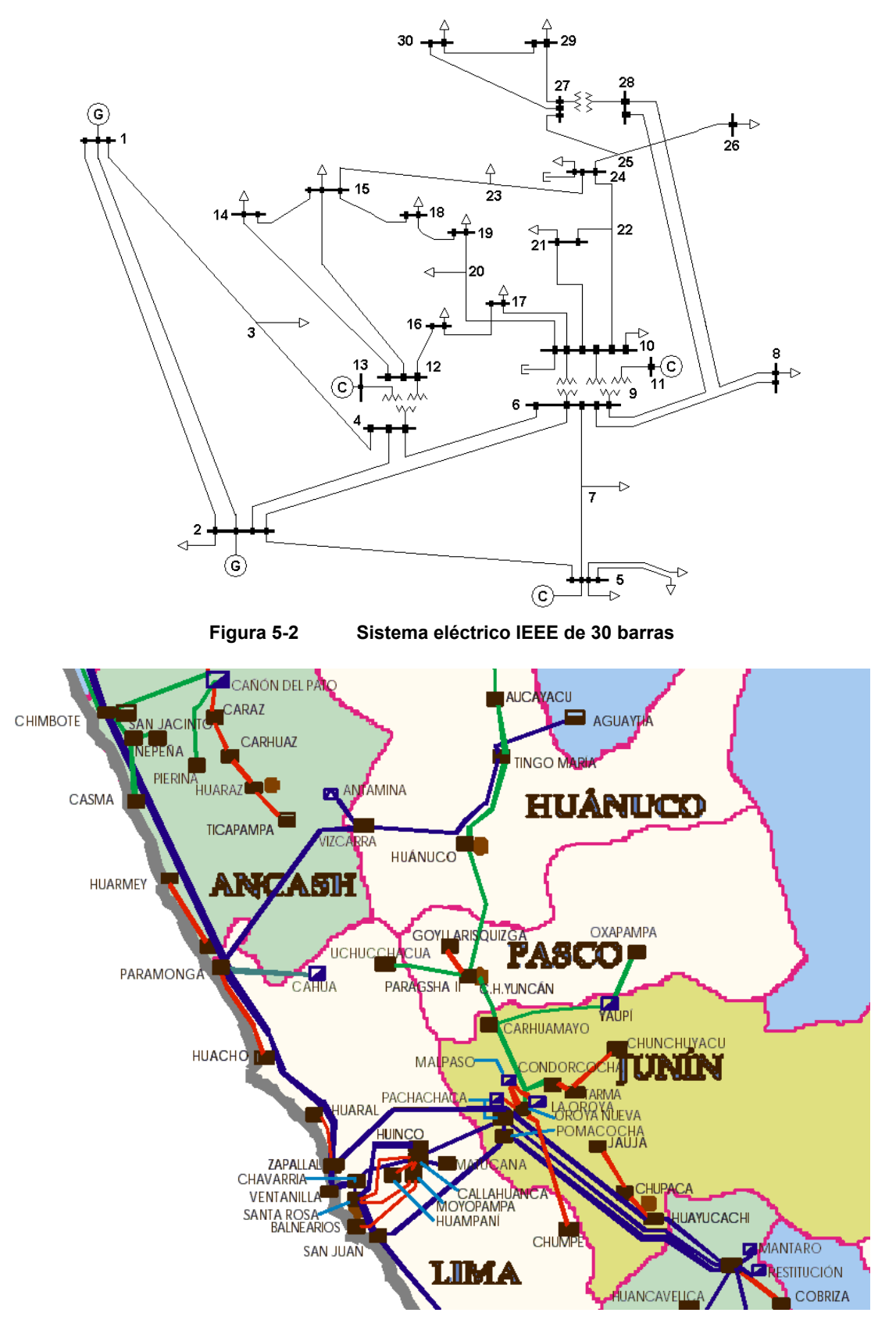

**Figura 5-3 Porción Centro del Sistema Eléctrico Peruano** 

#### **5.3. Pruebas considerando cargas como siendo de potencia constante**

En los capítulos anteriores se discutió los métodos para determinar el punto de colapso de tensión y los mecanismos asociados a ella. Por lo tanto, se tomaron dos de estos métodos para ser implementados y probados. En este capítulo son presentados los resultados obtenidos y sus respectivos comentarios.

El método de Flujo de potencia continuado es una herramienta muy usada por las compañías eléctricas y empresas especializadas a través de software comerciales, su función es la de determinar el PMC del sistema y así determinar el margen de estabilidad del sistema, lógicamente este margen indica la proximidad al punto de colapso de tensión, objetivo de esta tesis de titulación, sin embargo tenemos un valor agregado adicional que esta dado por la aplicación del análisis modal en el punto de máximo cargamento, con esto, podemos determinar los mecanismos que intervienen en la pérdida de estabilidad de tensión del sistema.

Para las pruebas se consideró: limites de generación de reactivos, conmutadores de los transformadores fijos en valores nominales y modelos de carga como siendo de potencia constante, estas consideraciones dan el escenario más pesimista para el cálculo del MET.

#### **5.3.1. Sistema de IEEE de 14 barras**

#### **Flujo de Potencia:**

Fue ejecutado un análisis de flujo de potencia en el sistema para el caso base, para la cual la Figura 5-4 muestra el perfil de tensiones obtenido.

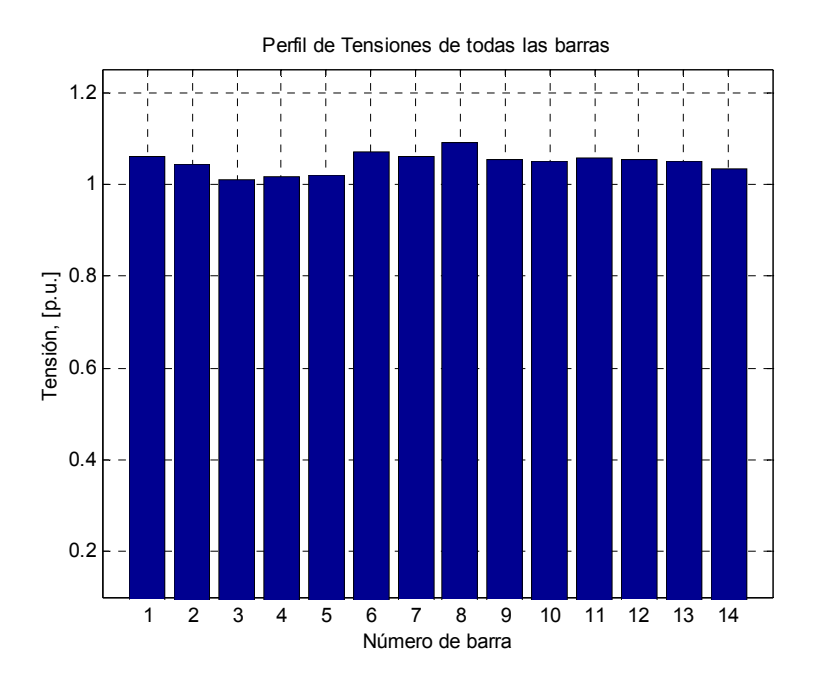

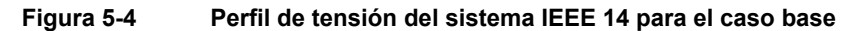

Se puede observar que todas las barras del sistema presentan tensiones que están dentro de los límites permitidos y por lo tanto, no se insinúan posibles problemas de control de tensión.

El algoritmo de flujo de potencia converge a la solución en 4 interacciones en 0.001 segundos. Como se indica en [17, 22], la aplicación directa del análisis modal al caso base traería resultados erróneos próximos al punto de colapso de tensión, por lo tanto el siguiente paso es proceder a ejecutar el método de flujo continuado para encontrar el MET del sistema.

## **Método de Flujo de Potencia Continuado:**

El método de la continuación es de rápida convergencia aproximadamente igual a 4, para una tolerancia de 10<sup>-9</sup> por cada punto obtenido, inclusive en el punto de colapso de tensión y permitió trazar la curva completa del sistema. El sistema eléctrico es sometido a un incremento gradual de potencia específica en todas sus barras manteniéndose el factor de potencia constante. Para el control del paso predictor, es usado  $\sigma^0$ = 0.05, con el objetivo de obtener una buena cantidad de puntos y una óptima precisión.

La Tabla 5-1, muestra las 10 barras con menores tensiones del sistema en la proximidad del punto de colapso de tensión, esto es, cuando lambda es igual a 1.77, significando que el MET del sistema es 77%.

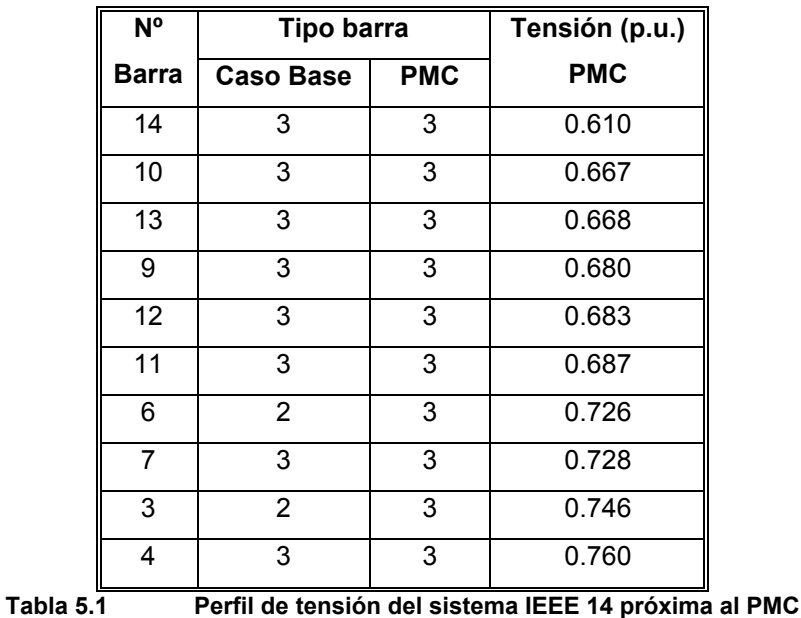

Las Figuras 5-5 y 5-6 muestran las curvas de las barras, posiblemente, más críticas

determinadas por tener las menores tensiones del sistema, 14 y 10.

Según las curvas mostradas a continuación se podría afirmar, a priori, que ante una eventual sobrecarga del sistema, la barra más critica seria la número 14. Entonces, en el caso de evaluar una posible compensación de reactivos de forma local, esta barra seria la

más conveniente, sin embargo, todas estas afirmaciones deben ser confirmadas por el análisis modal.

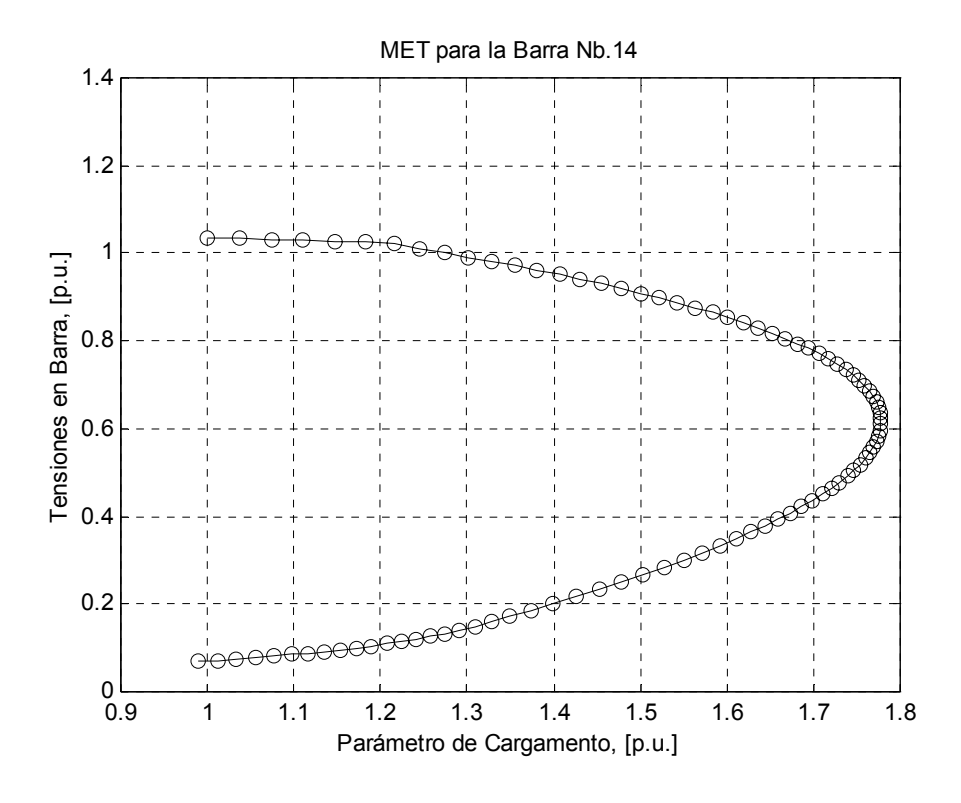

**Figura 5-5 Curva de MET del sistema IEEE14, tensión crítica en barra 14** 

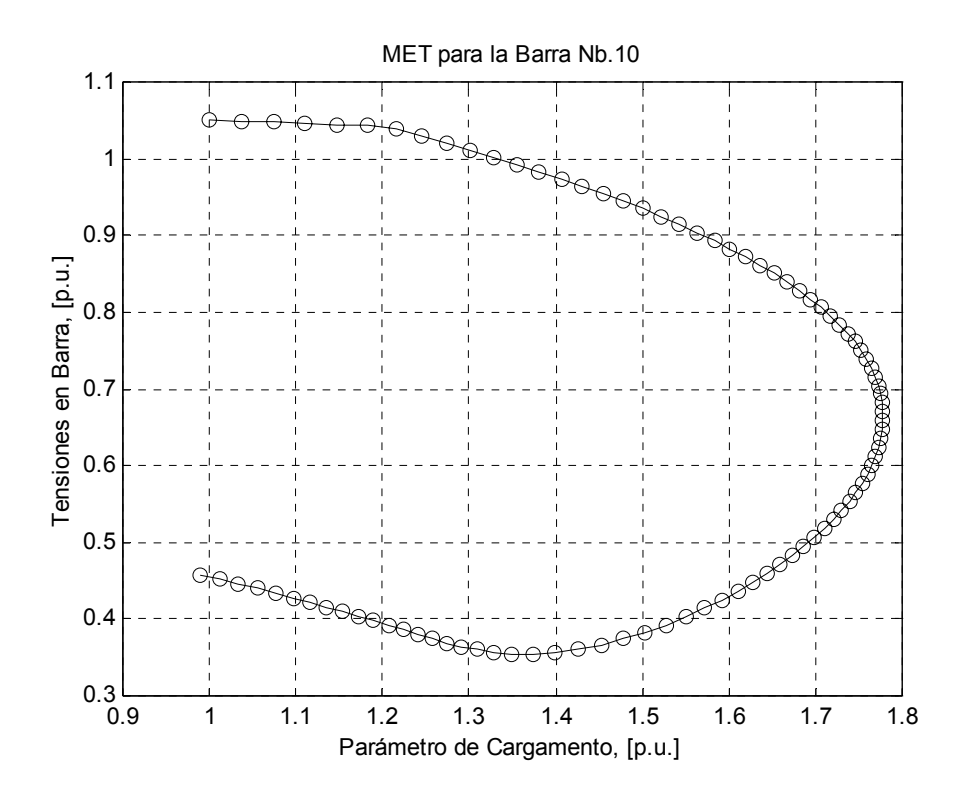

**Figura 5-6 Curva de MET del sistema IEEE14, tensión crítica en barra 10** 

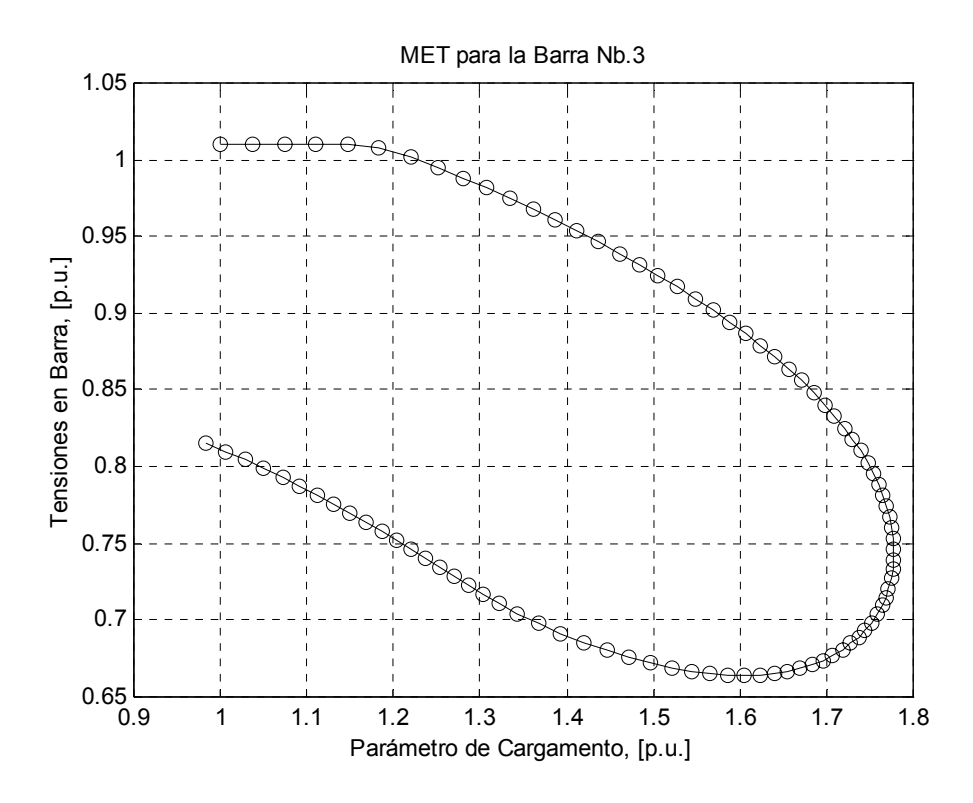

**Figura 5-7 Curva de MET del sistema IEEE14, tensión crítica en barra 3** 

De las Figura 5-5, 5-6 y 5-7 se observa que el compensador síncrono de la barra 3 mantenía en aumento la entrega de potencia reactiva hasta aproximadamente un 20% de sobrecarga, luego de la cual llega a su límite, haciendo imposible la característica de mantener constante la tensión en sus terminales y es a partir de ese punto que las barras experimentan una rápida caída de tensión. Esta condición de saturación en la capacidad de generación de reactivos en generadores es fundamental para determinar la proximidad al colapso de tensión del sistema y por tanto es muy importante que se considere en un algoritmo de predicción de colapso de tensión. Se observó también que el compensador de la barra 8 es el último de las barras tipo PV en llegar a su límite, esto para lambda = 1.255.

#### **Análisis Modal**

En este parte se determinan los mecanismos que intervienen en el punto de colapso de tensión, según el análisis reactivo.

Entonces, una vez determinado la proximidad al punto de colapso de tensión se debe determinar los componentes críticos que intervienen en la escena o el modo más crítico. Por lo tanto, por medio del análisis modal descrito en el capítulo 4, se hace el cálculo de los mínimos autovalores y sus respectivos autovectores asociados a cada modo, y donde se considera un MET = 77% obtenida por el método de la continuación y los tipos de barras que determinan ese estado crítico del sistema.

## *Análisis modal reactivo:*

Se utilizan las ecuaciones 4-26 a 4-38 y en el PMC el sistema posee trece modos, la dimensión de la matriz Jacobiana reactiva reducida, la Tabla 5-2 muestra los cuatro menores, por lo tanto el modo 1 contiene los factores de participación más críticos del sistema.

| <b>Modo</b> | Autovalor |
|-------------|-----------|
|             | $-0.013$  |
| 2           | 1.842     |
| 3           | 3.171     |
|             | 3.758     |

**Tabla 5.2 Menores modos del sistema IEEE14 en el PMC, análisis reactivo** 

La Figura 5-8, muestra los factores de participación, correspondientes al menor modo, de las barras de carga en el punto de colapso de tensión del sistema de prueba.

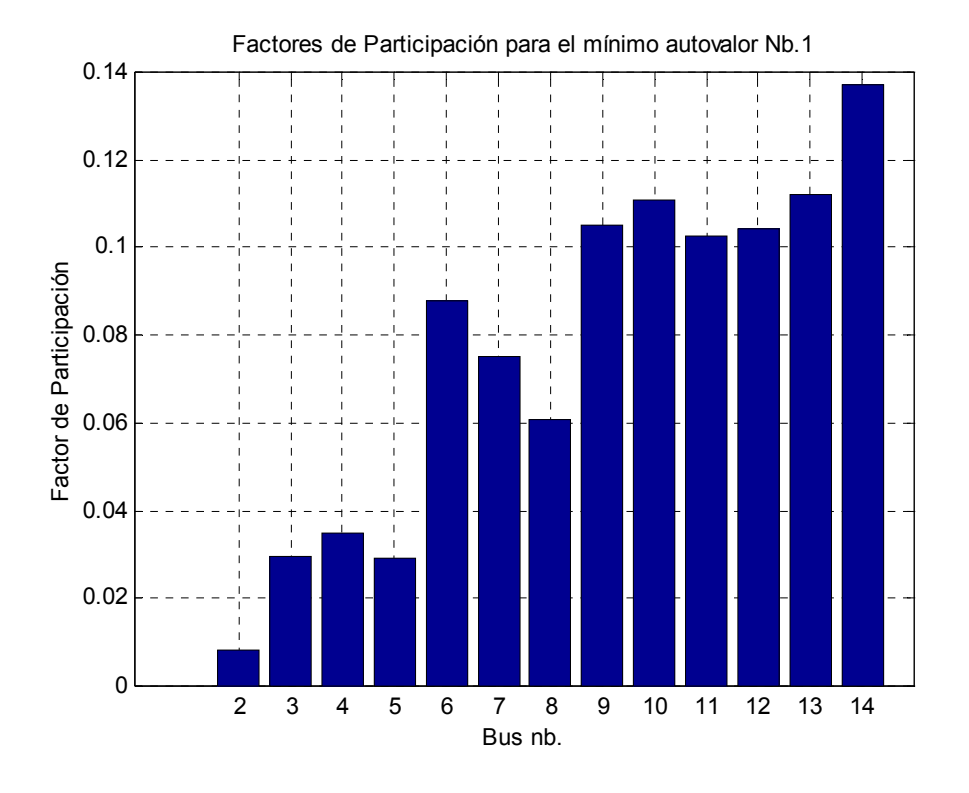

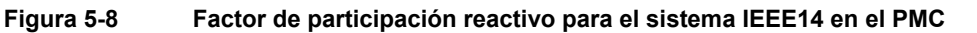

Como era de esperarse la barra 14 presenta un mayor de factor de participación en el colapso de tensión y por tanto confirma lo anticipado por medio de la lectura de tensiones, entretanto se puede observar que las barras 13, 10, 12 y 11 poseen un factor de participación considerable y por lo tanto se ha encontrado un área con carencia de reactivos.

El área definida por la vecindad de barra 14 es la región más crítica y debe analizarse la localización de una compensación local. Se debe resaltar que las barras 2, 3, 6 y 8 en el PMC fueron mudadas en su representación como barras de carga, sin embargo ellas nunca dejan de ser generadores o compensadores síncronos que inyectan potencia al sistema. Por lo tanto, una mayor inyección de reactivos en la barra 6 ayudaría a mejorar la estabilidad de tensión dentro del área crítica.

La Figura 5-9, muestra el análisis modal para el caso base, se observar que existe una diferencia con los factores de participación de la Figura 5-8 (punto de colapso de tensión), esto se debe a la no linealidad del sistema, que aumenta a medida que el sistema se acerca al punto de colapso de tensión, también existe el hecho de la saturación de reactivos de algunos generadores del sistema y por tanto pierden la capacidad de mantener constante las tensiones en sus terminales.

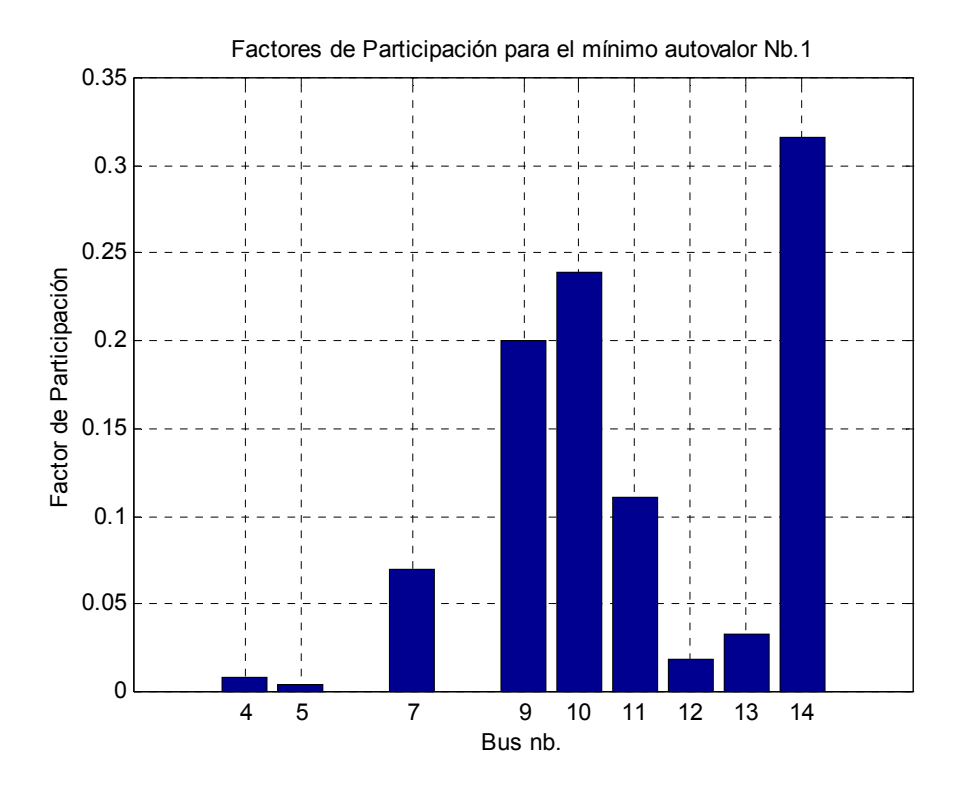

**Figura 5-9 Factor de participación reactivo para el sistema IEEE14, caso base** 

En este caso, la barra 14 posee el mayor factor de participación sobre el sistema, sin embargo, este resultado no tiene mayor valides y su objetivo será de simplemente mostrar la diferencia que puede darse al no ejecutar el análisis modal sin antes determinar el MET del sistema.

El siguiente paso es determinar las líneas que tienen los mayores factores de participación del sistema, estas líneas deben ser tomadas en cuenta para el análisis de contingencias y/o posibles refuerzos, al igual que las barras del análisis anterior. La Figura 5-10 y 5-11 muestran los factores de participación de las líneas de transmisión del sistema para los casos de colapso de tensión y base, respectivamente.

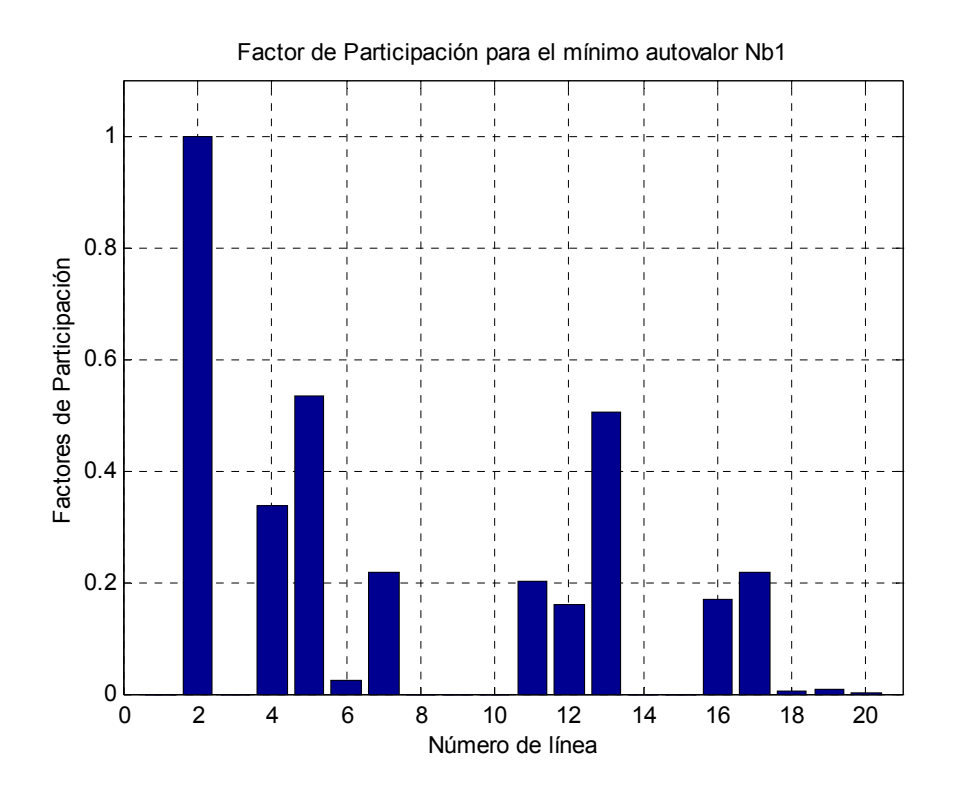

**Figura 5-10 Factor de participación de las líneas de transmisión IEEE14 en el PMC** 

Claramente la línea 2, que une las barras 1 (de referencia) y 5 (de carga) es la que más contribución presenta al colapso de tensión. La línea 5, que une las barras 2 y 5 también presenta una buena contribución al colapso de tensión.

Por lo tanto, en esta prueba se observa que las líneas que se ubican cerca de la barra de referencia (líneas 2 y 5) poseen los mayores factores de participación, esto se debe al aumento del flujo de potencia reactiva de la barra de referencia hacia las cargas, pues como se ve en la Tabla 5-1, todas las otras barras de generación fueron convertidas a barras de carga, haciendo que el flujo de reactivos de ellos hacia las barras consumidoras sea constante. Sin embargo, este hecho solo se da en sistemas pequeños, en sistemas grandes existirán muchos generadores que no alcanzaran su punto de saturación en el PMC.

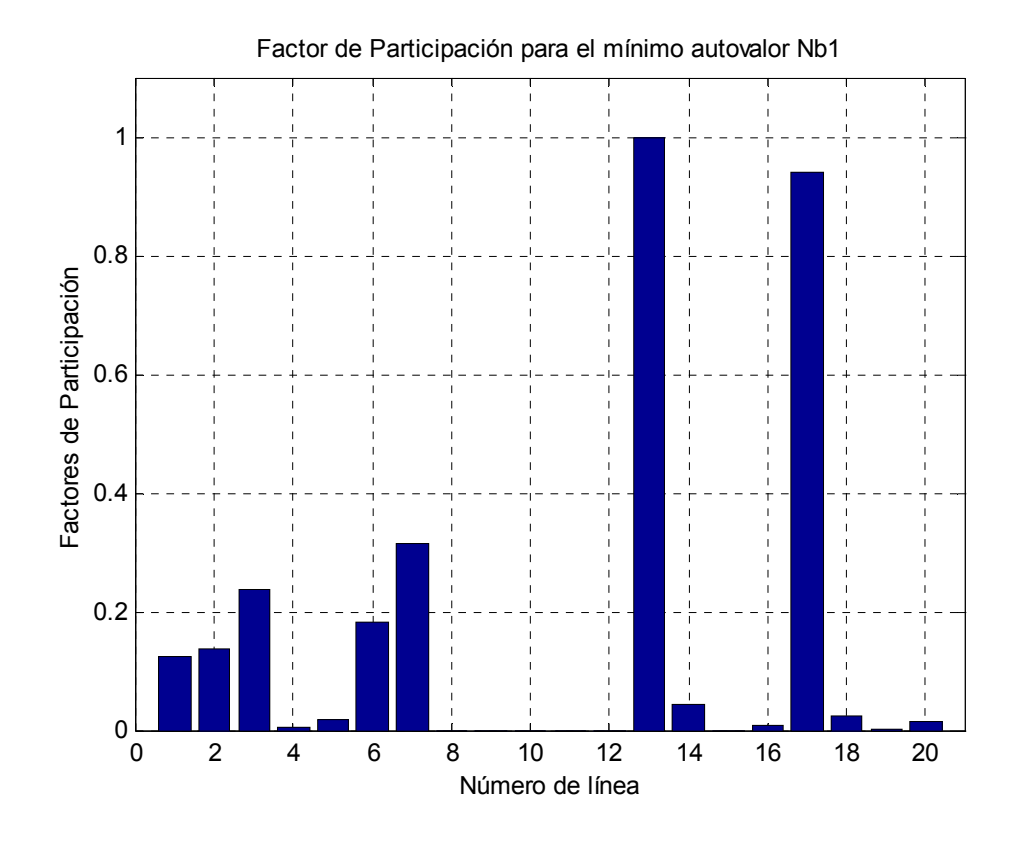

**Figura 5-11 Factor de participación de las líneas de transmisión IEEE14, caso base** 

La diferencia entre las Figuras 5-10 y 5-11 demuestra otra vez que el análisis modal debe ser ejecutado en el PMC del sistema y no para el caso base. En el Apéndice D se muestra el diagrama unifilar donde se identifican las líneas y el área crítica al colapso de este sistema.

## *Análisis modal activo:*

Se utilizan las ecuaciones 4-39 a 4-41 y en el PMC el sistema posee trece modos, la dimensión de la matriz Jacobiana activa reducida, la Tabla 5-3 muestra los cuatro menores, por lo tanto el modo 1 contiene los factores de participación más críticos del sistema. En este caso no se calcularon todos los modos del sistema, sino, directamente se calcularon y listaron los 4 menores.

| <b>Modo</b>   | <b>Autovalor</b> |
|---------------|------------------|
|               | $-0.014$         |
| $\mathcal{P}$ | 1.254            |
| 3             | 2.175            |
|               | 2.628            |

**Tabla 5.3 Menores modos del sistema IEEE14 en el PMC, análisis activo** 

En la Tabla 5-1, se observa que en el PMC todas las barras de generación pierden esa categoría, haciendo que el factor de participación activo este compuesto solo de las barras tipo PQ, sin embargo en un sistema mayor esto no siempre es así. Por lo tanto, la Figura 5-12 muestra los factores de participación activo para todas las barras del sistema que contribuyen al colapso de tensión en el PMC. Las barras con mayores factores serán candidatas para efectuar cortes de carga (por el operador del sistema) con el objetivo de mejorar el MET del sistema ante eventuales contingencias que se presenten en la operación del sistema.

De la Figura 5-12, se concluye que la barra de carga 14, es la mejor opción para efectuar corte de carga para una eventual mejora del MET del sistema, así también de la Figura 5-8, se ve que esta barra es ideal para colocar compensación de reactivos, síncrono o banco de condensadores. La capacidad de la compensación debe ser estimada mediante un estudio de contingencias, para la cual se debe fijar un margen mínimo de estabilidad de tensión garantizado de acuerdo al tipo de contingencia. El tipo de compensación debe ser definida mediante métodos de análisis dinámico, principalmente para coordinar los tiempos de actuación en caso de colapso de tensión.

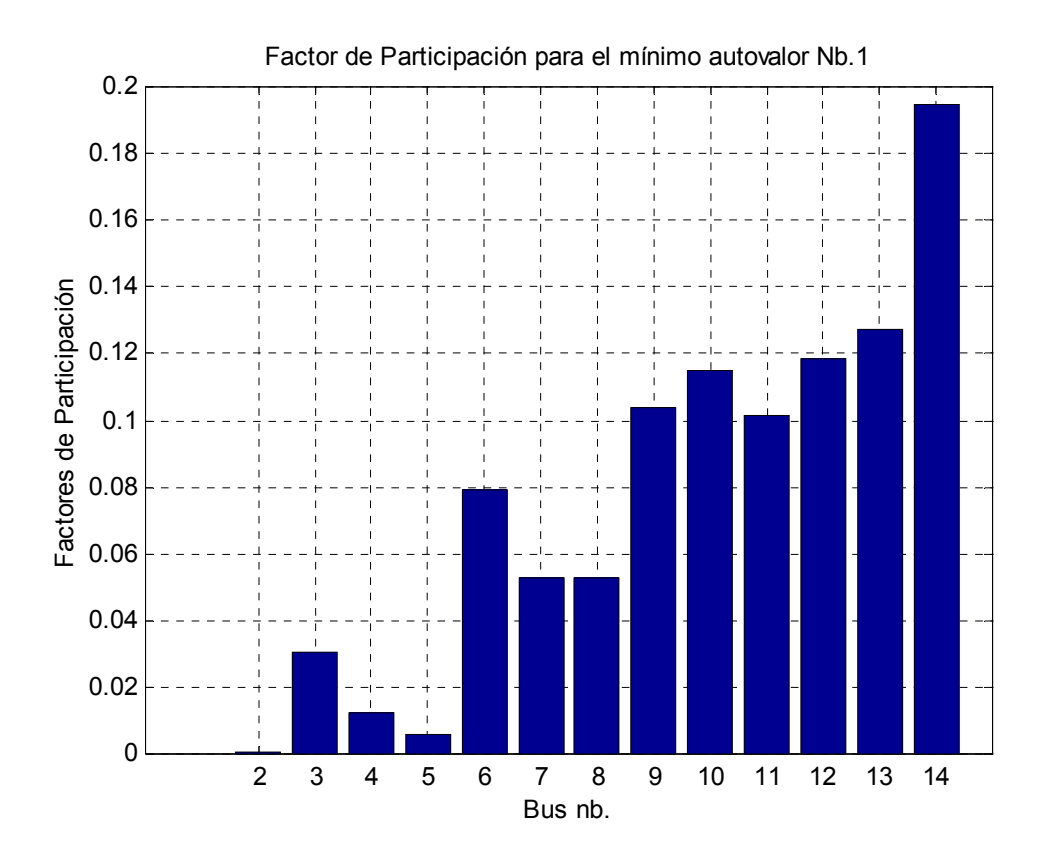

**Figura 5-12 Factor de participación activo de barras de carga y generación IEEE14, PMC** 

Con respecto a las barras de generación, la Figura 5-12, muestra que la barra 6 es también sensible para hacer el redespacho de potencia activa, sin embargo esta barra solo tiene un compensador síncrono. Por otro lado, la Figura 5-8 indica que esta barra es la más sensible de todas las barras de generación y por lo tanto es candidata a un redimensionado de compensación actualmente existente.

En resumen, si quisiéramos hacer un análisis de contingencias en el sistema IEEE14 con los análisis previos, usaríamos la pérdida del compensador de la barra número 6 y la salida de la línea de transmisión número 4. Con esto se estimaría un MET que debe ser superior a un MET mínimo establecido por el operador del sistema.

## **5.3.2. Sistema de IEEE de 30 barras**

#### **Flujo de Potencia:**

Este sistema presenta un mayor número de líneas que el sistema anterior y por lo tanto presentó un tiempo computacional de procesamiento mayor para el cálculo de flujo de potencia. Para el caso base el flujo de potencia converge en 4 interacciones en 0.016 segundos y muestra en la Figura 5-13 el perfil de tensiones.

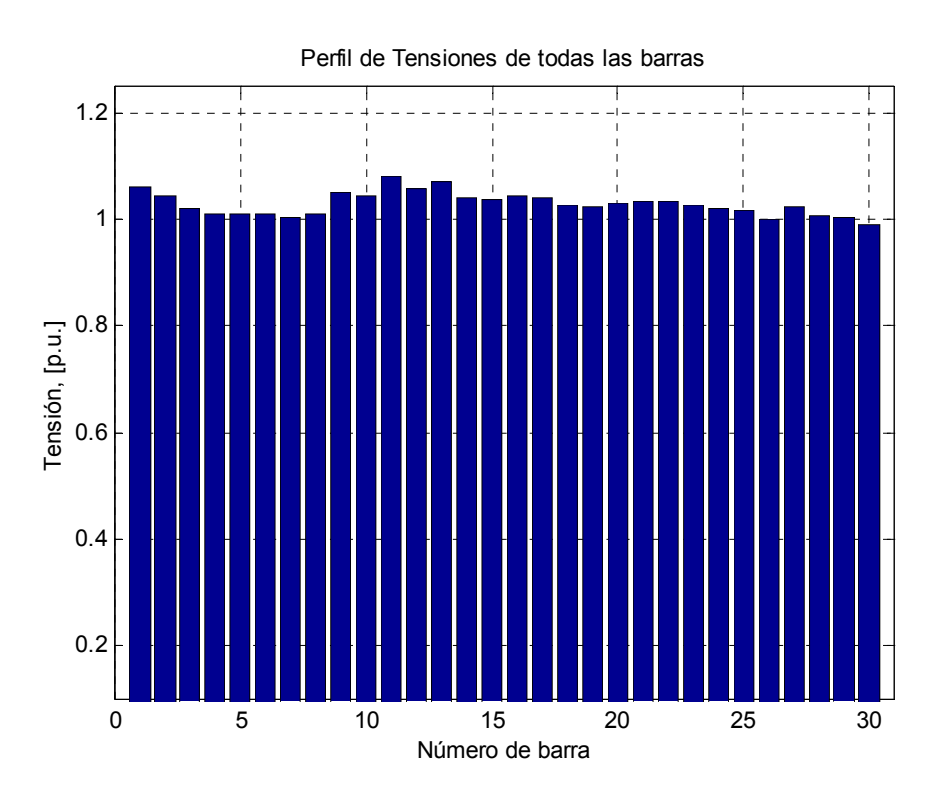

**Figura 5-13 Perfil de tensión del sistema IEEE 30 para el caso base** 

La barra 30 posee la menor magnitud de tensión del sistema y su localización es bastante alejada de las barras de generación. Esta baja tensión puede deberse a la carencia de reactivos en esa zona. Sin embargo, ese valor de tensión no representa un problema para el sistema en el caso base por estar encima del mínimo 0.95 p.u.

#### **Método de Flujo de Potencia Continuado:**

A seguir el sistema entero es sometido a incrementos de carga parametrizados por el parámetro lambda (ecuación 4-43), cada incremento es resuelto con el FPC hasta conseguir trazar la curva entera de tensión versus lambda. El control de paso predictor σ<sup>o</sup> es igual a 0.05.

| N <sup>o</sup> | <b>Tipo barra</b> |            | Tensión (p.u.) |
|----------------|-------------------|------------|----------------|
| Barra          | <b>Caso Base</b>  | <b>PMC</b> | <b>PMC</b>     |
| 30             | 3                 | 3          | 0.581          |
| 26             | 3                 | 3          | 0.599          |
| 29             | 3                 | 3          | 0.613          |
| 24             | 3                 | 3          | 0.644          |
| 25             | 3                 | 3          | 0.645          |
| 19             | 3                 | 3          | 0.662          |
| 23             | 3                 | 3          | 0.666          |
| 27             | 3                 | 3          | 0.668          |
| 18             | 3                 | 3          | 0.671          |
| 20             | 3                 | 3          | 0.671          |

 **Tabla 5.4 Tensiones mínimas del sistema IEEE 30 próxima al PMC** 

El MET fue calculado en 54.7%, y la Tabla 5.4 muestra las 10 barras con las mínimas tensiones del sistema en el proximidad del punto de colapso de tensión. El área en que se ubica la barra 30, es la que presenta mayor caída de tensión del sistema y posiblemente se deba a la escasez de compensación local en esa región.

En el PMC todos los generadores alcanzan sus límites de generación, así la Figura 5-14 muestra que el generador de la barra 13, deja de mantener constante la tensión en sus terminales cuando el sistema es sobrecargado un 17%. A partir de ese punto la caída de tensión es muy rápida hasta alcanzar la tensión crítica de pérdida de estabilidad.

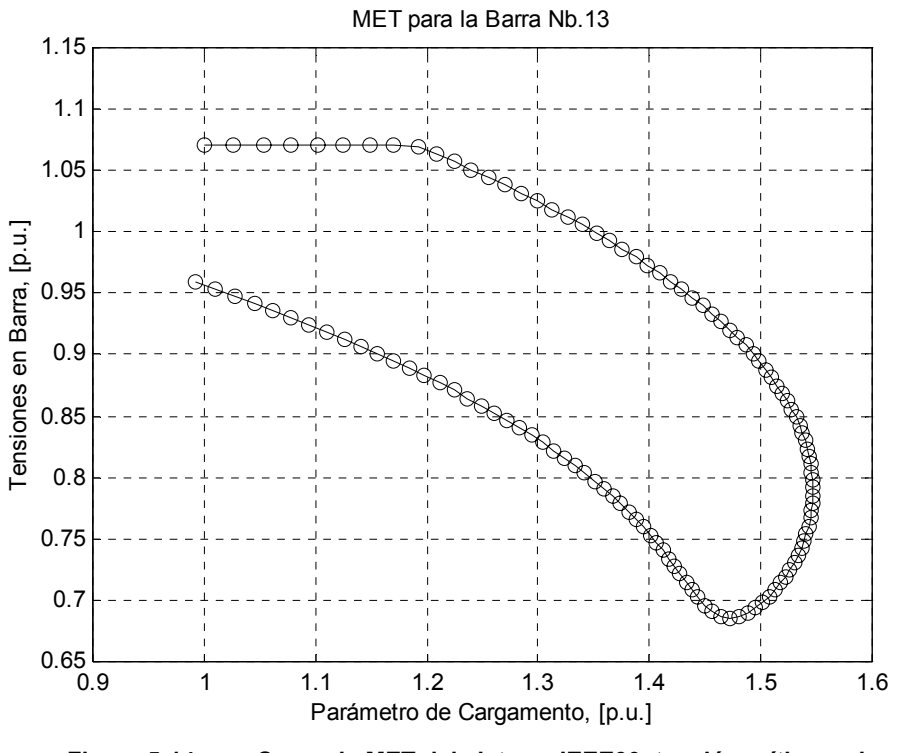

**Figura 5-14 Curva de MET del sistema IEEE30, tensión crítica en barra 13** 

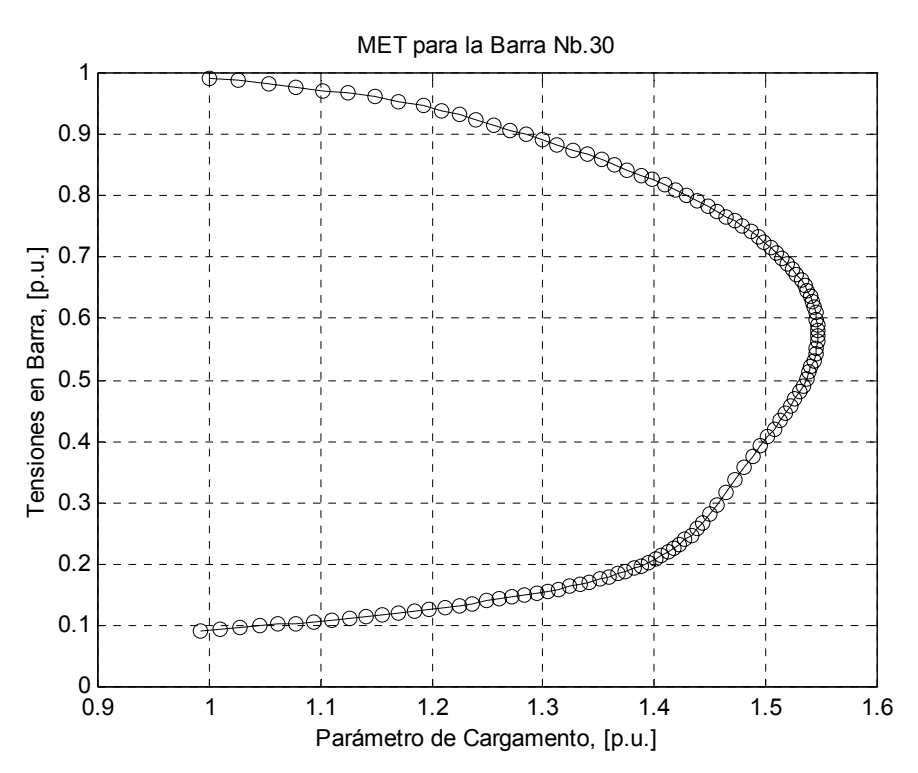

**Figura 5-15 Curva de MET del sistema IEEE30, tensión crítica en barra 30** 

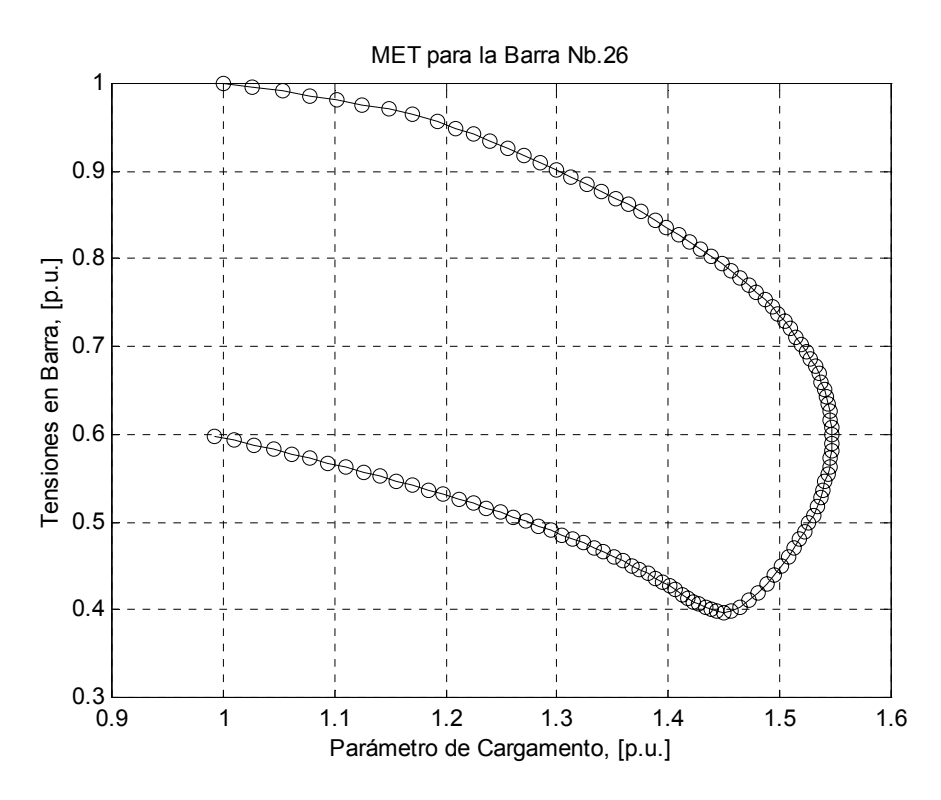

**Figura 5-16 Curva de MET del sistema IEEE30, tensión crítica en barra 26** 

Las Figuras 5-15 y 5-16, muestran el efecto de la falta de soporte de reactivos aproximadamente a partir del 19% de sobrecarga en el sistema por medio de una rápida pendiente de caída de tensión. La última de las barras PVs en alcanzar su límite es la 13 hasta lambda = 1.194. Esta pendiente aumenta a medida que nos acercamos al PMC.

#### **Análisis Modal**

#### *Análisis modal reactivo:*

Para la determinación de los mecanismos que intervienen en el punto de colapso de tensión se ejecuta el análisis modal en el PMC. La Tabla 5.5, muestra los 4 menores autovalores. Se debe observar que no es necesario calcular todos los modos del sistema, sino, solamente un número reducido de ellos, los menores. Para esta prueba por rapidez de cálculo solo se calcularon los 4 primeros menores modos y son listados en ese orden.

| <b>Modo</b> | <b>Autovalor</b> |
|-------------|------------------|
|             | $-0.004$         |
| 2           | 0.391            |
| 3           | 0.974            |
|             | 1.563            |

**Tabla 5.5 Menores modos del sistema IEEE30 en el PMC, análisis reactivo** 

Según se indicó en la sección 4.6, la magnitud de los autovalores ofrece una medida relativa de la cercanía del sistema al punto de colapso de tensión del sistema, así el modo 1, indica que estamos en un punto de inestabilidad y por lo tanto debemos analizar los mecanismos asociados a este modo.

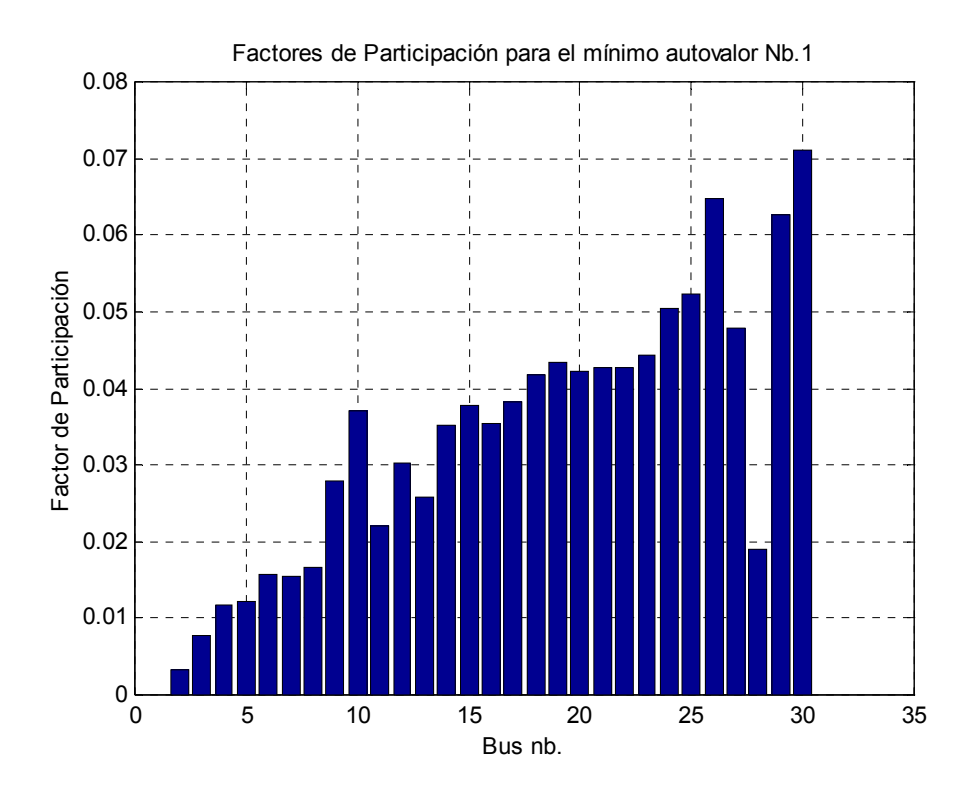

**Figura 5-17 Factor de participación reactivo para el sistema IEEE30 en el PMC** 

La Figura 5-17, indica que la barra 30, es la que más contribuye a la inestabilidad de tensión en este modo. Esta barra es sin lugar a dudas, la que define un área, en donde se debe instalar compensación reactiva local para mejorar la estabilidad del sistema.

Seguidamente determinaremos la línea de transmisión más crítica, que contribuye al colapso de tensión, para esto determinamos el factor de participación de todas las líneas del sistema, estos factores son mostrados en la Figura 5-18.

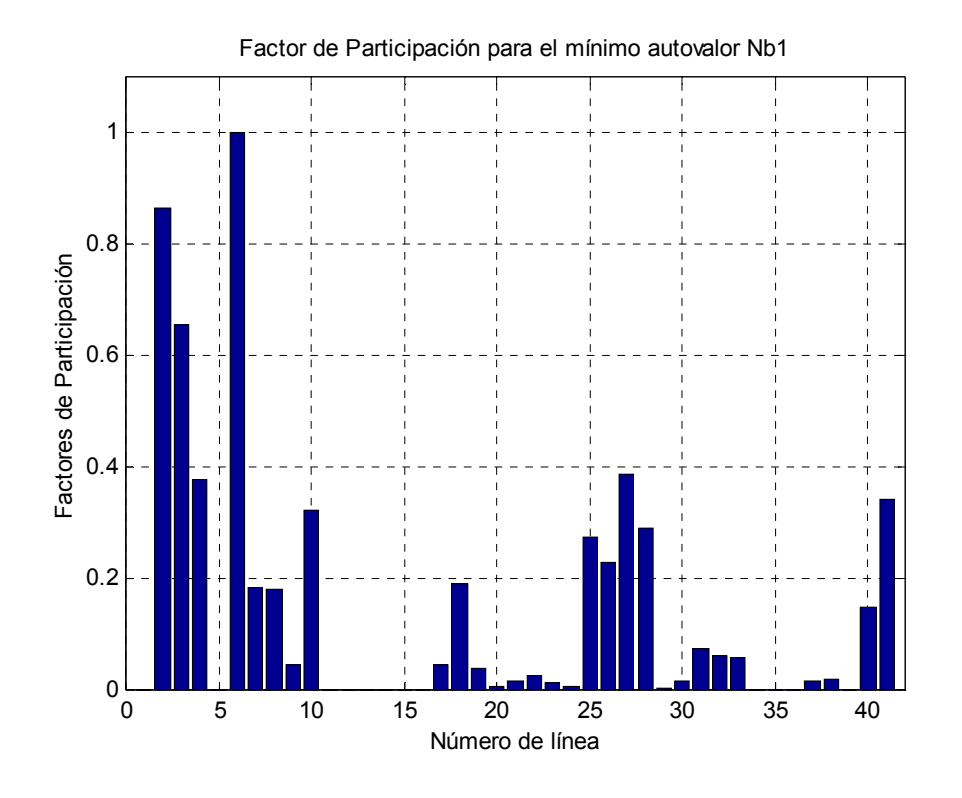

**Figura 5-18 Factor de participación de las líneas de transmisión IEEE30 en el PMC** 

Las líneas 6, 2 y 3, en ese orden, son consideradas críticas. Provienen de las barras de generación y se encargan de transmitir potencia a todo el sistema a través de los transformadores de las barras 4 y 6 (ver Figura 5-2), adicionalmente en la barra 10 existe una importante inyección de reactivos para todas las líneas conectadas a ella. Si el objetivo es mejorar la estabilidad del sistema, estas líneas deberán ser reforzadas. En el Apéndice D se muestra el diagrama unifilar donde se identifican las líneas y el área crítica al colapso de este sistema.

### *Análisis modal activo:*

Como se hizo en el sistema anterior, el análisis modal debe completarse con el análisis activo, donde encontraremos las barras de carga donde será mejor hacer los cortes

de carga para mejorar la estabilidad de tensión del sistema, así como las barras de generación donde seria mejor realizar el incremento de potencia activa con el mismo fin.

En este caso no se calcularon todos los modos del sistema, sino, directamente se calcularon y listaron los 4 menores.

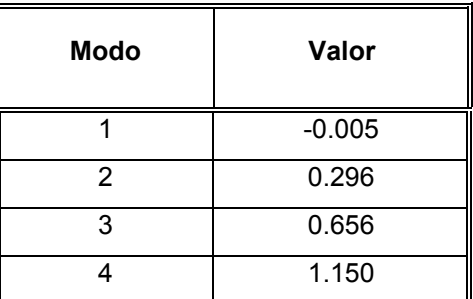

**Tabla 5.6 Menores modos del sistema IEEE30 en el PMC, análisis activo** 

El autovalor menor cruzó el eje negativo indicando que efectivamente estamos en el punto de colapso de tensión del sistema. Para este modo, la Figura 5-19, muestra los factores de participación de las barras tipo PQ en el PMC. Se puede observar que la barra 30 es la mejor localización para realizar corte de carga a fin de mejorar la estabilidad del sistema.

Del análisis modal activo y reactivo se concluye que la barra 30 es la más apropiada para realizar la compensación de reactivos y también para hacer cortes de carga.

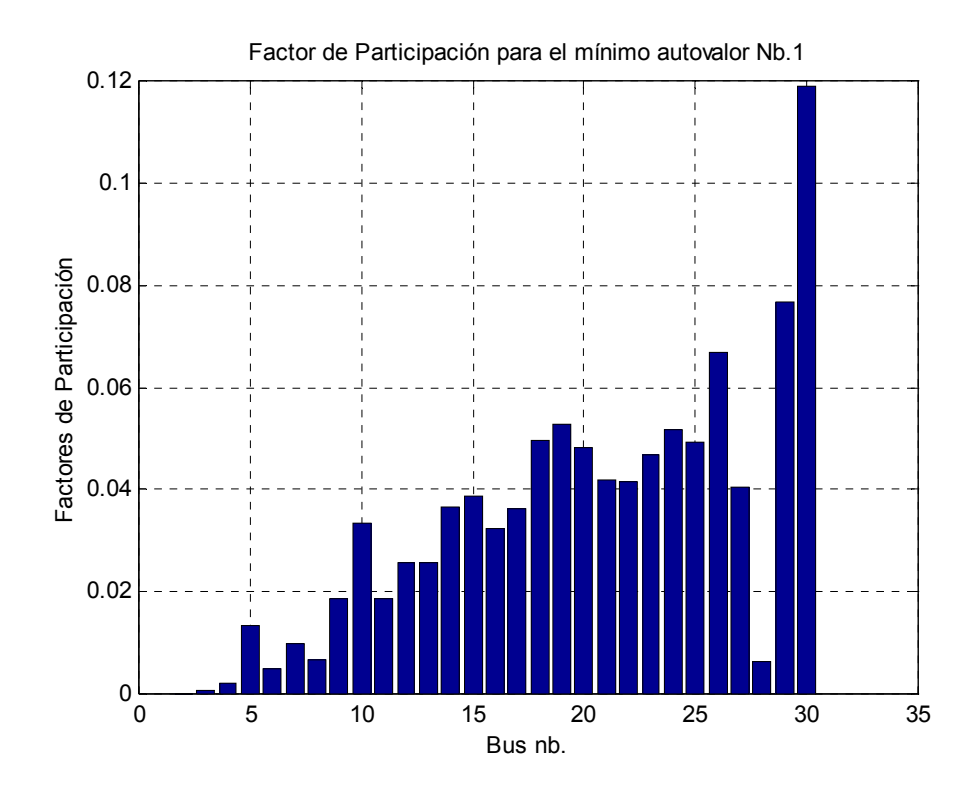

**Figura 5-19 Factor de participación activo de barras de carga y generación IEEE30, PMC** 

## **5.3.3. Sistema Interconectado Peruano (SINAC)**

Los datos del sistema peruano fueron facilitados por el Departamento de Posgrado de Ingeniería Eléctrica de la Universidad de Campinas en Brasil y corresponde a la estructura del año 2000, es considerado de gran escala, posee 440 barras, entre líneas de transmisión y transformadores en total 565 elementos. Estos datos fueron usados en el estudios del planeamiento de sistemas de potencia.

## **Flujo de Potencia:**

El sistema presenta un esfuerzo computacional mayor en relación a los dos sistemas anteriores, así el algoritmo converge en 6 interacciones con 0.109 segundos de

tiempo computacional. El perfil de tensiones del sistema es mostrado en la Figura 5-20, en que la barra con menor magnitud de tensión es la número 403 con 0.76 pu. No se consideró el límite de reactivos de los generadores.

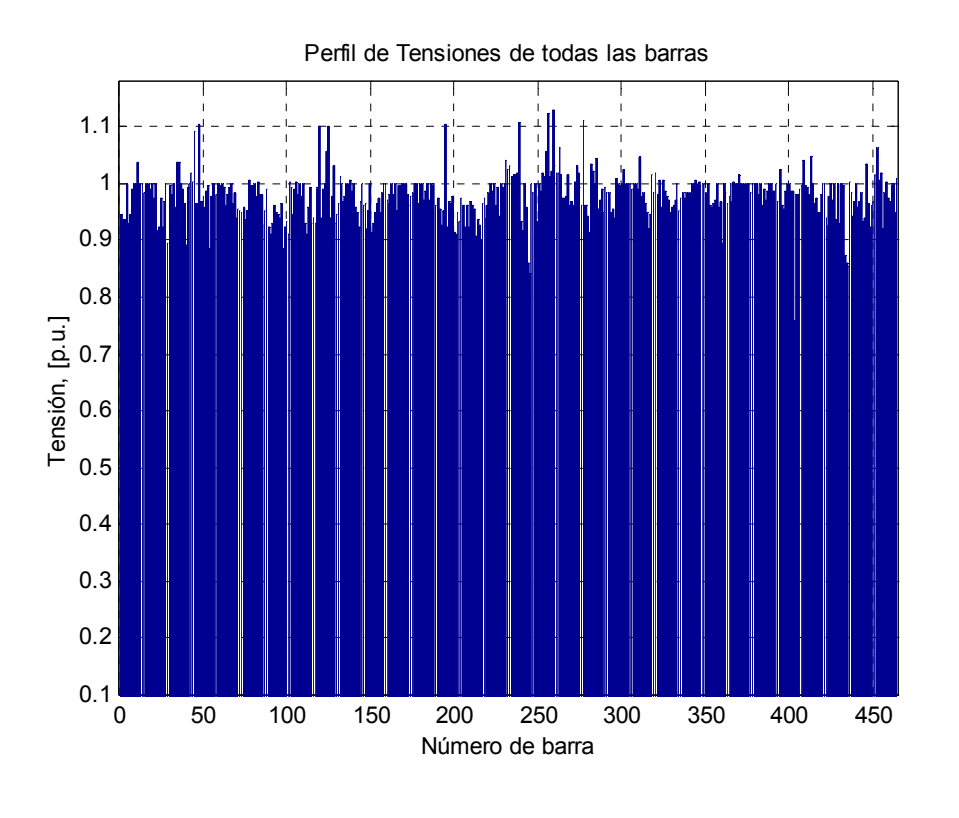

**Figura 5-20 Perfil de tensión del SINAC para el caso base** 

Esta barra corresponde a la subestación de Ilo en 138/13.8 kV, que se conecta a la subestación de Southern Perú Copper Corporation en 138 kV. Existe también un pico de elevación de tensión en la barras 256, que corresponde a la subestación de San Juan en 11kV. Los problemas de subtensión y/o sobretensión pueden ser corregidos por medio de la acción de los taps en los transformadores.

Se debe resaltar además que el SINAC cuenta con una compensación serie en la línea de transmisión Mantaro-Socabaya operada por Transmantaro. Los datos de demanda del SINAC usados en este trabajo están referidos a una demanda normal y por lo tanto debemos analizar el comportamiento de la compensación serie de la subestación de Cotarusi. El diseño de la compensación serie es de 4 pasos de 50 MVAr cada una y es usada para evitar las sobre-tensiones temporales que se producen en la barra de Socabaya y en baja carga están conectados sus 4 pasos, pero si la línea opera con sobrecarga es posible que tres pasos sean desconectados. Así para el análisis de flujo de potencia continuado, donde el sistema será sobrecargado, se considera la actuación de un solo paso. (ver estudio de Hidro-Quebec en Apéndice F).

## **Método de Flujo de Potencia Continuado:**

Para este caso, usamos el control del paso predictor  $\sigma^{\circ} = 0.05$ . El caso base y los sucesivos pasos correctores consideran los límites de generación de reactivos. Por falta de datos de operación, inicialmente, todos los generadores son considerados con tensión igual a 1p.u.

| N <sup>o</sup> | <b>Tipo barra</b> |            | Tensión (p.u.) $\parallel$ |
|----------------|-------------------|------------|----------------------------|
| Barra          | <b>Caso Base</b>  | <b>PMC</b> | <b>PMC</b>                 |
| 86             | 3                 | 3          | 0.639                      |
| 112            | 3                 | 3          | 0.646                      |
| 91             | 3                 | 3          | 0.647                      |
| 89             | 3                 | 3          | 0.651                      |
| 98             | 3                 | 3          | 0.659                      |
| 90             | 3                 | 3          | 0.666                      |
| 74             | 3                 | 3          | 0.668                      |
| 117            | 3                 | 3          | 0.673                      |
| 111            | 3                 | 3          | 0.677                      |
| 76             | 3                 | 3          | 0.687                      |

**Tabla 5.7 Tensiones mínimas del SINAC próxima al PMC** 

92

El método de FPC calculó un MET = 9.51% para el SINAC, la Tabla 5-7 muestra las diez menores tensiones en el PMC. La barra 86 (en 10kV) presenta menor tensión con 0.639 p.u. y forma parte de la subestación de 60/10 kV en Infantas.

Seguidamente, la Figura 5-21 muestra la curva tensión versus parámetro de cargamento para la barra 86, en donde se observa que a partir de lambda = 1.06, la caída de tensión se acelera hasta alcanzar el PMC.

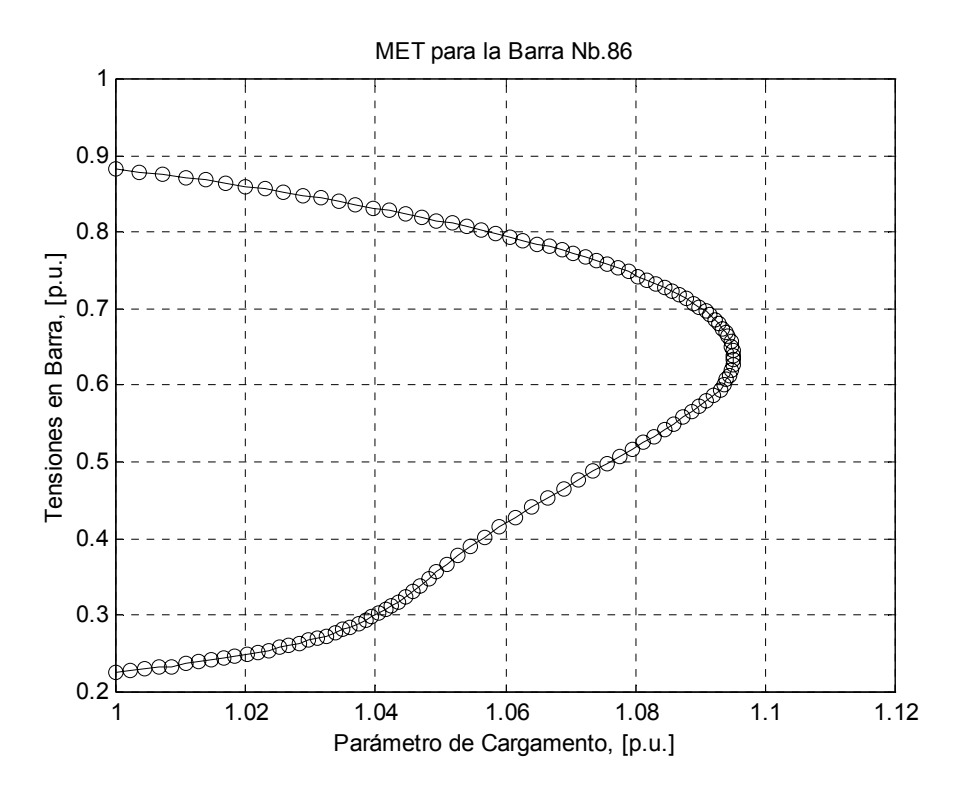

**Figura 5-21 Curva de MET del SINAC, tensión crítica en barra 98** 

Es interesante ver el comportamiento de un generador en el sistema, para esto, mostramos la Figura 5-22 donde la barra 165 (Gallito Ciego en 10 kV) entrega potencia reactiva al sistema manteniendo constante la tensión en sus terminales hasta que lambda = 1.0744, a partir de ahí este generador pierde su capacidad de regular la tensión en sus terminales mientras continua entregando potencia reactiva constante al sistema a su capacidad máxima. Obsérvese como luego de esto, la tensión en sus terminales decrece hasta producirse el colapso de tensión.

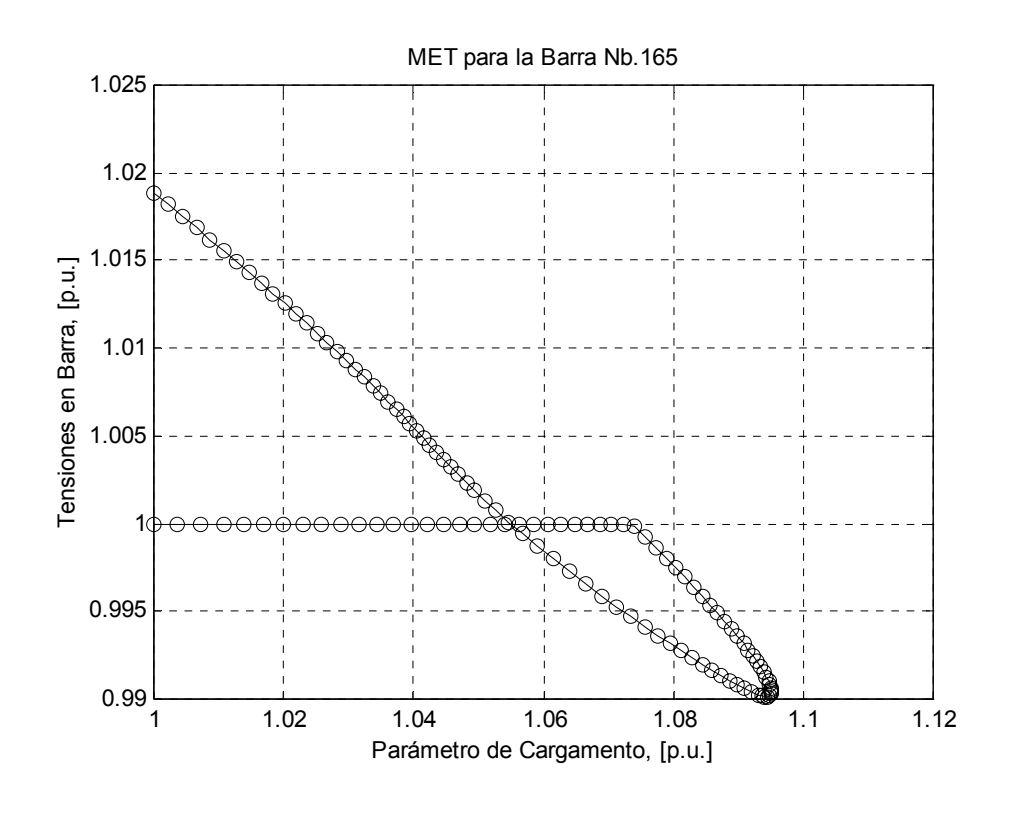

**Figura 5-22 Curva de MET del SINAC, tensión crítica en barra 165**

## **Análisis Modal**

#### *Análisis modal reactivo:*

Para la determinación de los mecanismos que intervienen en el punto de colapso de tensión desde el punto de vista reactivo ejecutamos el respectivo análisis modal. La Tabla 5- 8, muestra los cuatro menores modos del sistema.

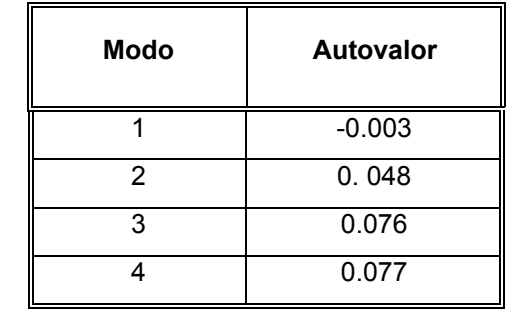

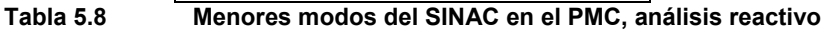

El menor autovalor es -0.003, y muestra que estamos aproximadamente en el PMC del sistema, por lo tanto se debe encontrar las barras y líneas que contribuyen a este modo. La Figura 5-23 muestra los factores de participación de las barra del sistema en el colapso de tensión, se observa que la barra 86 (secundario del transformador de 60/10 kV) es la que más participación tendría en un colapso de tensión.

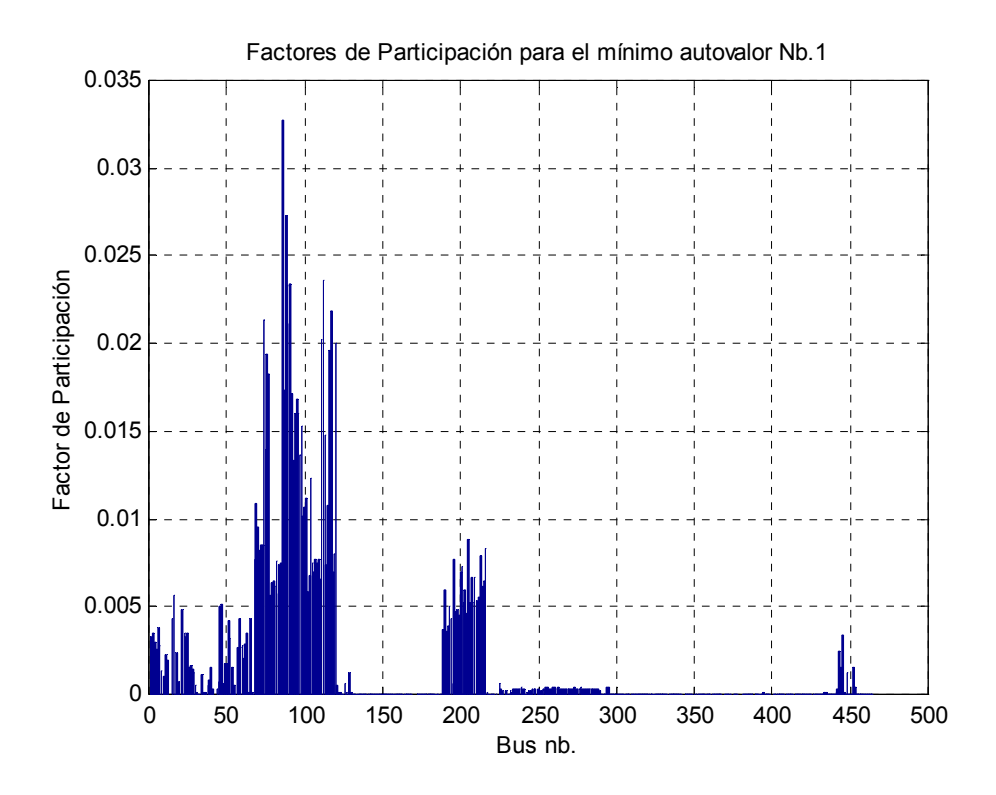

**Figura 5-23 Factor de participación reactivo para el SINAC en el PMC** 

Realmente existen hasta tres áreas identificadas del sistema en donde tenemos gran contribución al colapso de tensión, estas son la vecindad de la barra 86 (Infantas, Zapallal, Caudivilla y Huaral en 10 kV), 112 (Ventanilla y Puente Piedra en 60/10 kV) y 74 (Mirones en 10 kV, Zapallal e Infantas en 60kV). Así el factor de participación de barras nos ofrece información valiosa sobre que áreas se encuentran cerca de la inestabilidad de tensión, principalmente por estar con deficiencia de reactivos en la zona. Obsérvese que con esta información es ya posible tomar acciones correctivas, como la evaluación del mejor lugar para la instalación de compensación reactiva.

Las líneas de transmisión que contribuyen más al colapso de tensión son mostradas en la Figura 5.24, en ella se puede observar que las líneas 7 en 220 kV, entre las barras 7 (Refinería de Zinc) y 50 (Callahuanca), y 8 en 220 kV, comprendida entre las subestaciones 8 (Matucana) y 50 (Callahuanca) son las que tienen más participación en el colapso de tensión.

Sin embargo, existen una regular cantidad de líneas en distintos niveles de tensión con una participación apreciable a la inestabilidad de tensión y que merecen atención. Por ejemplo, la línea 147 en 60 kV que sale de la barra 69 (Chavaria) hacia la barra de 77 de Infantas. También en 220 kV tenemos la línea 17 que sale de la barra 3 (Chavarria) y alimenta la barra 50 de Callahuanca.

Otras líneas menos críticas son la 353 en 138 kV que une las barras 243 (Yaupi) y 289 (Yuncan) y en 220 kV la línea 206 entre las barras 121 (Paramonga Nueva) y 129 (Huacho).

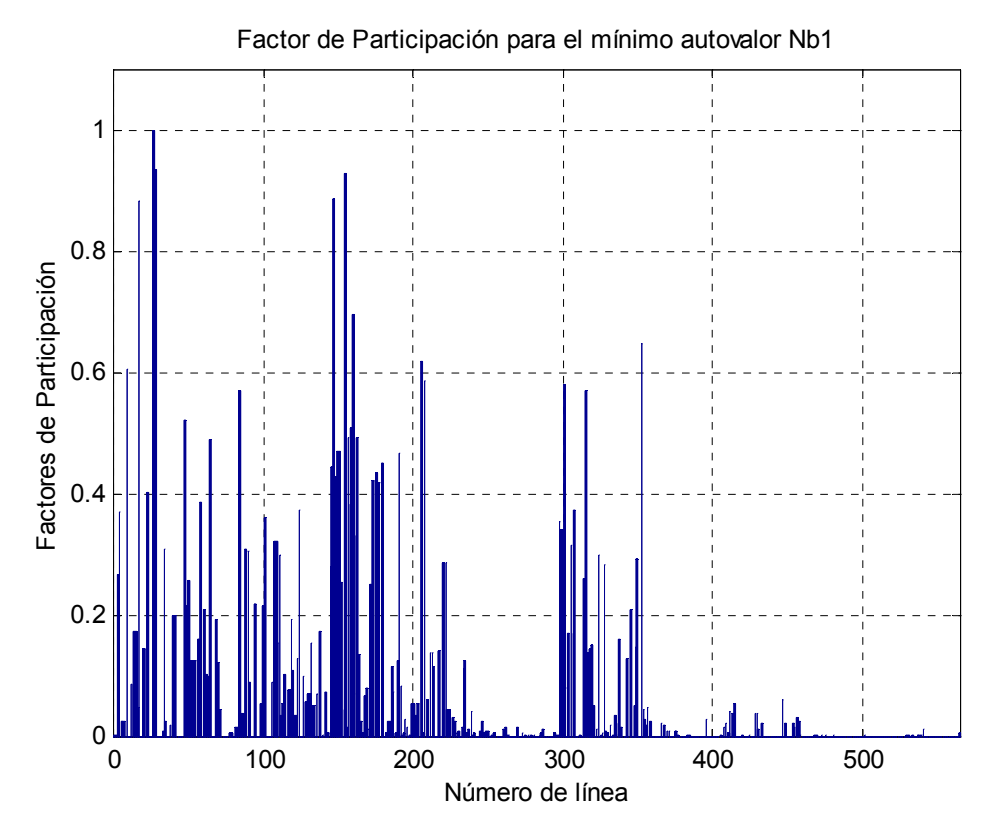

**Figura 5-24 Factor de participación de las líneas de transmisión del SINAC en el PMC**

En el Apéndice D se muestra el diagrama unifilar simplificado donde se identifican las líneas y el área crítica al colapso de este sistema.

## *Análisis modal activo:*

Para encontrar las barras de carga, donde será mejor hacer los cortes de carga, y las barras de generación para realizar incrementos de potencia activa, visando mejorar la estabilidad de tensión del sistema, se ejecutó el análisis modal activo. Los 4 menores modos se calcularon y listaron en la Tabla 5.9

| <b>Modo</b> | Valor    |
|-------------|----------|
|             | $-0.007$ |
| 2           | 0.011    |
| 3           | 0.019    |
|             | 0.039    |

**Tabla 5.9 Menores modos del SINAC en el PMC, análisis activo** 

Los factores de participación de las barras de carga y de generación, relacionados al menor modo, son mostrados en las Figuras 5-25 y 5-26 respectivamente.

Para las barras de carga (o de generación que alcanzaron su límite máximo) tenemos que el mayor factor de participación es para la barra 86 (Infantas en 10 kV), entretanto, las barras 112 (Ventanilla en 10 kV) y 88 (Caudivilla en 10 kV) también se muestran interesantes para hacer cortes de carga. Estas barras definen áreas donde mejores resultados se obtendrían en términos de mejora de la estabilidad de tensión del sistema con el corte de carga.

Los factores de participación de las barras de carga, del análisis reactivo, también mostró que las barras 86 y 112 definen áreas en donde el sistema es propenso a sufrir inestabilidad de tensión, por lo tanto podemos confirmar por el medio del análisis activo que estas áreas deben ser considerados como candidatas para tomar acciones correctivas, como la localización de compensación reactiva local o en casos de emergencia cortes de carga.

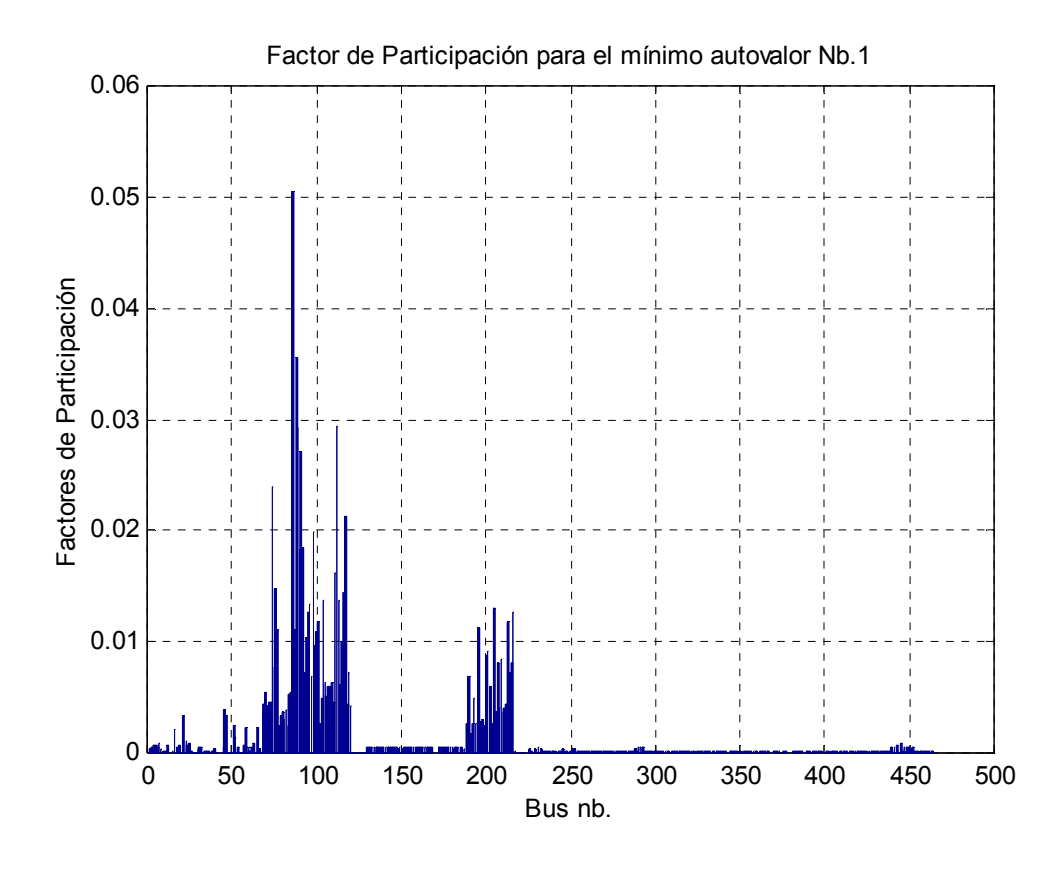

**Figura 5-25 Factor de participación activo de barras de carga SINAC, PMC** 

La Figura 5-25, entonces define finalmente dos áreas en donde el corte de carga daría mejores resultados.

Por otro lado, la Figura 5-26, muestra que la barra de generación 17 (Santa Rosa B, en 13.8 kV) es la que mayor inyección de potencia activa ofrece ante un incremento de demanda activa en el sistema. Así este generador es importante en el sostenimiento de la estabilidad del sistema en el modo crítico determinado por el menor autovalor de la Tabla 5.9.

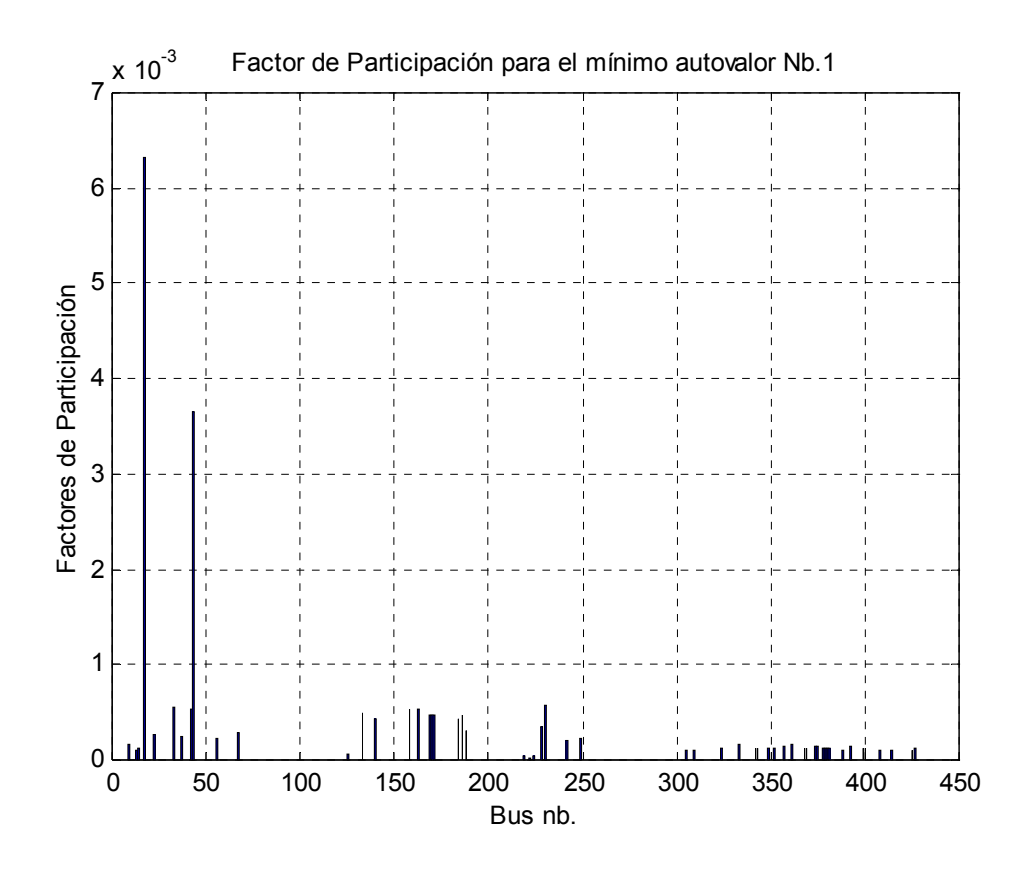

**Figura 5-26 Factor de participación activo de barras de generación SINAC, PMC** 

El compensador de la barra 43 (SVC de Balnearios) también tiene un factor de participación importante en el colapso de tensión, por lo tanto, un aumento en la capacidad de generación de la barra 17 y 43 mejorarían la estabilidad del sistema para el escenario calculado.
# 6. CONCLUSIONES

En este trabajo se presentó una metodología para estudiar la estabilidad de tensión estática de los sistemas de potencia de gran escala considerando los límites de las barras de generación y modelos de carga de potencia constante.

Los sistemas fueron sobrecargados siguiendo un criterio de crecimiento casi real hasta conseguir obtener una solución del sistema lo más cercanamente posible del punto de colapso de tensión del sistema. Para esto, se uso el método de flujo de potencia continuado, el cual tuvo un excelente comportamiento, tanto para los sistemas de pequeña escala como para el SINAC. Una vez conseguido el PMC de los sistemas fue realizado un análisis modal, reactivo y activo. El menor autovalor encontrado en los tres casos estudiados, menor a cero, demostró la proximidad conseguida al punto de colapso con el flujo de potencia continuado.

El análisis modal es valioso, identificando las áreas vulnerables al colapso de tensión y las barras candidatas para que las acciones más efectivas de control sean realizadas, para esto los vectores de participación ofrecen información para aplicaciones de SVCs.

El análisis reactivo es tal vez el más importante, y es así porque determinamos las áreas con insuficiencia de reactivos y las líneas de transmisión críticas del sistema, que deberán ser repotenciadas. Para el SINAC del año 2000, la línea entre las subestaciones de Refinería de Zinc y Callahuanca es la más crítica. Se debe mencionar que existen otras dos líneas del sistema peruano con menor criticidad, entre ellas la línea 206 entre las subestaciones de Paramonga Nueva y Huacho. Para la configuración actual 2006-2007 del SINAC la consecionaria REP tiene planes de repotenciación de las líneas Zapallal - Paramonga - Chimbote. Entretanto, es importante mencionar que los resultados obtenidos en este trabajo están basados en una configuración SINAC del año 2000, es decir, actualmente el sistema cambió, principalmente en el aumento de cargas e no mucho en nuevas líneas y generadores, y por lo tanto el resultado obtenido en este trabajo solo confirma la criticidad del SINAC en algunos de sus componentes.

Por otro lado el análisis activo complementó al reactivo en el sentido de determinar áreas donde los cortes de carga y/o aumentos de despachos de potencia activa ayudarían a aumentar la estabilidad del sistema. Para el SINAC las barras de Infantas y Puente Piedra, ambos en 10 kV determinan las áreas en que puede ejecutarse estos objetivos, además de estudiar la localización de compensación reactiva (determinada en el análisis reactivo). Finalmente, con está valiosa información la decisión de efectuar cortes de carga cuando el sistema pase de la operación en estado normal para el estado de emergencia u otro de mayor criticidad será dado por el operador del sistema. Esto último esta contemplado en el caso peruano por [25].

Las dos técnicas empleadas se complementan en este estudio para obtener los escenarios de colapso de tensión de un determinado sistema. Así, los resultados a obtenerse son bastante dependientes de la configuración actual en estudio. Por lo tanto,

102

esta metodología también es recomendable para hacer estudios de contingencias del sistema.

Los estudios de contingencias deben evaluar una lista de casos que pueden hacer reducir y/o perder la estabilidad del sistema. Por lo tanto, para el caso peruano, podremos concluir que una fuerte contingencia seria la salida por mantenimiento del generador 17 (Santa Rosa B) y al mismo tiempo la salida de la línea de transmisión Refinería de Zinc - Callahuanca. Entonces, para ese escenario se debe volver a ejecutar el FCC a fin de determinar cuán próxima está la inestabilidad del sistema. Para estos casos, normalmente los operadores del sistema determinan márgenes mínimos de estabilidad de tensión del sistema. Por ejemplo, la WSCC determina un mínimo del 5% para contingencias N-1 (1 componente fuera) y 2.5% para N-2 (2 componentes fuera). Con el objetivo de verificar los márgenes dados por WSCC se consideró la salida de la línea Refinería de Zinc - Callahuanca y del generador Santa Rosa B, encontrándose que el nuevo margen es solo de 1.77% inferior a lo recomendado para la contingencia N-2.

Finalmente, debo recoger las conclusiones de otros investigadores, con respecto a que, una vez un número de generadores alcancen sus límites de reactivos, esto será una gran señal de que el sistema está próximo a sufrir un colapso de tensión, por lo tanto, una vez que ocurra esto el coordinador del sistema deberá tomar medidas correctivas como son; usar la reserva rodante, rechazos de carga, bloqueo de los taps de los transformadores de distribución, etc.

Futuros trabajos deben ser dedicados al análisis y evaluación de contingencias usando esta herramienta computacional, para esto se deberá contar con la configuración actual del SINAC.

# 7. BIBLIOGRAFÍA

- [1] ABB Power T\&D Company Inc., "Electrical Transmission and Distribution Reference book'', Raleigh, North Carolina, USA. Oct. 1997.
- [2] Adibi, M. M. and Fink L. H., "Power System Restoration Planning", IEEE Transactions on Power Systems, Vol. 9. No. 1, February 1994.
- [3] Agneholm E., "The restoration process following a major breakdown in a power system", Licentiate thesis, Technical report No. 230L, Chalmers University of Technology, Gothenburg, Sweden, 1996, 123p.
- [4] Ajjarapu, V. and Christy C., "The Continuation Power Flow: a Tool for Steady State Voltage Stability Analysis", IEEE Trans. on Power Systems, pp. 416-423, Vol. 7, Nº 1, February 1992.
- [5] Ajjarapu, V. and Lee, B. "Bibliography on Voltage Stability," IEEE Transactions on Power Systems, Vol. 13, February 1998, pp.115-125.
- [6] Alvarado, F.L., "Voltage Stability, Bifurcation Parameters and Continuation Methods", Proceedings of the IV SEPOPE, Foz do Iguaçu, Brazil, May 1994.
- [7] Alves, D. A., Notas de aula del curso de "Estabilidade de Tensão". Universidade Estadual Paulista – UNESP, Ilha Solteira.SP, 2005, Brasil.
- [8] Alves, D. A.; Da Silva, L. C. P.; Castro, C. A. and Da Costa, V. F., "Continuation Load Flow Method Parameterized by Power Losses, Proceedings of the IEEE Power Engineering Society Winter Meeting 2000, Singapore, January 2000.
- [9] Cañizares, C.A., "Voltage Stability Assessment : Concepts, Practices and Tools". IEEE PES Power System Stability Subcommittee Special Publication, Agosto 2002.
- [10] Canizares, C.A. Alvarado, F.L., "Point of collapse and continuation methods for large AC/DC systems", IEEE Transactions on Power Systems, Vol. 8, February 1993, pp.1-8.
- [11] Chiang, H-D., Dobson, I., Thomas, R.J., Thorp J. S. and Fekih-Ahmed, F., "On Voltage Collapse in Electric Power Systems", IEEE Transactions on Power Systems, Vol. 5, No. 2, May 1990.
- [12] Chiang, H. D.; A. Flueck; K. S. Shah e N. Balu. "CPFLOW: A Practical Tool for Tracing Power System Steady State Stationary Behavior Due to Load and Generation Variations", IEEE Transactions on Power Systems, pp. 623-634, Vol. 10, No 2, May 1995.
- [13] Gao, B., Morison, G. and Kundur, P., "Voltage Stability Evaluation Using Modal Analysis", IEEE Transaction on Power Systems, Vol. 7, No. 4, pp. 1423-1543, Nov 1992.
- [14] IEEE Task Force Report, "Load Representation for Dynamic Performance Analysis of power systems", IEEE Transaction on Power System, vol. 8, no. 2, pp. 472–482, May 1993.
- [15] IEEE Task Force Report, "Load Representation for Dynamic Performance: Bibliography on Load Models for Power Flow and Dynamic Performance Simulation", IEEE Transaction on Power System, vol. 10, pp. 523–538, Fev. 1995
- [16] IEEE Task Force Report, "Load Representation for Dynamic Performance: Standard Load Models for Power Flow and Dynamic Performance Simulation", IEEE Transaction on Power System, vol. 10, pp. 1302–1313, Aug. 1995
- [17] Julio, C. R., Martins, N., Pinto, H.J.C.P., Falcão, D.M., "Fluxo de Potência Continuado e Análise Modal na Avaliação e Melhoria da Estabilidade de Tensão do Sistema Sul-Sudeste", VII Symposium of Specialists in Electric Operational and Expansion Planning, Curitiba (PR) – Brasil. 21 a 26 de Mayo de 2000.
- [18] Kopcak, I., "Melhoria das Margens de Estabilidade de Tensão no Problema do Prédespacho da Operação através de Corte Mínimo de Carga", Dissertação de mestrado - Universidade Estadual de Campinas, marzo de 2003. SP – Brasil.
- [19] Kundur, P. "Power System Stability and Control", McGraw Hill, New York, 1176p. 1993.
- [20] Löf, P.-A., "On Static Analysis of Long-Term Voltage Stability in Electrical Power System". PhD thesis, Royal Institute of Technology, 1995, Stockholm, Sweden.
- [21] Machowski, Bialek and Bumby "Power System Dynamics and Stability" John Wiley & Sons Ltd, 1997.
- [22] Mansour, Y., Xu, W., Alvarado, F. and Rinzin, C., "SVC Placement Using Critical Modes of Voltage Instability", IEEE Transactions on Power Systems. Vol. 9. No. 2. May 1994
- [23] Mattos Affonso, C., "Planejamento de Curto Prazo da Operação Incluindo Critérios de Estabilidade de Tensão". Tesis de Doctorado - Universidade Estadual de Campinas, setiembre - 2004, SP - Brasil.
- [24] Monticelli, A.~J. "Fluxo de carga em redes de energia elétrica'', Editorial Edgard Blucher Ltda., SP Brasil, 1983.
- [25] Norma Técnica para la Coordinación de la Operación en Tiempo Real de los Sistemas Interconectados. Resolución Directoral Nº 014-2005-EM/DGE. Lima – Perú.
- [26] Pal, P., "Voltage Stability Conditions Considering Load Characteristics", IEEE Transaction on Power Systems, Vol. 7, No. 2, pp. 243-249, Feb. 1992.
- [27] Da Silva, L.C.P., "Uma expansão dos Métodos de Curvas-PV e de Análise Modal Estática para o Estudo da Estabilidade de Tensão em Sistemas de Energia Elétrica", Tesis de Doctorado - Universidade Estadual de Campinas, março de 2001. SP – Brasil.
- [28] Pinto, H.J.C.P., Martins, N., Vieira F°, X., Bianco, A., Gomes, P., Dos Santos, M. G., "Modal Analysis for Voltage Stability: Application at Base Case and Point of Collapse", Bulk Power System Voltage Phenomena - III Voltage Stability, Security & Control, 22-26 Aug. 1994. Davos - Switzerland.
- [29] Repo, S., "On-line Voltage Stability Assessment of Power System- An Approach of black-box modeling", Tampere University of Technology, Publication 344, Tampere – Finland 2001.
- [30] Segura, S., "Alocação Ótima de Bancos de Capacitores em Sistemas de Distribuição Radiais", Dissertação de Mestrado - Universidade Estadual Paulista, março - 2006, SP - Brasil.
- [31] Seydel, R., "From Equilibrium to Chaos: Practical Bifurcation and Stability Analysis", 407p, 2a ed., Springer - Verlag, New York, 1994.
- [32] Taylor, C. W., "Power System Voltage Stability." New York: MaHraw-Hill, 1994.
- [33] Valcárcel, R., Diario Gestión del 2 de febrero de 2006, pag. 15.
- [34] Van Cutsem, T. and Vournas C., Voltage Stability of Electric Power System,. Kluwer Academic Publishers, 376p., Boston, London 1998
- [35] Verghes, G., Perez-Arriaga, I. and Schewwppe, F., "Selective Modal Analysis With Application to Electric Power systems", Part II IEEE trans, I. On Power APP. And System, Vol. PAS 101, No. 9, pp. 3117- 3134, 1982.
- [36] Wang L.., Semlyen A., "Application of Sparse Eigenvalue Techniques to the Small Signal Stability Analysis of Large Power Systems", Power Industry Computer Application Conference, 1989. PICA '89, Conference Papers.

# 8. APÉNDICES

#### **8.1. Apéndice A**

En está sección se amplia el modelamiento del sistema de potencia, relacionado a líneas de transmisión, cargas, shunts y generadores. Se incluye también la formulación de la matriz admitancia nodal Y, utilizado en el algoritmo de análisis de estabilidad de tensión.

#### **8.1.1. Modelamiento de líneas**

En estudios de planeamiento y estabilidad de sistemas de potencia de grandes dimensiones se utiliza el modelo equivalente π, tal como se muestra en la Figura 8.1. Este modelo consta de tres parámetros: la resistencia serie  $r_{km}$ ; la reactancia serie  $x_{km}$ ; y la suceptancia shunt  $b_{km}^{sh}$ . La impedancia del elemento serie es dado por:

$$
z_{km} = r_{km} + jx_{km}
$$

La admitancia serie es:

$$
y_{km} = g_{km} + jb_{km}
$$

En que la conductancia y suceptancia serie están dados por:

$$
g_{km} = \frac{r_{km}}{r_{km}^2 + x_{km}^2}
$$
 
$$
b_{km} = \frac{-x_{km}}{r_{km}^2 + x_{km}^2}
$$

En líneas de transmisión se tiene que  $r_{km}$  y  $x_{km}$  son positivos, lo que implica a  $g_{km}$ positivo y  $b_{km}$  negativo (tipo inductivo). El elemento shunt  $b_{km}^{sh}$  es positivo o de característica capacitiva.

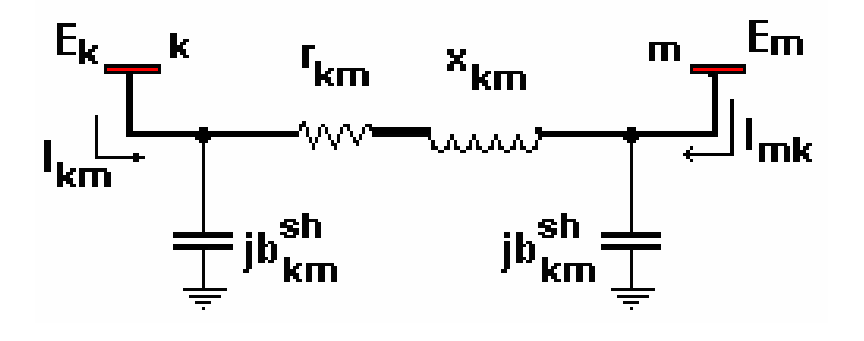

**Figura 8-1 Modelo equivalente** π **de una línea de transmisión**

El flujo de corriente  $I_{km}$  y  $I_{mk}$  en las líneas está formado por una componente serie y una componente shunt:

$$
I_{km} = y_{km}(E_k - E_m) + jb_{km}^{sh}E_k
$$
  
\n
$$
I_{mk} = y_{km}(E_m - Ek) + jb_{km}^{sh}E_m
$$

#### **8.1.2. Modelamiento de transformadores de potencia**

La representación general de los transformadores (en fase o desfasadotes) consiste básicamente en una admitancia serie  $y_{km}$  y un auto transformador ideal con relación  $1: ae^{j\varphi}$ , tal como se muestra en la Figura 8.2. Para un transformador en fase  $\varphi = 0$  y a es un número real.

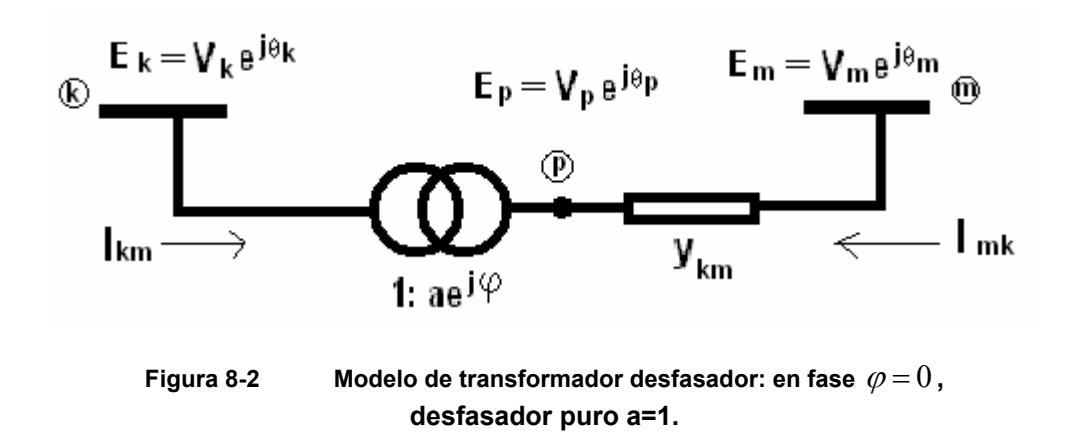

**8.1.2.1. Transformador en fase:** Se considera que  $\varphi = 0$ :

A relación entre las magnitudes de tensión en los terminales k y el intermediario p, esta dado por:

$$
\frac{V_p}{V_k} = a
$$

que es igual a la relación entre las potencias complejas ya que  $\,\theta_{_k} = \theta_{_p}$ :

$$
\frac{E_p}{E_k} = a
$$

El hecho de que el transformador *k-p* sea ideal implica también que las potencias complejas en la entrada y salida sean iguales, ósea no existe disipación de potencia activa o reactiva entre los terminales *k* y *p*.

$$
E_{k}I_{km}^{*}+E_{p}I_{mk}^{*}=0
$$

Donde se obtiene que:

$$
\frac{I_{km}}{I_{mk}} = -\frac{|I_{km}|}{|I_{mk}|} = -a
$$

Las corrientes  $I_{km}$  y  $I_{mk}$  están desfasadas 180° y sus magnitudes están en razón de a:1.

Este transformador en fase puede ser representado por su equivalente del tipo  $\pi$ , según se muestra en la Figura 8.3. La determinación de las admitancias A, B y C del circuito equivalente se hace identificando  $I_{km}$  y  $I_{mk}$  del modelo de la Figura 8.2 con las corrientes de la Figura 8.3. Para  $\varphi = 0$  en la Figura 8.2 se tiene que:

$$
I_{km} = -ay_{km}(E_m - E_p) = (a^2 y_{km})E_k + (-ay_{km})E_m
$$
  
\n
$$
I_{mk} = y_{km}(E_m - E_p) = (-ay_{km})E_k + (y_{km})E_m
$$

Para el modelo  $\pi$  de la Figura 8.3, se puede escribir que:

$$
I_{km} = (A+B)E_k + (-A)E_m
$$
  

$$
I_{mk} = (-A)E_k + (A+C)E_m
$$

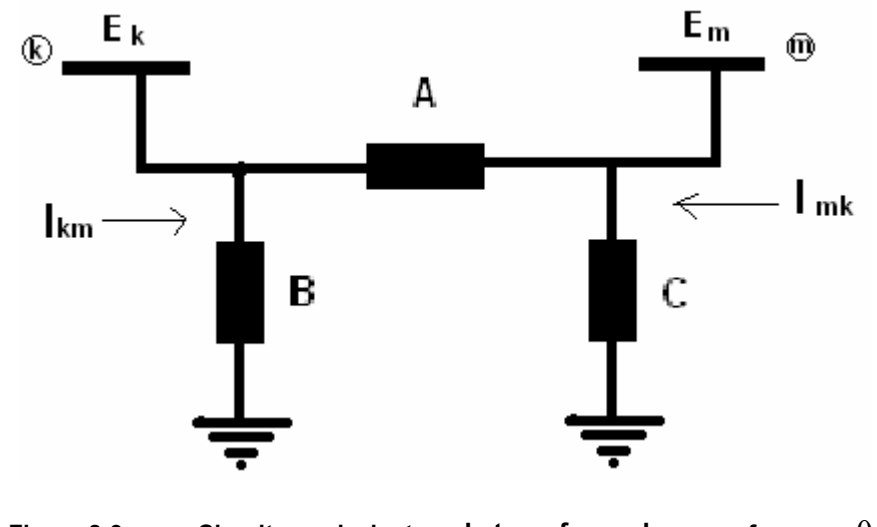

**Figura 8-3** Circuito equivalente  $\pi$  de transformadores en fase  $\varphi = 0$  ,

Identificando cada término de estas dos últimas ecuaciones, se tiene que:

$$
A = aykm
$$
  
\n
$$
B = a(a-1)ykm
$$
  
\n
$$
C = (1-a)ykm
$$
  
\n8-3

La ecuación (8.3) permite hacer un análisis del efecto de la relación de transformación 1:a sobre las magnitudes terminales  $V_k$  y  $V_m$ :

Si *a* < 1, *B* tendrá signo opuesto a  $y_{km}$  y por lo tanto será del tipo capacitivo, *C* será del tipo inductivo, esto implicará una tendencia a aumentar  $V_k$  y reducir  $V_m$ .

Si *a > 1*, *B* será del tipo inductivo y *C* será del tipo capacitivo, esto implicará una tendencia a disminuir  $V_k$  y aumentar  $V_m$ .

Ahora, si uno de los terminales fuera una barra con tensión regulada (barra *PV*, *V*θ, etc.) o estuviera eléctricamente cerca de una barra de ese tipo, la otra barra terminal sufrirá los efectos de las alteraciones en la relación *1:a*.

#### **8.1.2.2. Transformador en desfasador**: Se considera que  $\varphi \neq 0$ :

Este es el caso general y el transformador afecta la relación entre las magnitudes de tensión terminales y sus fases:

$$
\frac{E_p}{E_k} = ae^{j\varphi} \, \mathbf{y} \, \theta_p = \theta_k + \varphi
$$

La relación entre las corrientes terminales es ahora dada por:

$$
\frac{I_{km}}{I_{mk}} = -ae^{-j\varphi}
$$

y pueden ser escritas en función de las tensiones terminales como:

$$
I_{km} = -ae^{-j\varphi} y_{km} (E_m - E_p) = (a^2 y_{km}) E_k + (-ae^{-j\varphi} y_{km}) E_m
$$
  
\n
$$
I_{mk} = y_{km} (E_m - E_p) = (-ae^{-j\varphi} y_{km}) E_k + (y_{km}) E_m
$$

Esta es la expresión general utilizada para el caso de transformadores. Fue utilizada también para formar la matriz admitancia nodal del sistema de potencia (Y, ver ecuación 4.1).

#### **8.1.3. Modelamiento de cargas, shunts y generadores**

#### **8.1.3.1. Cargas**

En el capítulo 4, sección 4.4 se mostró el modelo de cargas exponencial. Mediante la combinación de términos con diferentes exponentes se puede considerar cargas mixtas constante. Es así que en este estudio se uso el siguiente modelo:

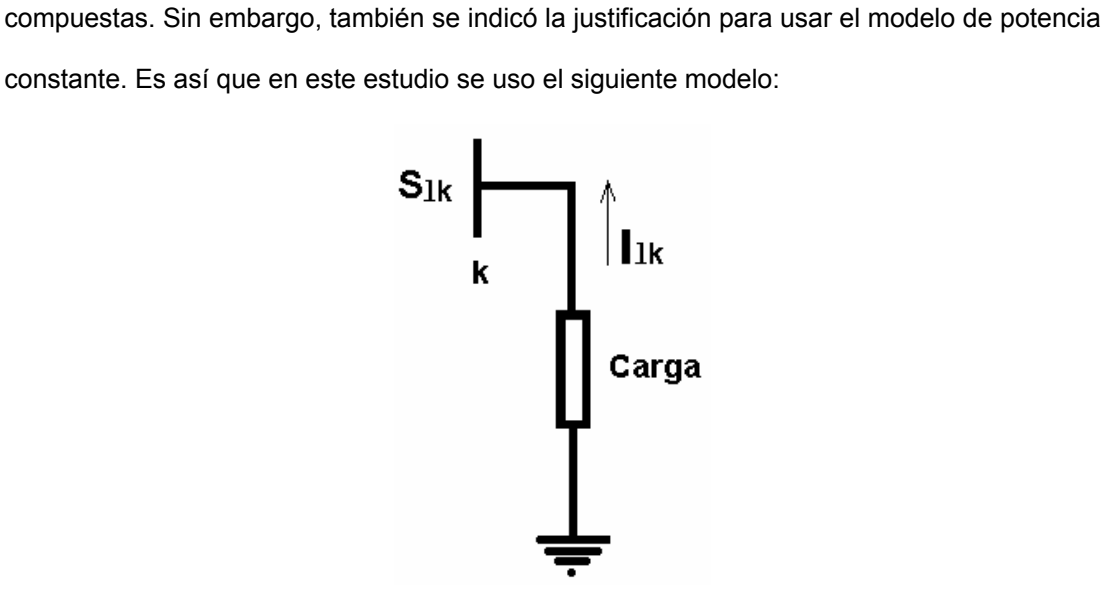

**Figura 8-4 Modelo de carga de potencia constante** 

$$
S_{lk} = P_{lk} + jQ_{lk}
$$

*Plk* : Inyección de potencia activa.

*Qlk* : Inyección de potencia reactiva

La corriente inyectada a la barra esta dada por:

$$
I_{lk} = \frac{P_{lk} - jQ_{lk}}{E_k^*}
$$
 8-5

#### **8.1.3.2. Shunt:**

La corriente en los elementos shunts es definida positiva cuando es inyectada dentro de la barra, así:

$$
I_k = -y_k^{sh} E_k
$$

Siendo *Ek* la tensión nodal compleja. Todos los elementos shunts en casos prácticos son capacitores y reactores y su potencia es calculada por:

$$
S_k^{sh} = P_k^{sh} + jQ_k^{sh} = -(y_k^{sh})^* |E_k|^2
$$
8-6  
k  
k  
k  
k

**Figura 8-5 Modelo de shunt conectada al sistema** 

## **8.1.3.3. Generadores:**

En análisis de flujo de potencia los generadores son modelados como inyecciones de corriente tal que la potencia activa inyectada dentro de la barra y la tensión terminal del generador permanezcan constantes. La potencia activa del generador es determinado por el control de la turbina y debe estar dentro de su capacidad. La tensión es primeramente determinada por la potencia reactiva inyectada dentro de la barra y el generador debe operar dentro de sus curvas de capacidad.

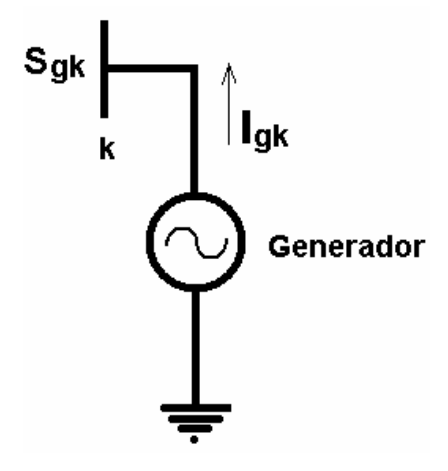

**Figura 8-6 Modelo de generador conectado al sistema** 

$$
S_{gk} = P_{gk} + jQ_{gk} \tag{8-7}
$$

En los estudios de estabilidad de tensión, es común asumir que el generador esta representado por una potencia activa *Pgk* y una tensión terminal fija, entretanto *Qgk* está dentro de los limites superior e inferior, fuera de esos limites la tensión terminal  $E_k$  es libre, pudiendo bajar (sobrexcitado) o aumentar (subexcitado).

$$
Q_{k-\min} \leq Q_{gk} \leq Q_{k-\max}
$$

#### **8.1.4. Matriz admitancia nodal**

Una forma de generalizar las ecuaciones encontradas para las corrientes en líneas y transformadores (8-1), (8-2) y (8-4) es por medio de la siguiente expresión:

$$
I_{km} = (a_{km}^2 y_{km} + jb_{km}^{sh})E_k + (-a_{km}e^{-j\varphi_{km}} y_{km})E_m
$$
8-8

Para las líneas de transmisión,  $a_{km} = 1$  y  $\varphi = 0$ ; para los transformadores en fase,  $b_{km}^{sh} = 0$  *y*  $\varphi = 0$ ; y, para los transformadores desfasadores puros,  $b_{km}^{sh} = 0$  *y*  $a_{km} = 1$ .

En la Figura 8-7, la inyección de corriente en la barra k puede ser obtenida aplicándose la primera ley de Kirchhoff.

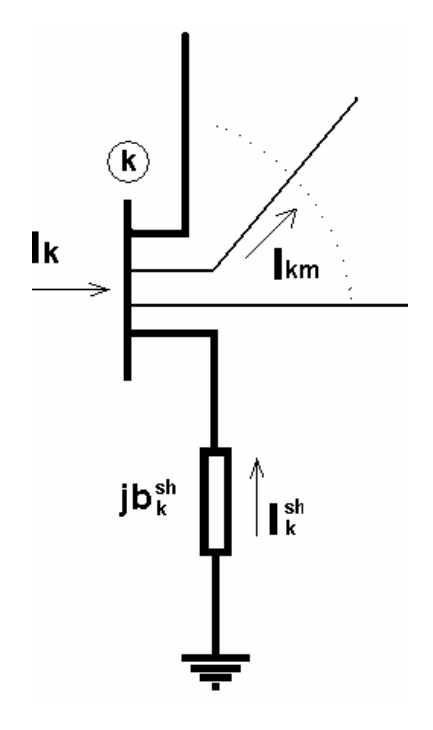

**Figura 8-7 Barra típica del sistema de potencia** 

$$
I_k + I_k^{sh} = \sum_{m \in \Omega k} I_{km} \qquad (k = 1, ..., NB)
$$
8-9

En que *NB* es el numero total de barras del sistema, Ω*k* son el conjunto de barras vecinas de la barra *k*.

Considerando *km I* dado en la ecuación (8-8), la ecuación (8-9) puede ser re escrita como sigue:

$$
I_{k} = \left( j b_{sh}^{k} + \sum_{m \in \Omega k} (j b_{km}^{sh} + a_{km}^{2} y_{km}) \right) E_{k} + \sum_{m \in \Omega k} (-a_{km} e^{j \varphi_{km}} y_{km}) E_{m}
$$
 8-10

Esta ecuación, para *k =1:NB*, puede ser escrita en su forma matricial, según:

$$
I = YE
$$
 8-11

En que:

*I* : Vector de las inyecciones de corriente, sus componentes son  $I_k$  ( $k = 1:NB$ ).

 $E$  : Vector de tensiones nodales cuyas componentes son  $E_{\scriptscriptstyle{k}} = V_{\scriptscriptstyle{k}} e^{j \theta_{\scriptscriptstyle{k}}}$ 

*Y* : = *G+jB*, matriz de admitancia nodal.

Así, los elementos de la matriz de admitancia nodal Y, son dados por:

$$
Y_{km} = -a_{km}e^{-j\varphi_{km}}y_{km}
$$
  
\n
$$
Y_{kk} = jb_{sh}^{k} + \sum_{m \in \Omega k} (jb_{km}^{sh} + a_{km}^{2}y_{km})
$$
\n8-12

En general la matriz *Y* es esparza, esto es tiene una gran cantidad de elementos nulos, pues *Ykm* = 0 siempre será cero cuando no exista línea de transmisión o transformadores entre las barras *k* y *m*. Si el elemento existente entre las barras *k* y *m* fuera una línea de transmisión,  $Y_{km} = -y_{km}$ , si fuera un transformador en fase,  $Y_{km} = -a_{km}y_{km}$ ; y si fuera un transformador desfasador puro,  $Y_{km} = -e^{-j\varphi_{km}} y_{km}$ . La presencia de transformadores desfasadores puros convierte la matriz Y en asimétrica.

#### **8.2. Apéndice B**

En la sección 4.7 se presentó la formulación para el cálculo de los factores de participación de las líneas de transmisión del sistema, la ecuación (4-33) es re escrita aquí como la ecuación (8-13). En esta sección se pretende obtener los términos linealizados de la ecuación (4-33).

$$
\Delta Q_{lji} = \frac{\partial Q_{lj}}{\partial V_k} \Delta V_{Mik} + \frac{\partial Q_{lj}}{\partial V_m} \Delta V_{Mim} + \frac{\partial Q_{lj}}{\partial \theta_k} \Delta \theta_{Mik} + \frac{\partial Q_{lj}}{\partial \theta_m} \Delta \theta_{Mim}
$$
8-13

Los términos linealizados de esta ecuación son calculados a partir de la Figura 8-1. El flujo de corriente en entre las barra *k* y *m* es:

$$
I_{km} = y_{km}(E_k - E_m) + jb_{km}^{sh}E_k
$$

El flujo de potencia compleja correspondiente es:

$$
S_{km}^{*} = P_{km} - jQ_{km} = E_{k}^{*}I_{km}
$$

$$
S_{km}^{*} = y_{km}V_{k}e^{-j\theta_{k}}(V_{k}e^{j\theta_{k}} - V_{m}e^{j\theta_{m}}) + jb_{km}^{sh}V_{k}^{2}
$$

En que:

$$
E_k = V_k e^{j\theta_k}
$$
  

$$
E_m = V_m e^{j\theta_m}
$$

Entonces, los flujos de potencia activa y reactiva son obtenidos separándose las partes real e imaginaria de la ecuación compleja.

$$
P_{km} = V_k^2 g_{km} - V_k V_m g_{km} Cos \theta_{km} - V_k V_m Sen \theta_{km}
$$
  

$$
Q_{km} = -V_k^2 (b_{km} + b_{km}^{sh}) + V_k V_m b_{km} Cos \theta_{km} + V_k V_m g_{km} Sen \theta_{km}
$$

Las pérdidas de potencia activa y reactiva en las líneas son dadas, respectivamente por:

$$
Pl_{km} = P_{km} + P_{mk} = g_{km}(V_k^2 + V_m^2 - 2V_kV_m\cos\theta_{km}) = g_{km}|E_k - E_m|^2
$$
  

$$
Ql_{km} = Q_{km} + Q_{mk} = -b_{km}^{sh}((V_k^2 + V_m^2) - b_{km}(V_k^2 + V_m^2 - 2V_kV_m\cos\theta_{km})
$$

Entonces para calcular los términos linealizados de la ecuación (8-13), aplicamos la primera deriva sobre las pérdidas reactivas en la línea *j*:

$$
\frac{\partial Q_{lj}}{\partial V_k} = -2V_k \left( b_{km}^{sh} + b_{km} + b_k^{sh} \right) + 2b_{km} V_m \cos \theta_{km}
$$
\n
$$
\tag{8-14}
$$

$$
\frac{\partial Q_{lj}}{\partial V_m} = -2V_m (b_{km}^{sh} + b_{km} + b_{k}^{sh}) + 2b_{km} V_k \cos \theta_{km}
$$

$$
\frac{\partial Q_{lj}}{\partial \theta_k} = -2b_{km}V_k V_m Sen \theta_{km}
$$

$$
\frac{\partial Q_{lj}}{\partial \theta_k} = 2b_{km}V_k V_m Sen \theta_{km}
$$

## **8.3. Apéndice C**

#### **Datos de los Sistemas de Prueba**

#### **8.3.1. Sistema IEEE 14 barras**

Formato de datos de barras: *número, tensión(pu), ángulo(grados), p\_gen(pu), q\_gen(pu), p\_carga(pu), q\_carga(pu), conductancia(pu), susceptancia(pu), bus\_tipo (1=swing bus, 2=PV y 3= PQ), Qgen\_max(pu), Qgen\_min(pu)* 

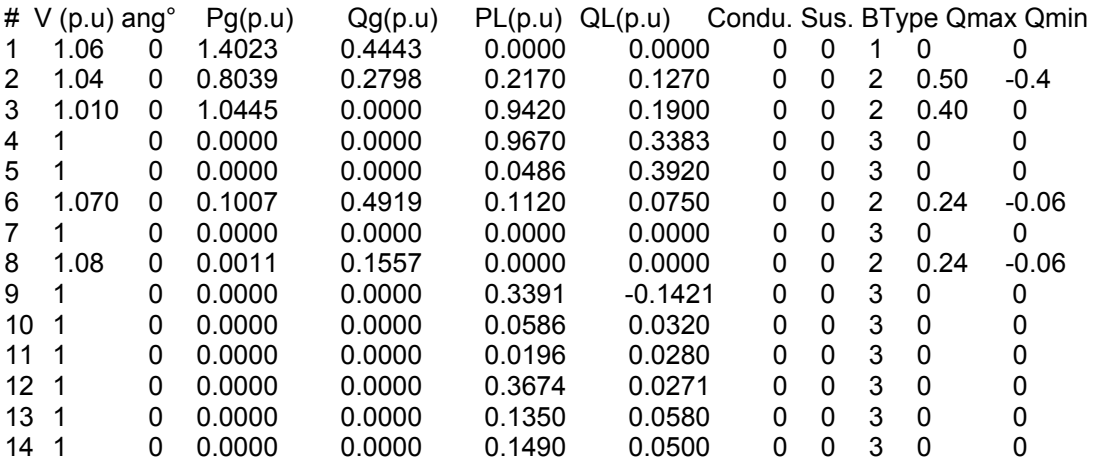

Formatos de datos de línea:

*De barra, A barra, tipo (0=línea, 1=trafo), resistencia (pu), reactancia (pu), cargamento de línea (pu), tap, ángulo de fase (deg)* 

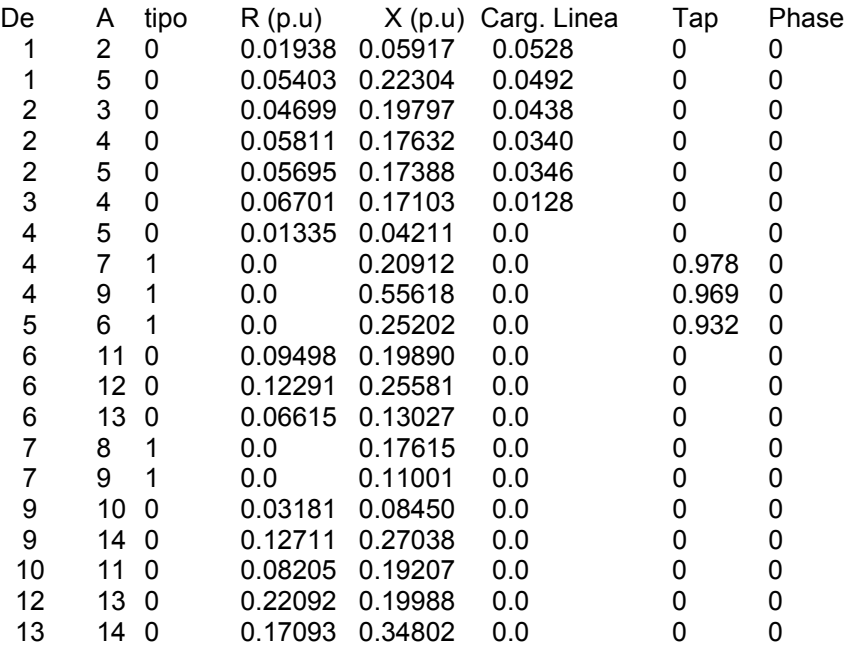

# **8.3.2. Sistema IEEE 30 barras**

Formato de datos de barras

| #  | V (p.u) | ang <sup>°</sup> | Pg(p.u) Qg(p.u) PL(p.u) QL(p.u) Condu. Sus. BType Qmax Qmin |   |       |       |   |          |                         |      |          |
|----|---------|------------------|-------------------------------------------------------------|---|-------|-------|---|----------|-------------------------|------|----------|
| 1  | 1.06    | 0                | 0                                                           | 0 | 0.000 | 0.000 | 0 | 0        | 1                       | 1.50 | $-0.20$  |
| 2  | 1.043   | 0                | 0.4                                                         | 0 | 0.217 | 0.127 | 0 | 0        | $\overline{\mathbf{c}}$ | 0.50 | $-0.40$  |
| 3  | 1       | 0                | 0                                                           | 0 | 0.024 | 0.012 | 0 | 0        | 3                       | 0    | $\Omega$ |
| 4  |         | 0                | 0                                                           | 0 | 0.076 | 0.016 | 0 | 0        | 3                       | 0    |          |
| 5  | 1.01    | 0                | 0                                                           | 0 | 0.942 | 0.190 | 0 | 0        | $\overline{\mathbf{c}}$ | 0.40 | $-0.40$  |
| 6  | 1       | 0                | 0                                                           | 0 | 0.000 | 0.000 | 0 | 0        | 3                       | 0    |          |
| 7  | 1       | 0                | 0                                                           | 0 | 0.228 | 0.109 | 0 | 0        | 3                       | 0    |          |
| 8  | 1.01    | 0                | 0                                                           | 0 | 0.300 | 0.300 | 0 | 0        | 2                       | 0.40 | $-0.10$  |
| 9  | 1       | 0                | 0                                                           | 0 | 0.000 | 0.000 | 0 | 0        | 3                       | 0    |          |
| 10 |         | 0                | 0                                                           | 0 | 0.058 | 0.020 | 0 | 0.19     | 3                       | 0    |          |
| 11 | 1.082   | 0                | 0                                                           | 0 | 0.000 | 0.000 | 0 | 0        | 2                       | 0.24 | $-0.06$  |
| 12 | 1       | 0                | 0                                                           | 0 | 0.112 | 0.075 | 0 | 0        | 3                       | 0    | 0        |
| 13 | 1.071   | 0                | 0                                                           | 0 | 0.000 | 0.000 | 0 | 0        | $\overline{2}$          | 0.24 | $-0.06$  |
| 14 | 1       | 0                | 0                                                           | 0 | 0.062 | 0.016 | 0 | 0        | 3                       | 0    |          |
| 15 | 1       | 0                | 0                                                           | 0 | 0.082 | 0.025 | 0 | 0        | 3                       | 0    |          |
| 16 |         | 0                | 0                                                           | 0 | 0.035 | 0.018 | 0 | 0        | 3                       | 0    |          |
| 17 | 1       | 0                | 0                                                           | 0 | 0.090 | 0.058 | 0 | 0        | 3                       | 0    | 0        |
| 18 |         | 0                | 0                                                           | 0 | 0.032 | 0.009 | 0 | 0        | 3                       | 0    | O        |
| 19 |         | 0                | 0                                                           | 0 | 0.095 | 0.034 | 0 | 0        | 3                       | 0    |          |
| 20 |         | 0                | 0                                                           | 0 | 0.022 | 0.007 | 0 | 0        | 3                       | 0    | 0        |
| 21 |         | 0                | 0                                                           | 0 | 0.175 | 0.112 | 0 | 0        | 3                       | 0    |          |
| 22 |         | 0                | 0                                                           | 0 | 0.000 | 0.000 | 0 | 0        | 3                       | 0    | O        |
| 23 |         | 0                | 0                                                           | 0 | 0.032 | 0.016 | 0 | $\Omega$ | 3                       | 0    | O        |
| 24 |         | 0                | 0                                                           | 0 | 0.087 | 0.067 | 0 | 0.043    | 3                       | 0    |          |
| 25 |         | 0                | 0                                                           | 0 | 0.000 | 0.000 | 0 | 0        | 3                       | 0    | O        |
| 26 |         | 0                | 0                                                           | 0 | 0.035 | 0.023 | 0 | 0        | 3                       | 0    |          |
| 27 |         | 0                | 0                                                           | 0 | 0.000 | 0.000 | 0 | 0        | 3                       | 0    | O        |
| 28 |         | 0                | 0                                                           | 0 | 0.000 | 0.000 | 0 | 0        | 3                       | 0    | $\Omega$ |
| 29 |         | 0                | 0                                                           | 0 | 0.024 | 0.009 | 0 | 0        | 3                       | 0    | 0        |
| 30 | 1       | 0                | 0                                                           | 0 | 0.106 | 0.019 | 0 | 0        | 3                       | 0    | 0        |
|    |         |                  |                                                             |   |       |       |   |          |                         |      |          |

Formatos de datos de línea

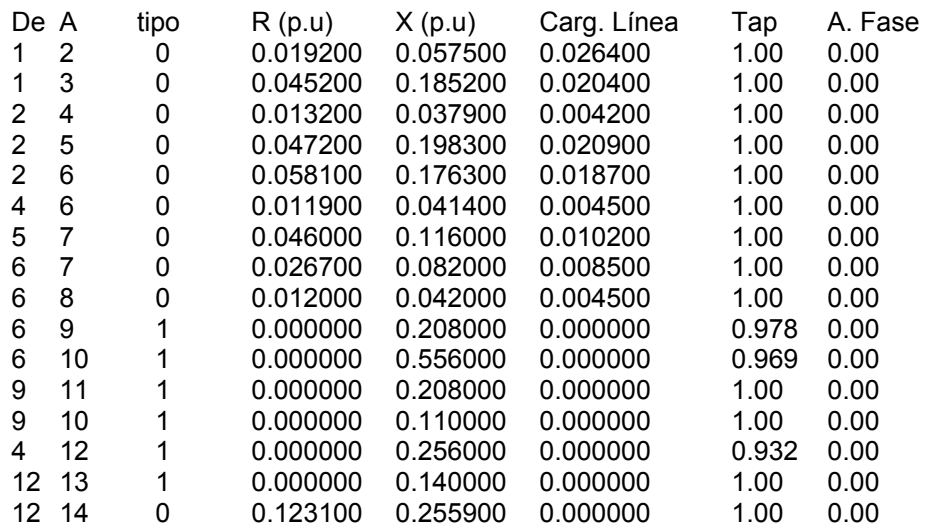

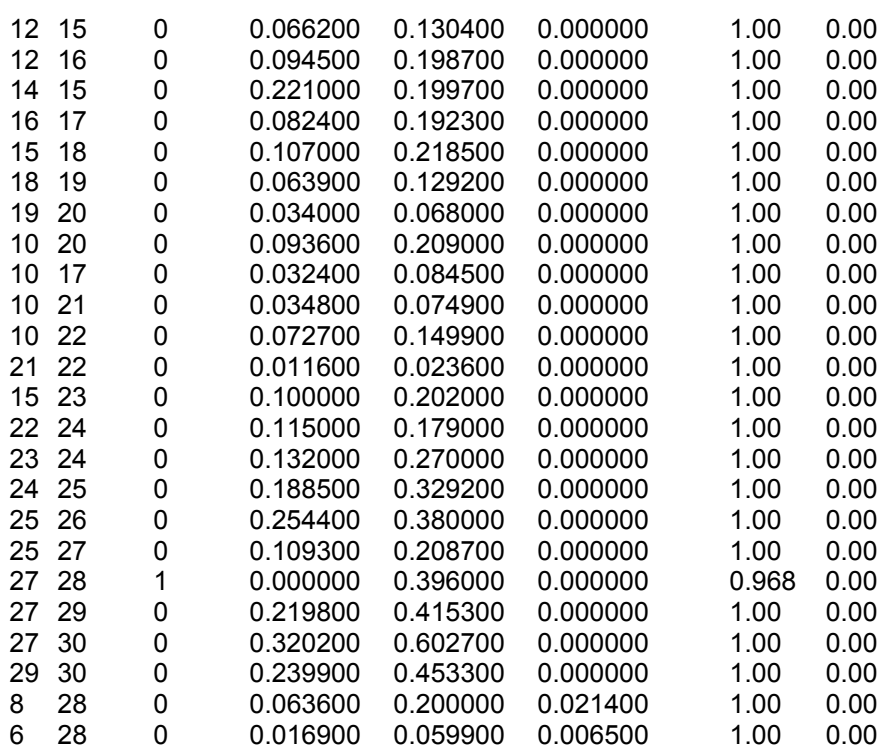

## **8.3.3. Sistema Interconectado Nacional 2000**

Formato de datos de barras:

*número, nombre, bus\_tipo (3=swing bus, 2=PV y 0= PQ), tensión(pu), ángulo(grados), p\_gen(MW), q\_gen(MVAr), p\_carga(MW), q\_carga(MVAr), conductancia(MW), susceptancia(MVAr), Qgen\_max(MVAr), Qgen\_min(MVAr)* 

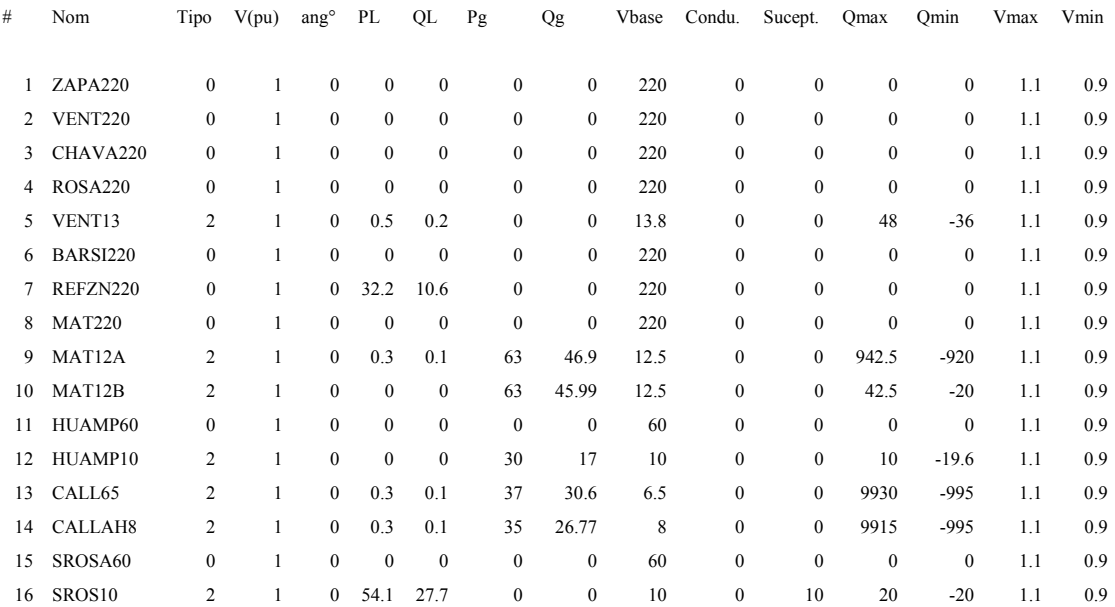

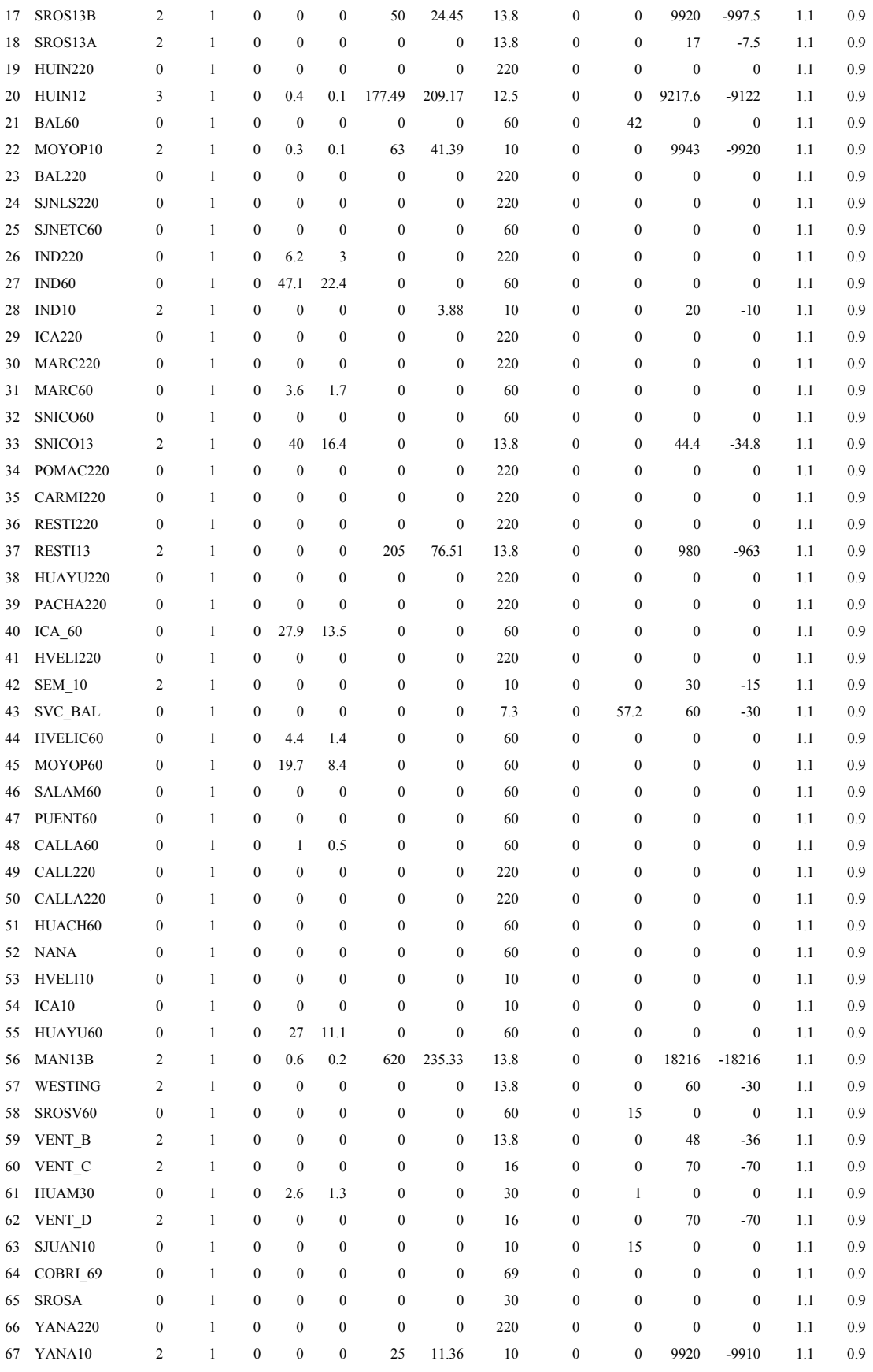

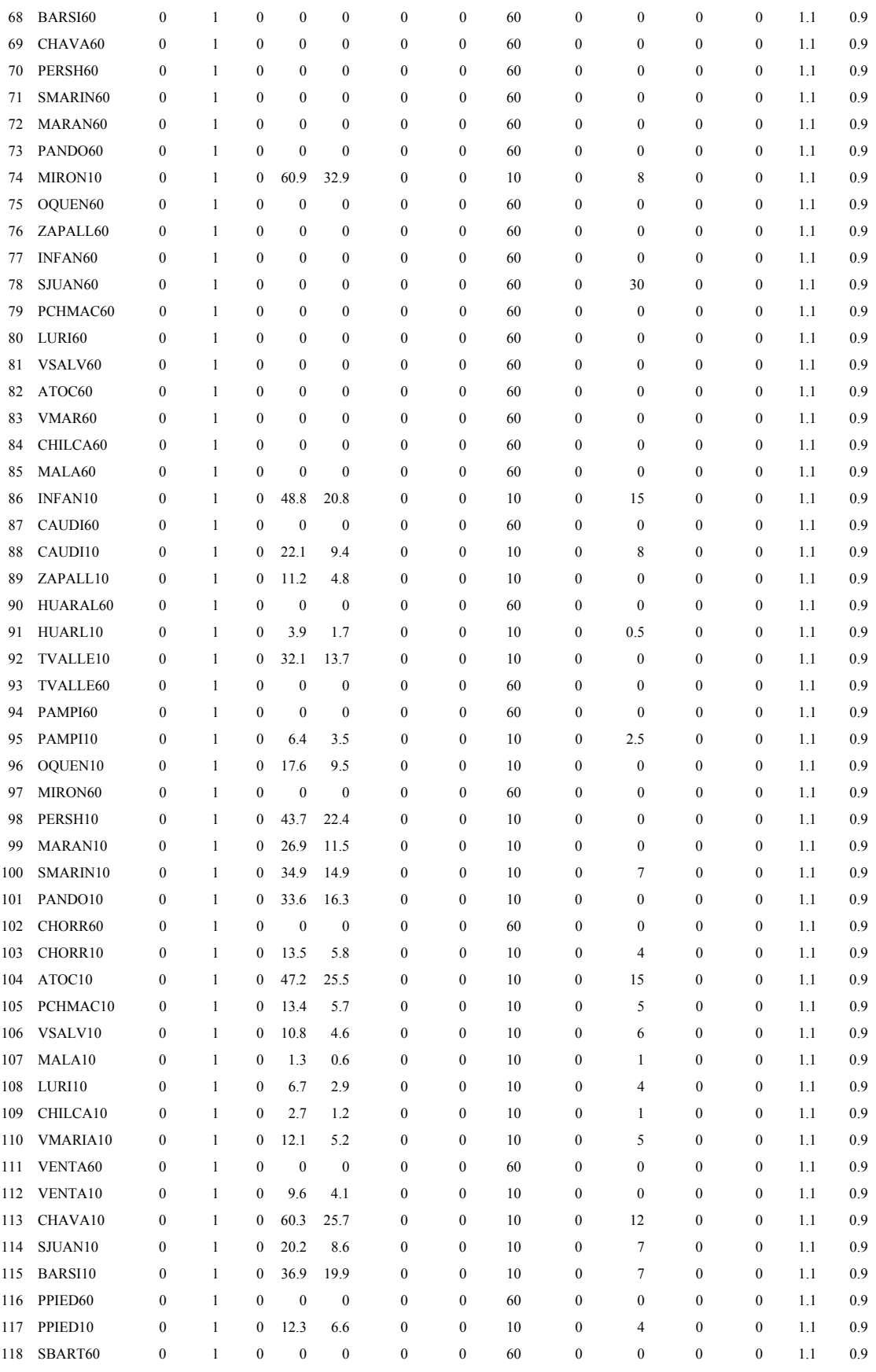

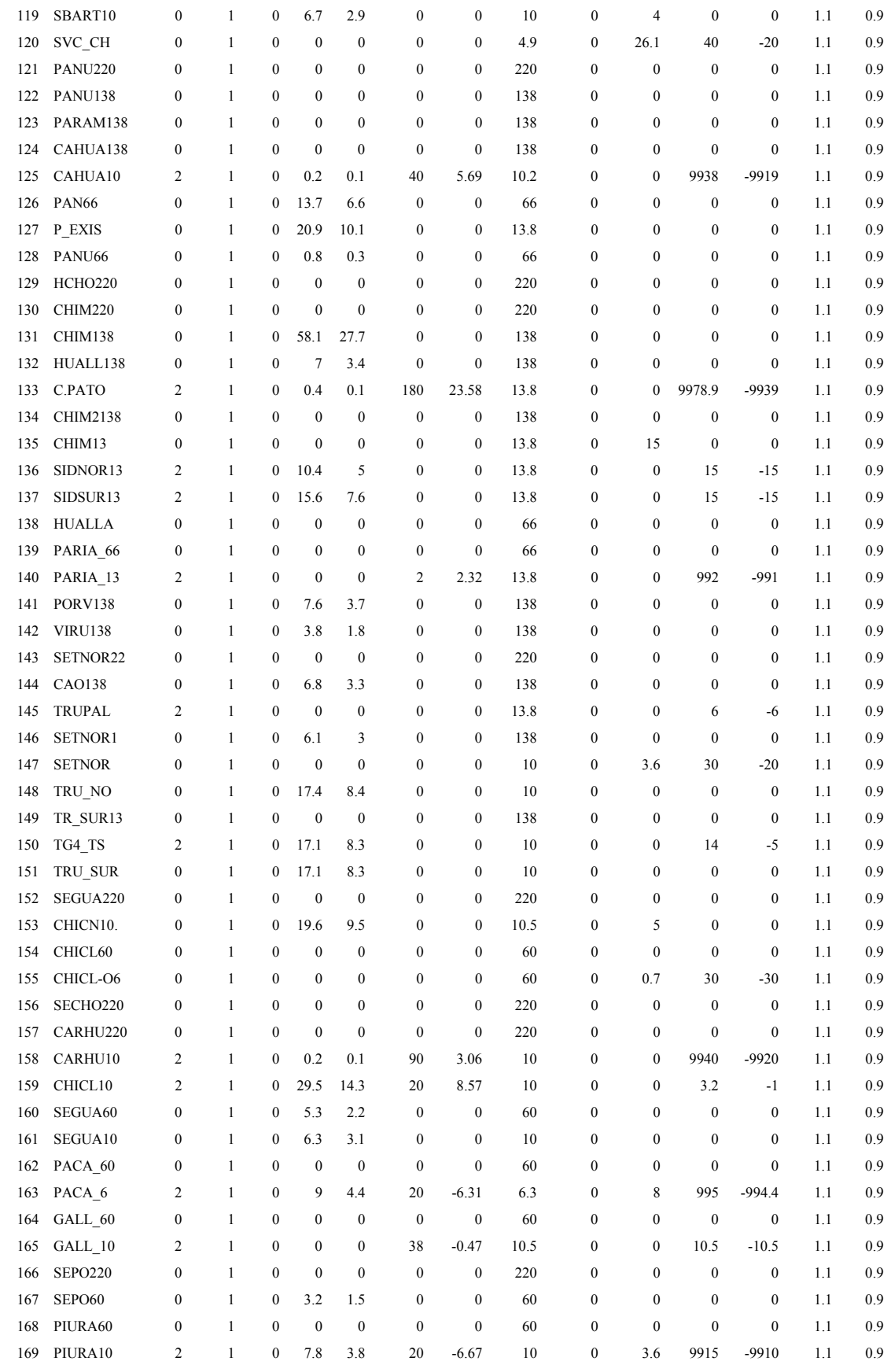

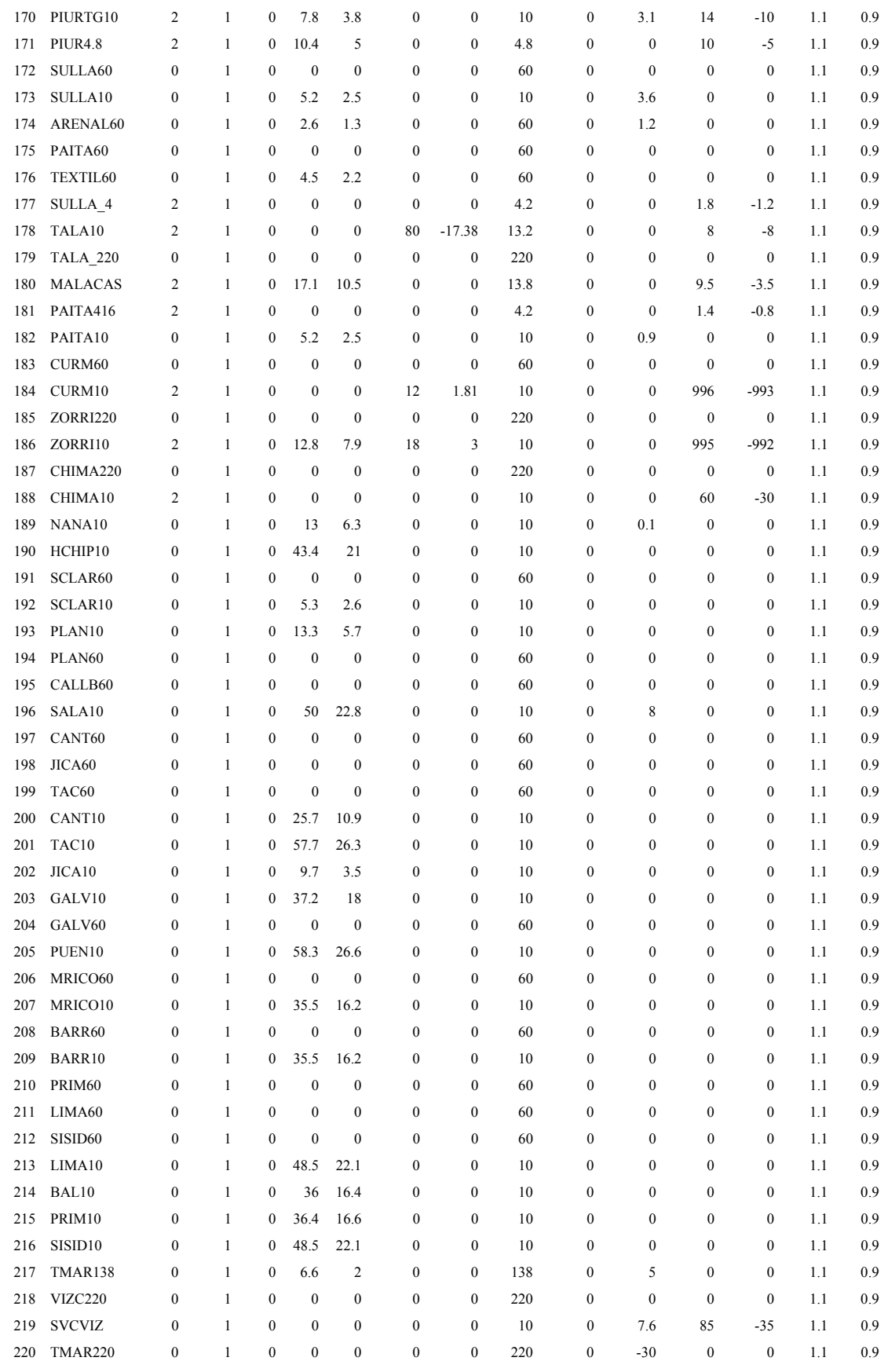

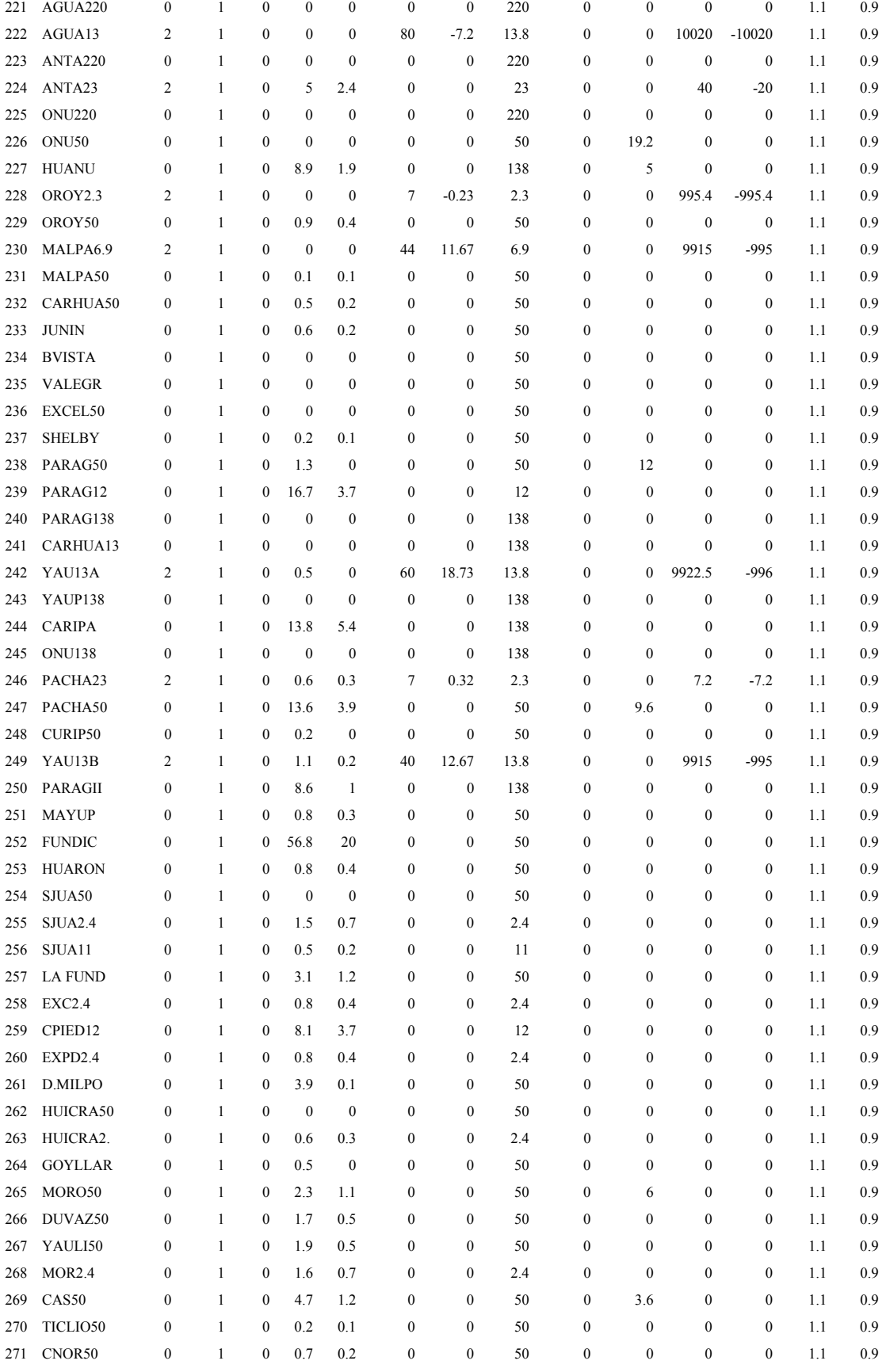

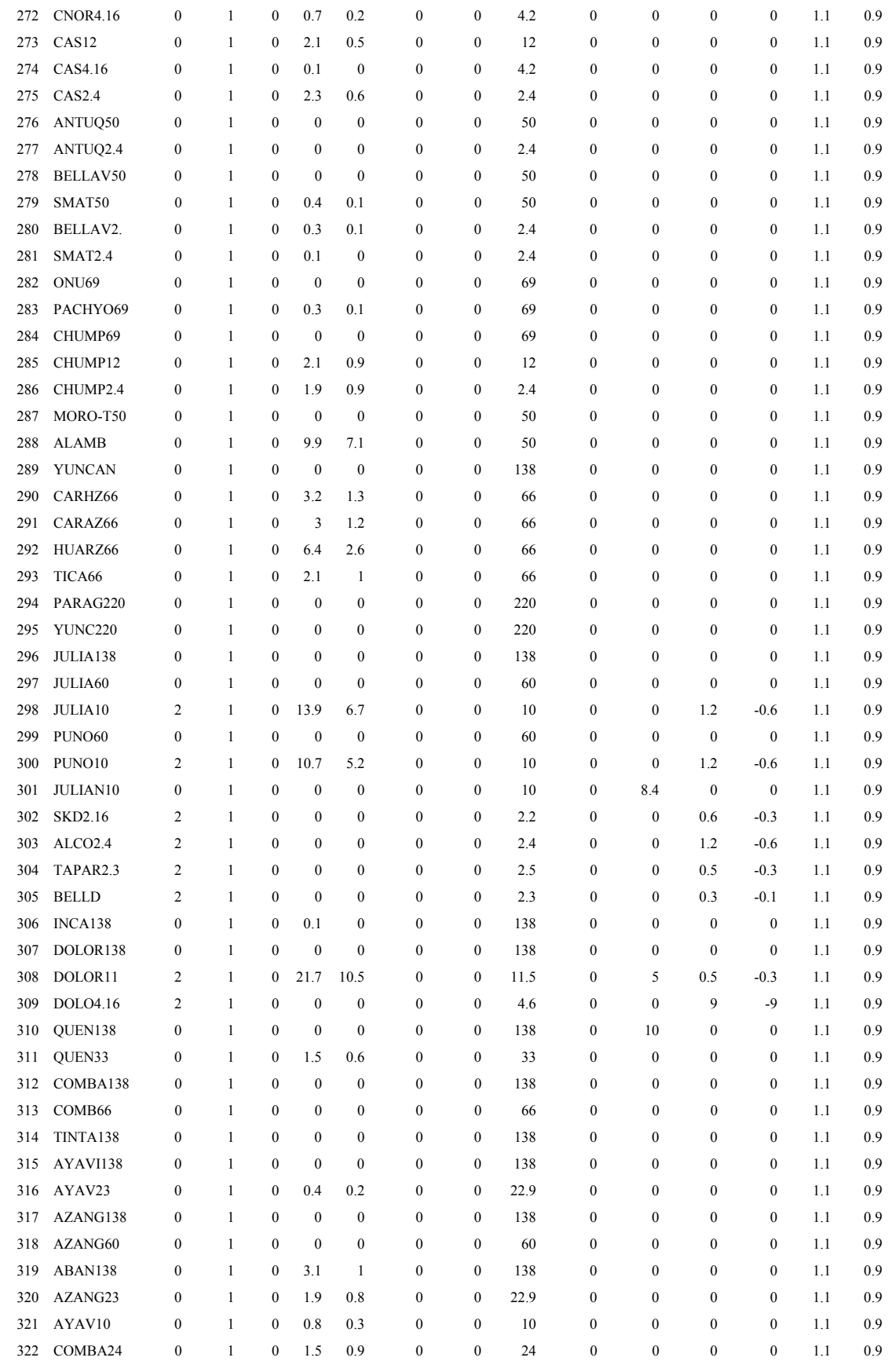

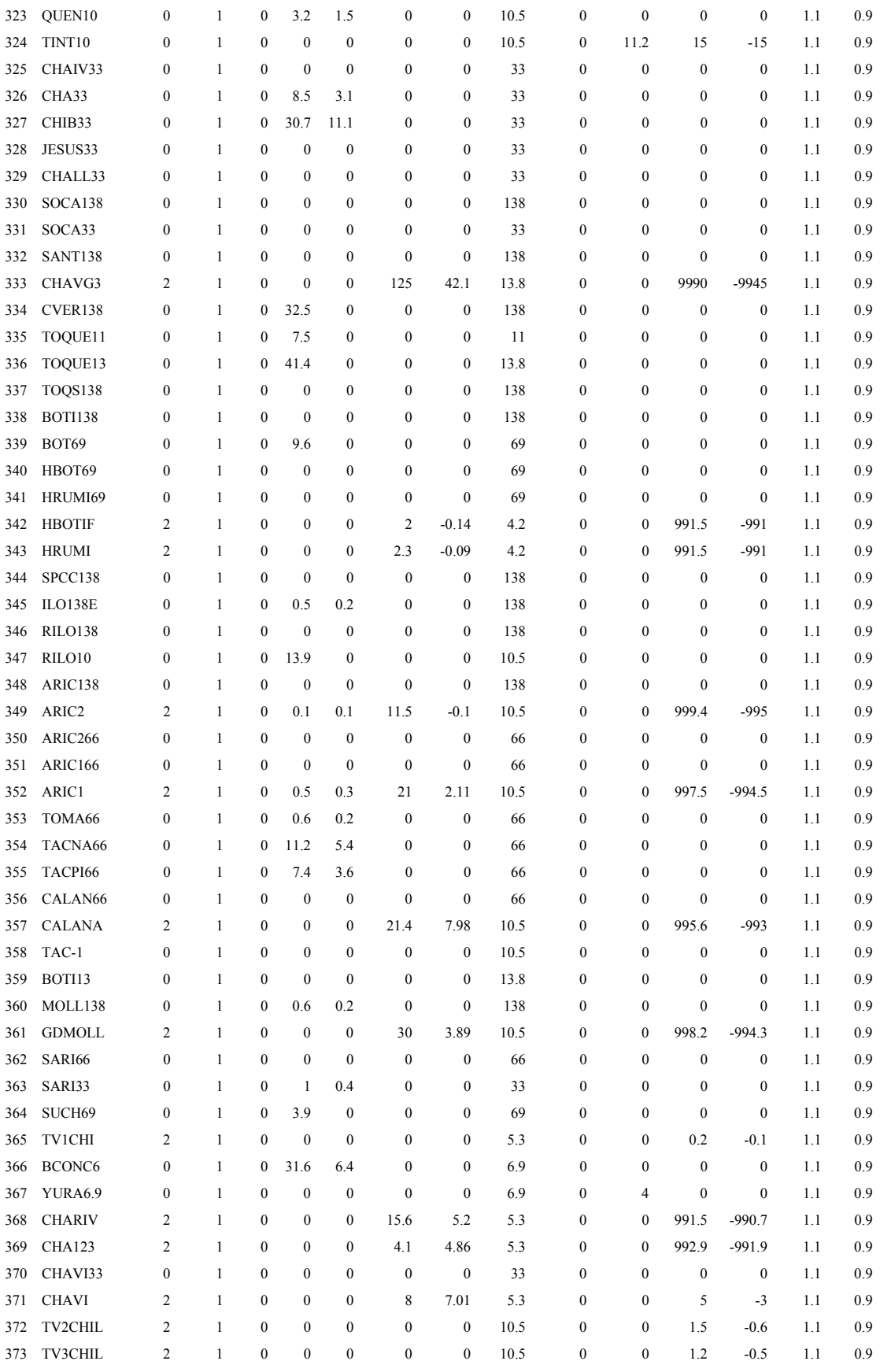

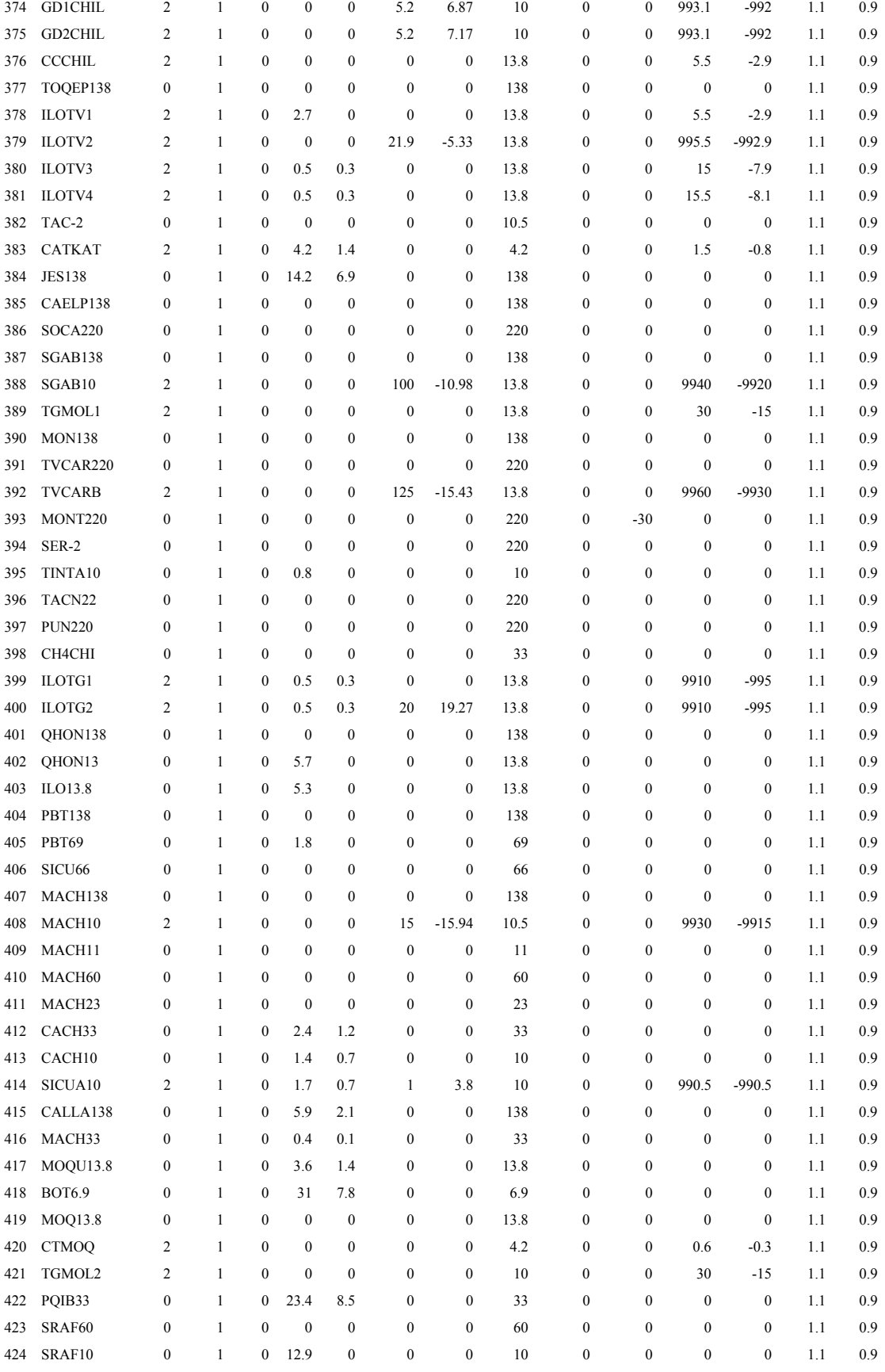

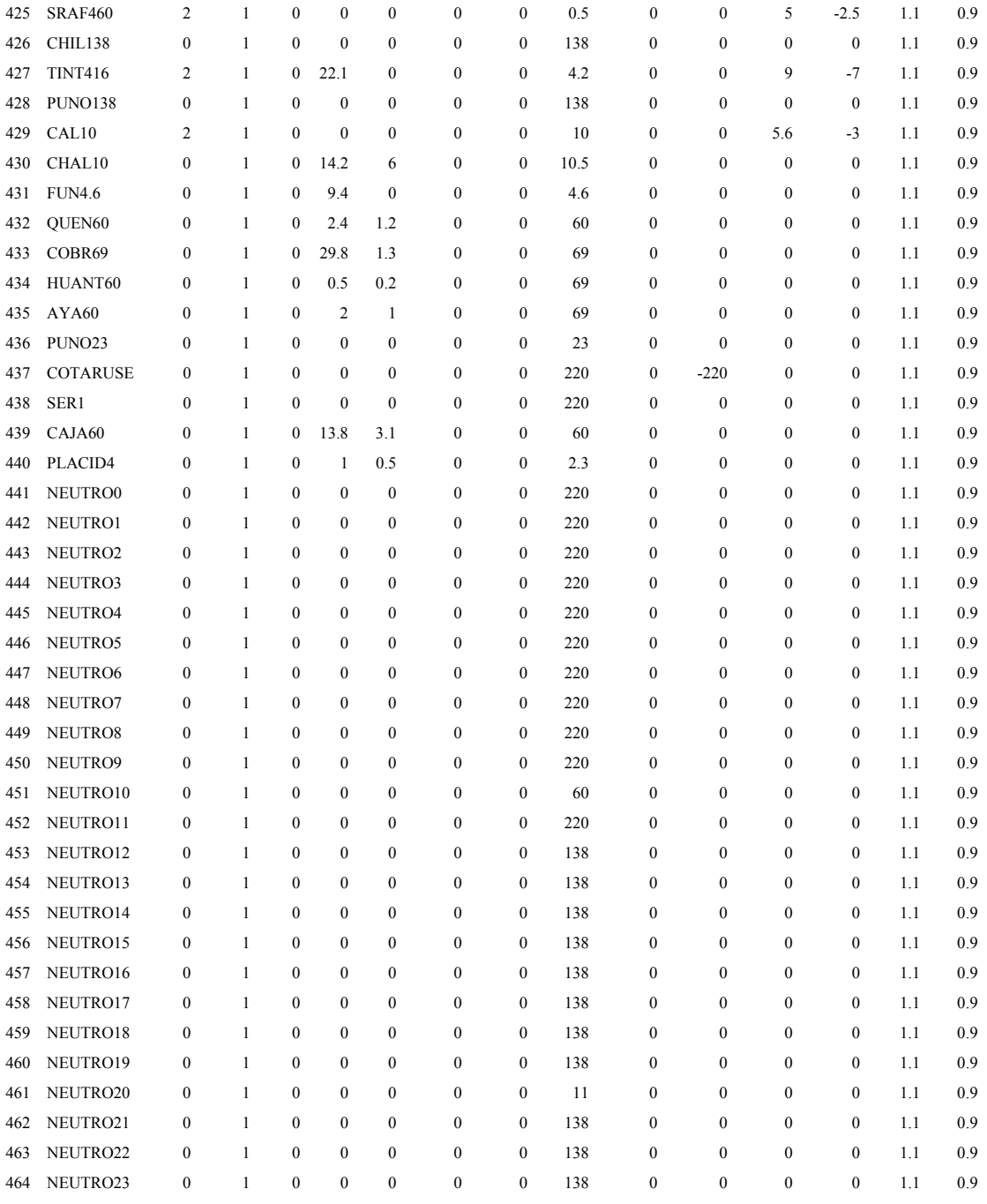

Formatos de datos de línea:

*De, barra, A barra, tipo(0=línea, 1=trafo), resistencia(pu), reactancia(pu), Suceptancia (MVAr), Suceptancia\_máxima(MVAr), tap(pu), tap\_máxima(pu), tap\_mínima(pu),on=1/off=0* 

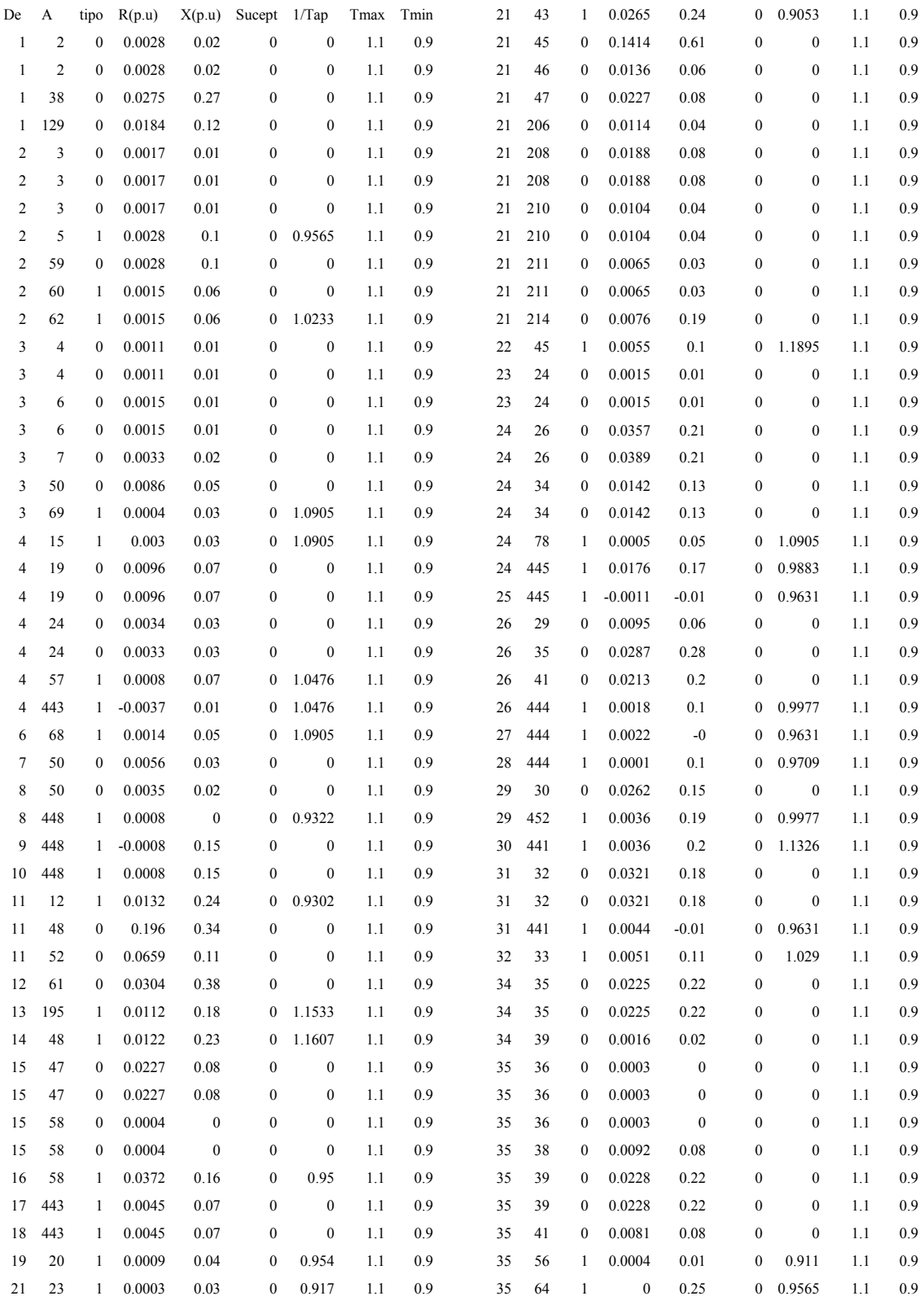

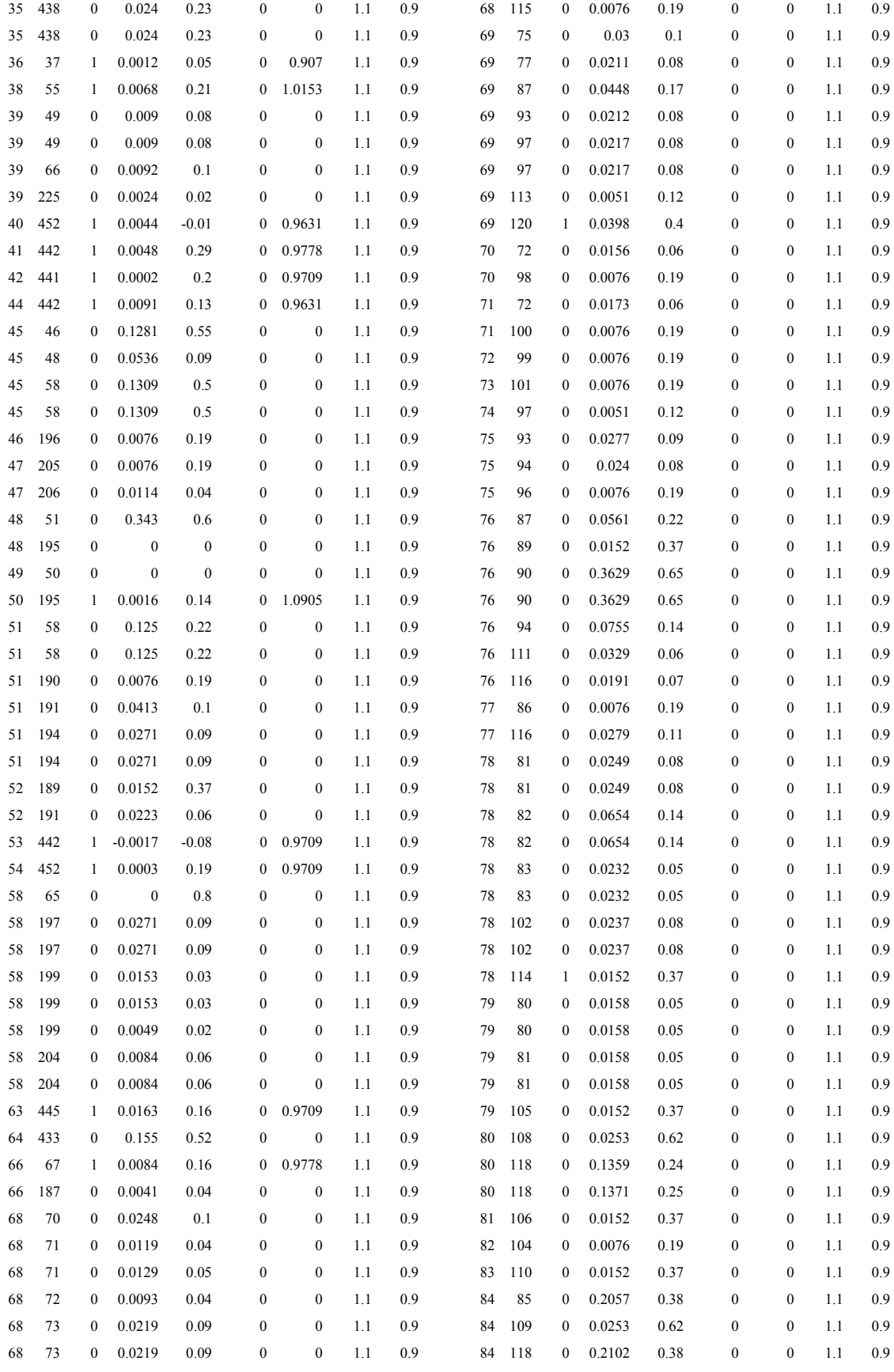

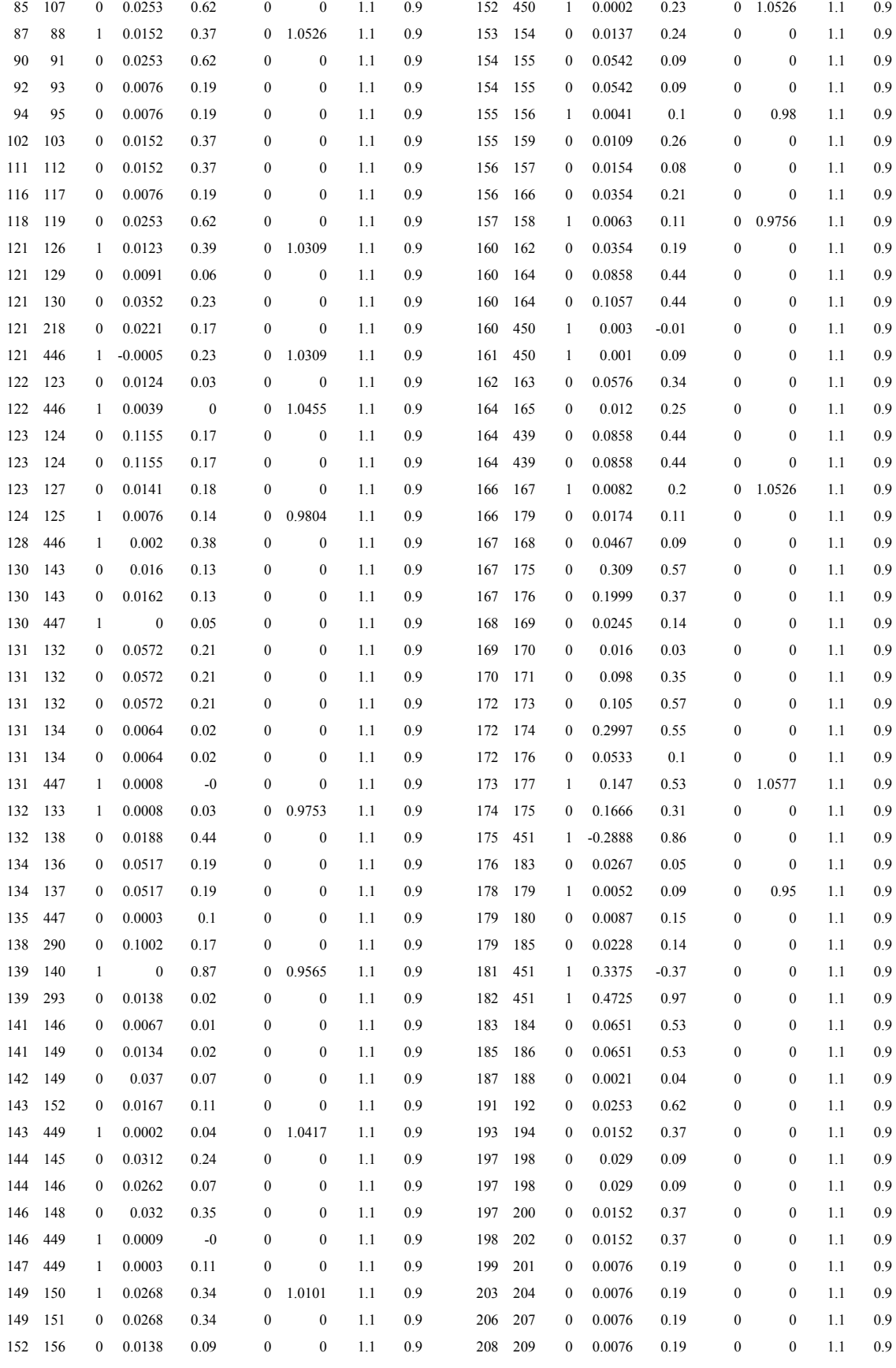

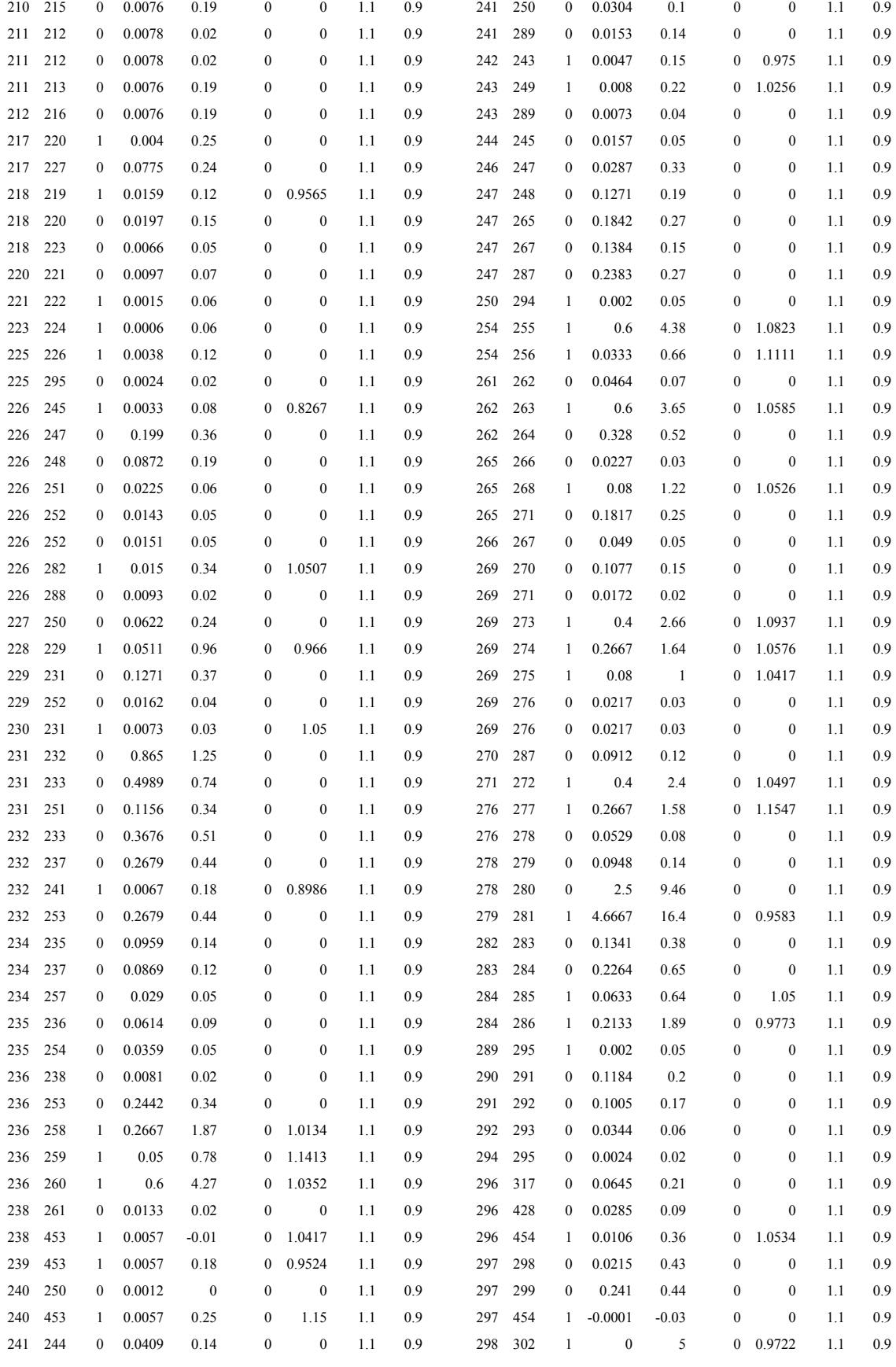

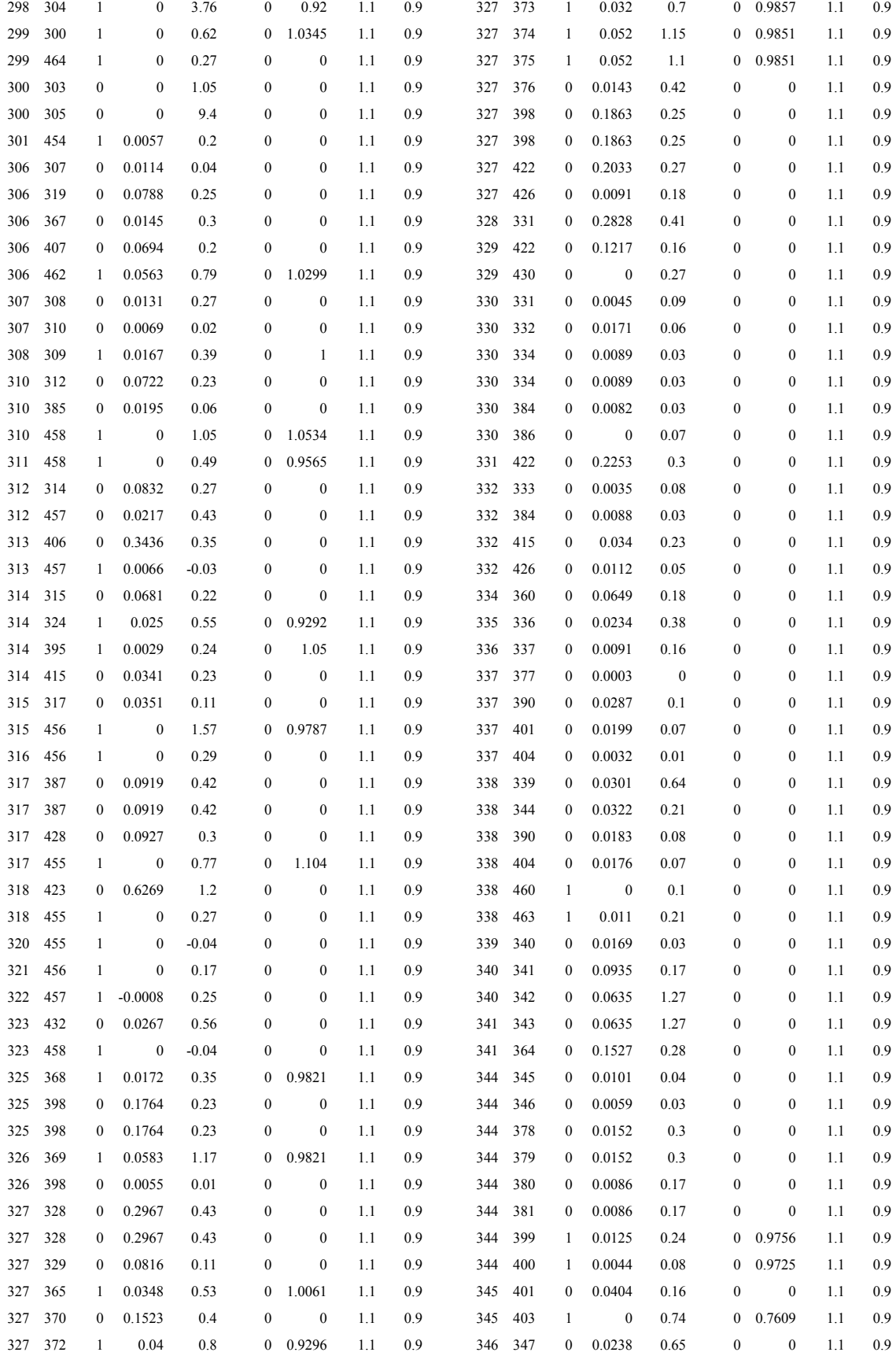

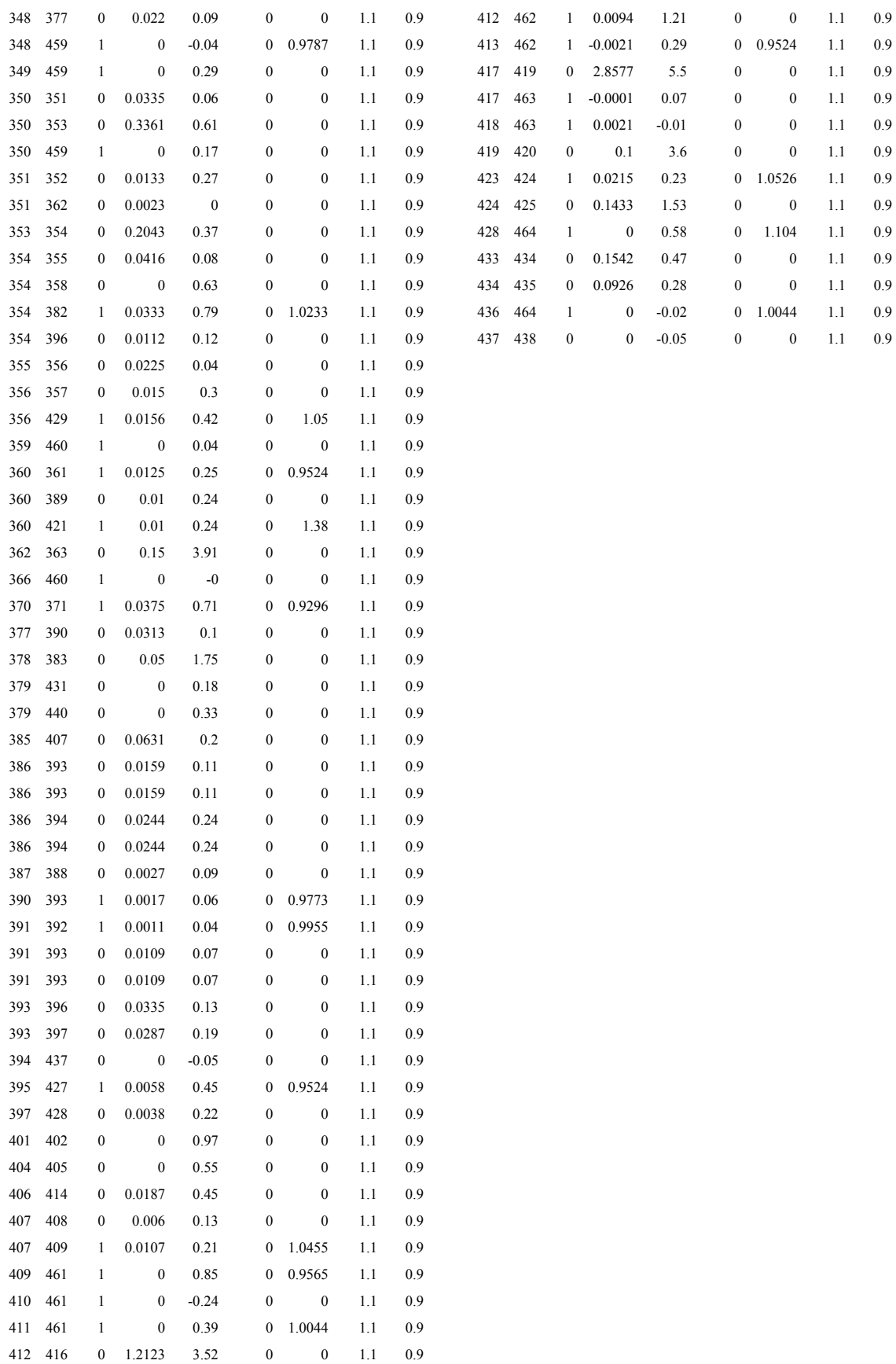
# **8.4. Apéndice D**

# **8.4.1.Resultados gráficos obtenidos para el sistema IEEE 14 barras:**

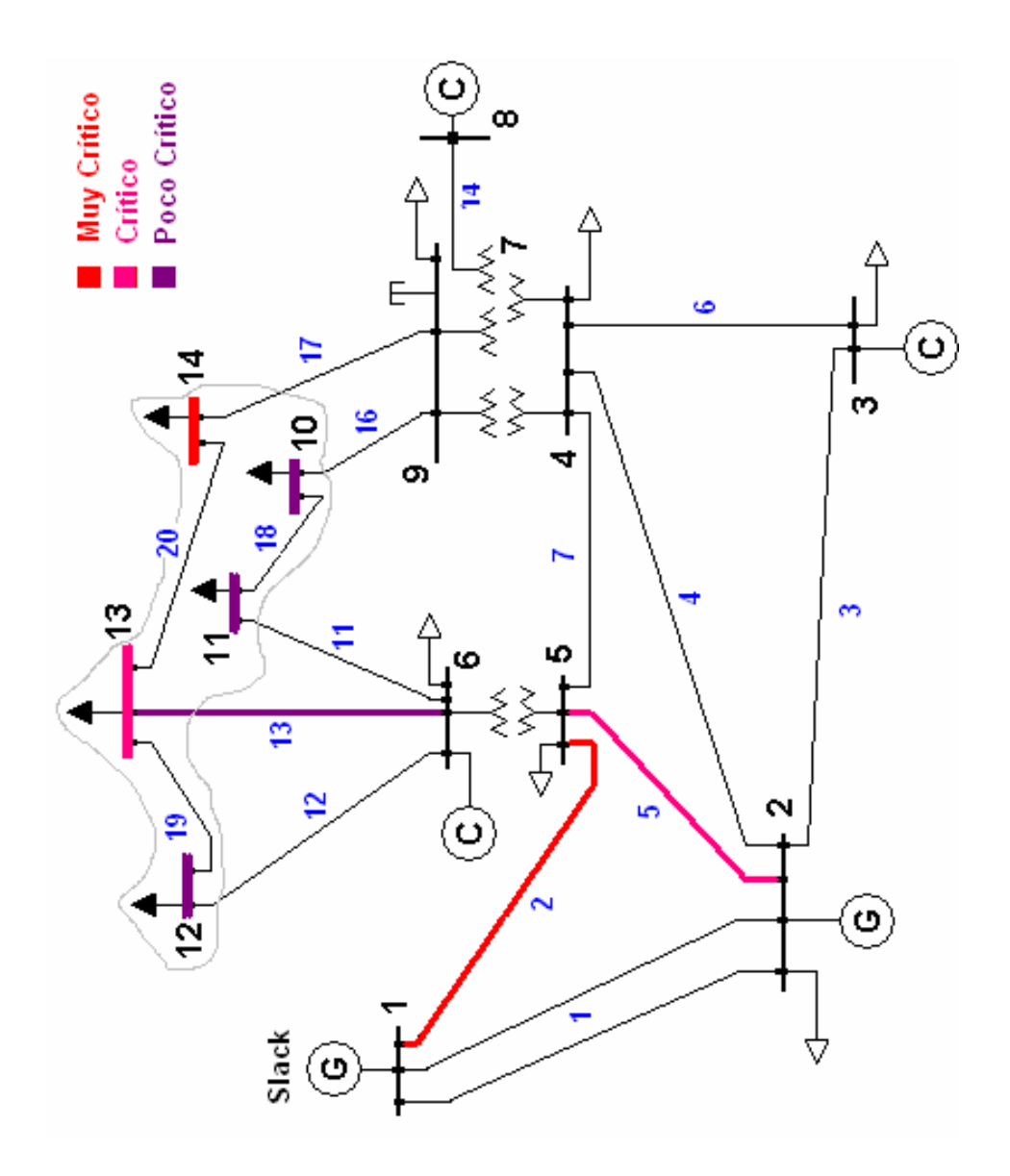

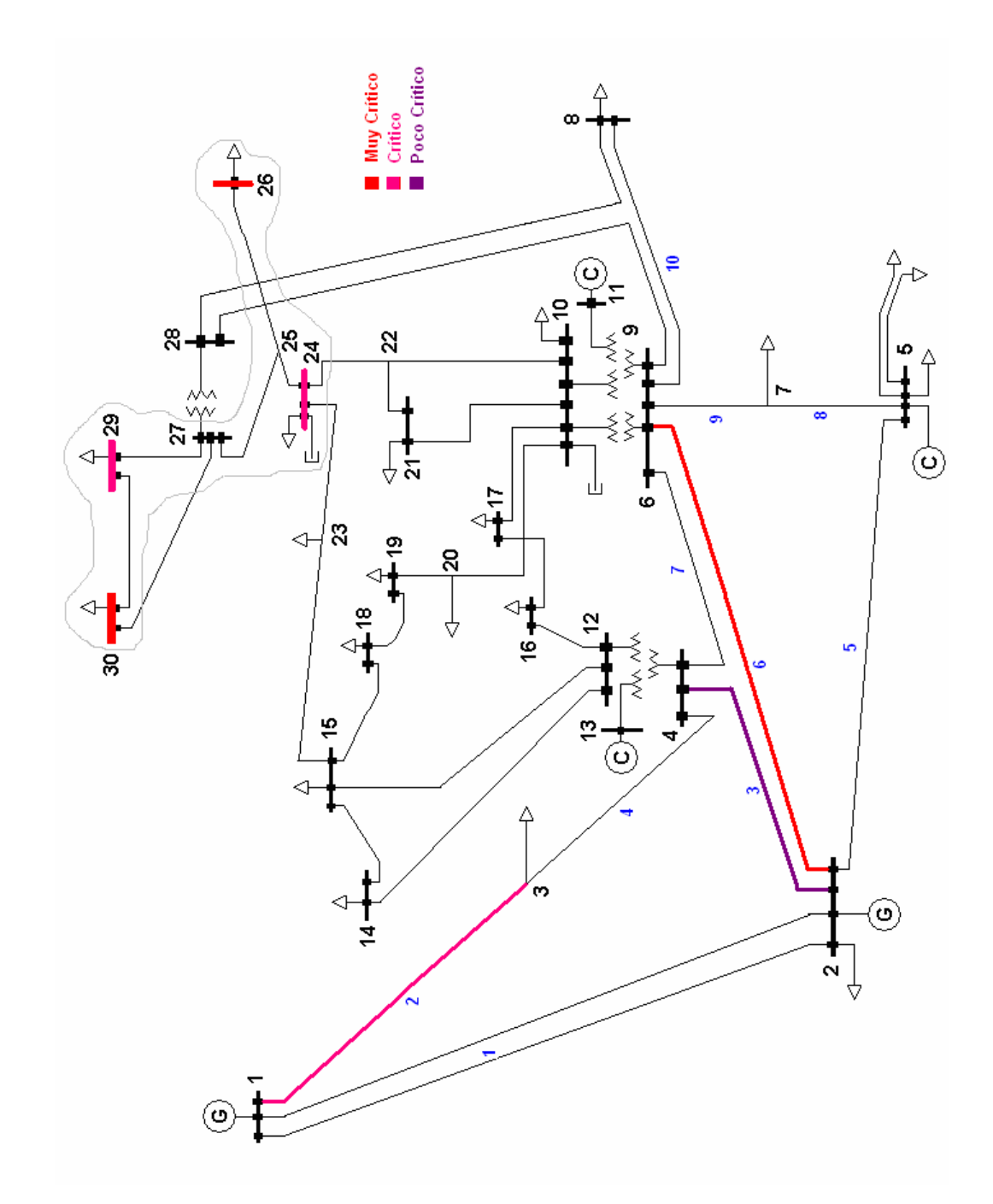

# **8.4.2. Resultados gráficos obtenidos para el sistema IEEE 30 barras:**

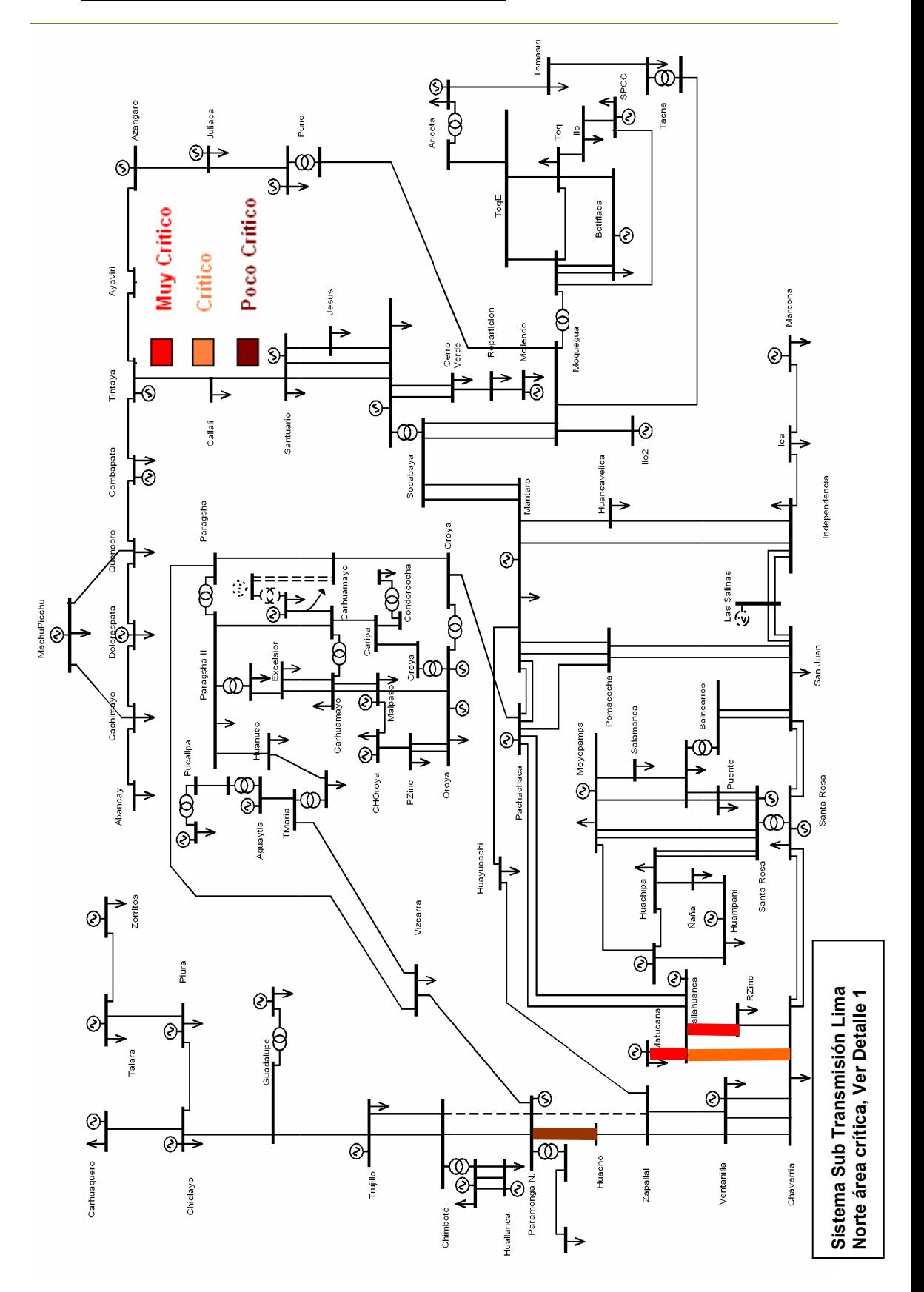

## **8.4.3. Resultados gráficos obtenidos para el SINAC**

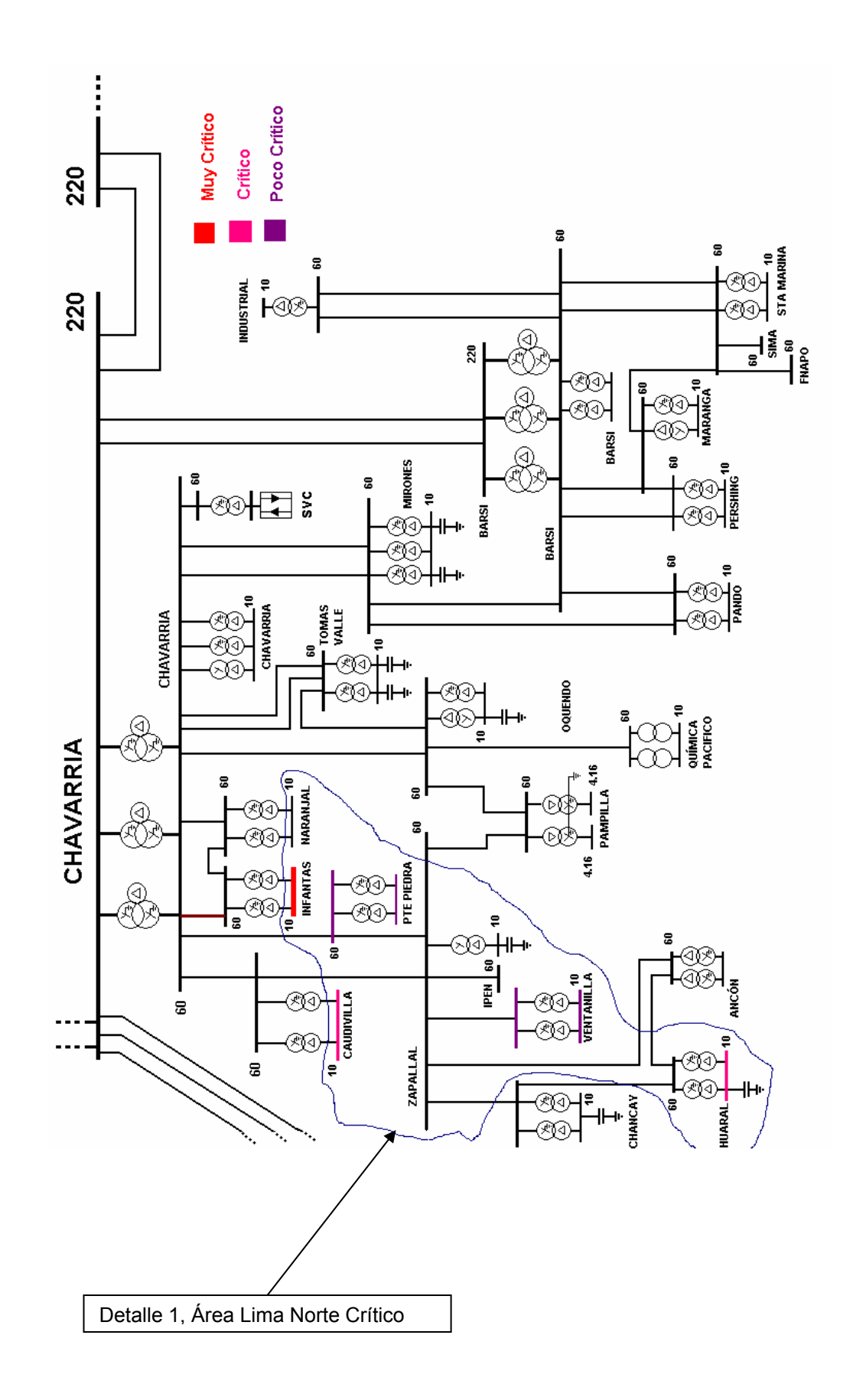

# **8.5. Apéndice E**

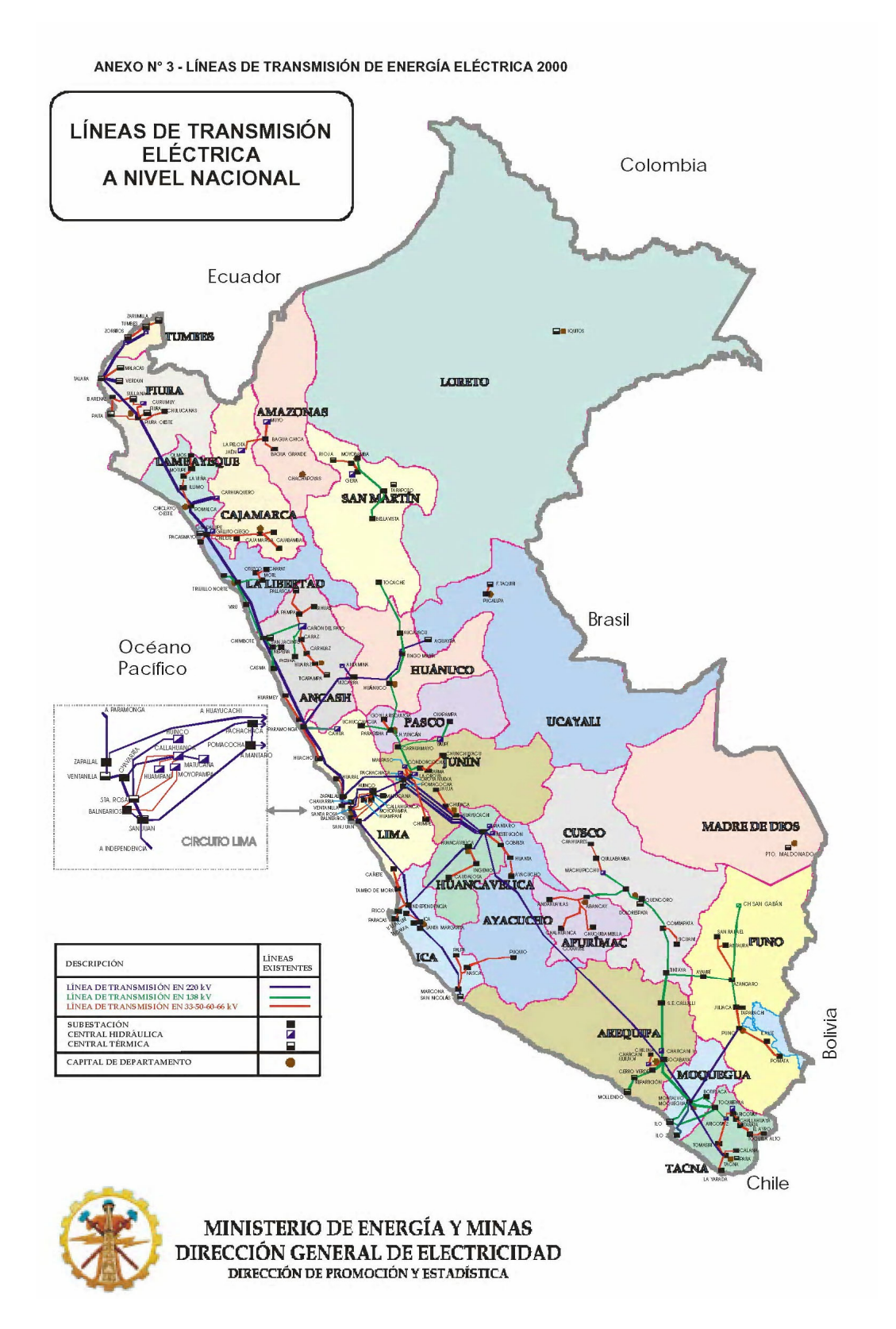

141

# **Transient Design Studies for the Transmantaro Series-Compensated Transmission System**

Danielle Mc Nabb<sup>1</sup> Michel Granger<sup>1</sup> Que Bui Van<sup>1</sup> Michel Rousseau <sup>1</sup> Mario Pilot<sup>2</sup>

(1) System Studies and Performance Criteria for Equipment (2) Planning Studies and Projects

TransÉnergie Services - Member of the Hydro-Québec group.

Complex Desjardins, East Tower,  $10<sup>th</sup>$  floor,

P.O. box 10000, Montréal (Québec) Canada, H5B 1H7

Email: Mcnabb.Danielle@hydro.qc.ca

*Abstract -* **The Transmantaro series-compensated link interconnects the Peruvian northern SICN and** transmission systems. Extended **electromagnetic transient design studies were performed to establish different requirements on the substation equipments. Statistical analyses of Transient Recovery Voltage (TRV) were performed to determine circuit breakers specifications. Temporary Over voltages (TOV) were studied to establish transformer energization philosophy and over voltage protective schemes. The results of these studies are summarised in this report. Special design considerations for the seriescompensated interconnection system, interaction between shunt reactors and series capacitors for voltage measurements implemented in the automatic switching system are also discussed.**

**Keywords:** Series-Compensation Systems, Temporary Overvoltages (TOV), Transient Recovery Voltages (TRV), Automatic Switching Systems, Special Protection System.

#### I. INTRODUCTION

In October 2000, the north-south Peruvian Transmantaro transmission link was put in commercial operation. This system is owned and operated by Transmantaro, a subsidiary of Hydro-Québec. Designed for a maximum transit capacity of 300 MW, it interconnects the SICN transmission system from the Mantaro substation to the Socabaya substation located on the SIS system in the South of Peru. The Transmantaro interconnection is comprised of a double circuit 220 kV line of about 600 Km. An intermediate substation with a ring bus arrangement is located near the middle of the interconnection as illustrated in Fig. 1. In this substation, four series capacitor banks compensating between 50 and 60 % of the lines are implemented. Four 50 Mvar three phase (five leg) iron core shunt reactors are automatically switched by an automatic switching system to maintain steady state voltage profiles on the interconnection. This paper presents the results of electromagnetic transient studies for the design and specification of substation equipment. These studies covered several aspects such as:

## **Figure-1: The Transmantaro SICN-SIS 220 kV Interconnection System**

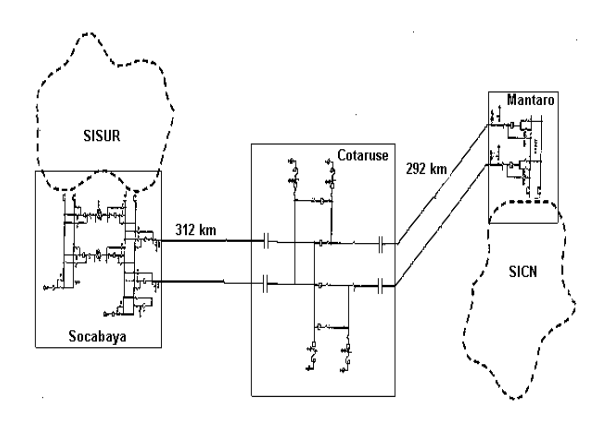

Transient recovery voltage on the 220kV breakers, temporary and switching overvoltages, energy stresses on MOV and implementation of protection and automatic switching schemes. The electromagnetic transient studies were performed with DCG-EMTP.

#### II. TRV ACCROSS LINE CIRCUIT BREAKERS

The presence of series capacitor banks on transmission lines substantially increases TRV stresses across line circuit breakers due to the presence of trapped charges on series capacitor banks [1]. Furthermore, temporary over voltages can appear on long radial transmission lines in case of total load rejection. In these conditions, out of phase and unloaded line interruption will result in severe TRV stresses on line circuit breakers [2]. To reduce stresses, line surge arresters were installed at both ends of each line. TRV stresses on the 220 kV circuit breakers were analysed for the following interruption conditions:

#### A. TRVs caused by fault clearing

To establish the worst TRV stresses on the 220 kV circuit breakers, various types of faults were applied at 6 different locations along the line for both line sections. Random sequence of fault initiation and clearing time for 100 statistical cases were simulated. Results, summarized in table 1, show worst TRVs obtained. The series compensation has an impact on the breaker by increasing the stress during fault clearing. To reduce stress on backup circuit breaker, series capacitors will be bypassed when live breakers are out of service for maintenance purposes.

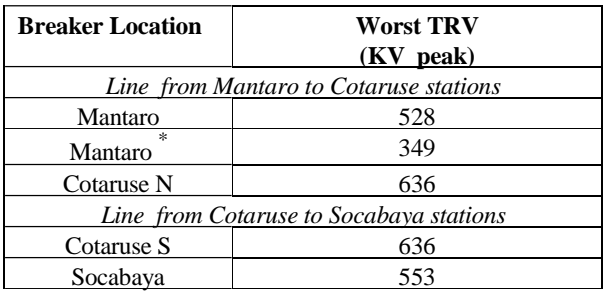

\* indicate worst TRVs for series capacitor bypass condition

## **Table-1: Worst TRV Stresses on Circuit Breakers for Fault Clearing**

The study shows that the TRVs were most severe for faults applied at far end of line with respect to breaker locations, where interrupted currents were less than 10% of rated shortcircuit breaking current specified for breakers.

B. TRVs caused by out of phase interruption and during unloaded line opening.

The Transmantaro interconnection will be synchronized at the Socabaya station. Under normal conditions, a synchrocheck relay installed in the Socabaya 220 kV station only permits closure of the breaker when voltages on both sides are in phase. However, misoperation or erroneous breaker manoeuvre could result in unsynchronized closure of the interconnection and subsequent out of phase line tripping. This condition would also result in line tripping of the remote end under no load conditions.

Events such as breaker failures or delayed operation of protection systems could cause system separation or full load rejection. Under these circumstances, the Transmantaro interconnection could be exposed to important temporary overvoltages and the duration must be limited by tripping the remote end of unloaded lines. To establish the worst TRV stresses on the 220 kV breakers associated with out of phase and unloaded line interruption, 100 random simulations were performed. Worst TRVs obtained are summarized in table 2.

These high TRV stresses imposed on line breakers are considerably higher than normally seen on 220 kV breaker equipment. The presence of trapped charge in the series capacitors and long line switching resulted in stresses that

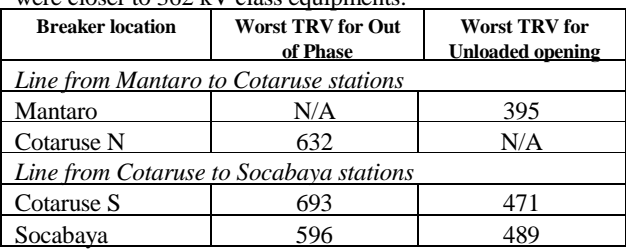

were closer to 362 kV class equipments.

## **Table-2: Worst TRV Stresses on Circuit Breakers for Out of Phase and unloaded line opening**

## III. CONTROL OF TEMPORARY AND SWITCHING OVERVOLTAGES

A system separation leaving long unloaded transmission lines connected to generators can lead to severe temporary overvoltages [3]. This is the case for the Transmantaro interconnection. Because of the overall system length (609 km) substantial temporary over-voltages can occur for events involving total load loss or system separation. In the Socabaya station, 220-138kV transformers left connected to the unloaded 600 km series compensated interconnection could lead to severe overvoltages. As a first line of defence local protective actions are taken to ensure that equipment is tripped when required so that overvoltages do not appear. Therefore, to ascertain that transformers are not left connected to a long unloaded series compensated line; both sides of the transformers are tripped simultaneously for all events calling for transformer trip (transformer and bus bar protections). Line reclosing actions are timed so that lines reclose from the strongest source side first and no reclosing action is permitted without synchrocheck. However, to reduce the duration of overvoltages, should they appear, transfer tripping and overvoltage protections were implemented. In the Mantaro and the Socabaya substations, three overvoltage protection levels were implemented on each 220 kV line terminals. These protections measure all phase line to ground voltages and order a three-phase line trip at both ends if any voltage exceeds the following threshold for set time span:

- Voltage exceeding 1.6 p.u. For 125 ms
- Voltage exceeding 1.4 p.u. For 250 ms
- Voltage exceeding 1.25 p.u. For 1 s.

In the Cotaruse substation, single line to ground faults on the line side of the series capacitor banks will result in 60 Hz overvoltages of more than 1.6 p.u. (See section A). Overvoltage protections were therefore set at following levels:

- Voltage exceeding 1.4 p.u. For 250 ms
- Voltage exceeding 1.25 p.u. For 1 s.
- A. Overvoltages on Unfaulted Phases During a Single Line to Ground Fault on the Line Side of the Series Capacitor Bank.

60 Hz over-voltages are observed on the unfaulted phases for a line to ground fault on the line side in the Cotaruse substation. Voltages are shown in Fig-III.1 a.

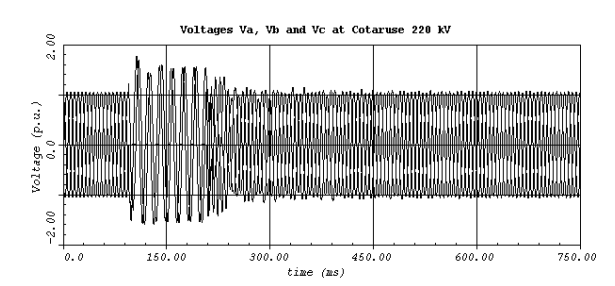

**FIG-III.1a: Voltages at the Cotaruse 220 kV Bus bar**

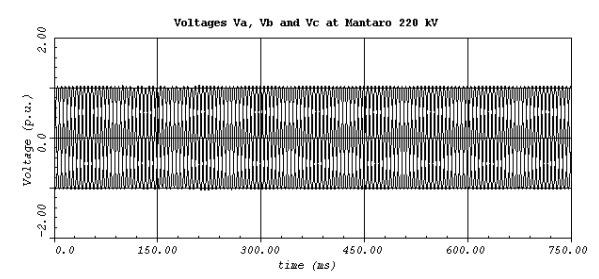

**FIG-III.1 b: Voltages at the Mantaro 220 kV Substation**

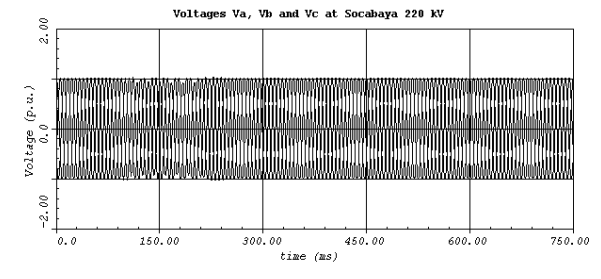

**FIG-III.1c: Voltages at the Socabaya 220 kV Substation**

Overvoltages disappear either when fault is cleared by the line protection ( 6 cycles) or after bypass of the capacitor bank (4 cycles) and no additional protective action is required. This phenomenon was accounted for in the Cotaruse substation equipment design. Fig-III.1b and c show the voltages at the Mantaro and Socabaya substations during the same events. No over voltage was observed in these substations.

- B. Control of Temporary Over Voltages for Total Load Loss and System Separation.
- 1- Total Loss of Load at the 138 kV Socabaya Station

In normal operating conditions, the Socabaya 220 kV substation feeds two double circuit lines. If one double circuit line is out of service, a fault on the 138 kV section could leave the 220-138 kV transformers connected to the an unloaded 600 km interconnection. Harmonic overvoltages caused by transformer saturation could appear. To prevent this situation from happening, both the 220 kV and 138 kV transformer breakers are tripped. A delay of 2,5 cycles between low and high side tripping was simulated. Fig-III.2.1a-e shows voltages at different locations on the interconnection. A voltage dip is observed at the Mantaro substation during the fault. Fault clearing does not result in any overvoltage at that location. Temporary over voltages are observed at the Cotaruse and Socabaya 220 kV substations.

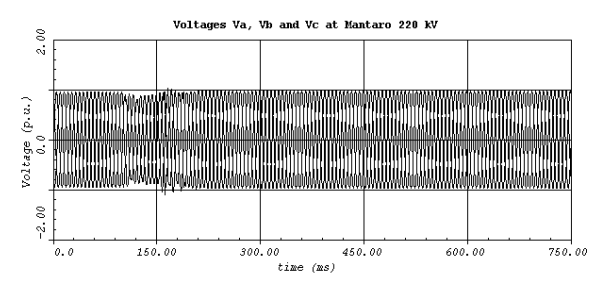

**FIG-III.2.1a Voltages at Mantaro 220 kV**

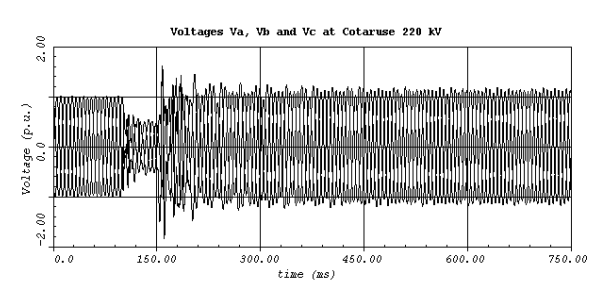

**FIG-III.2.1b Voltages at Cotaruse 220 kV**

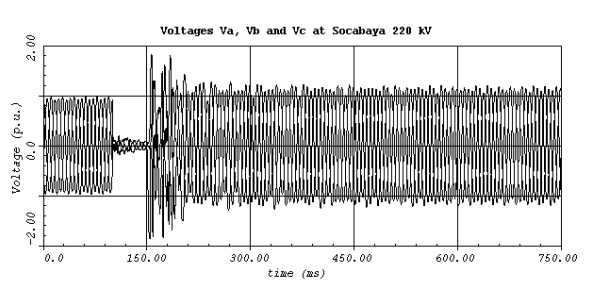

**FIG-III.2.1c Voltages at Socabaya 220 kV**

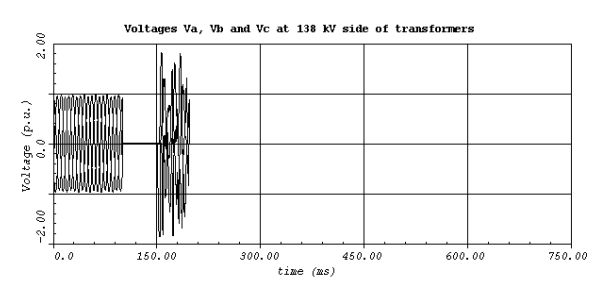

**FIG-III.2.1d Voltages at 138 kV Side of Transformers**

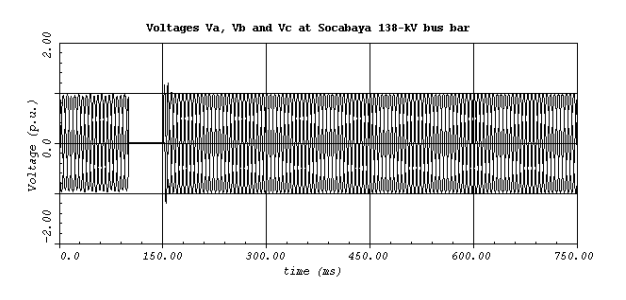

**FIG-III.2.1e Voltages at Socabaya 138 kV**

These temporary over voltages cause no concern for equipment as they were accounted for in the design of the interconnection. The Socabaya 138 kV section maintains voltage levels close to normal operating conditions.

#### 2. System Separation at the Mantaro Substation

Temporary over voltages can appear when the interconnection is left connected to the southern system after a system separation in the Mantaro substation. A three-phase fault was simulated at the Mantaro station. A transfer trip initiates opening of Mantaro-Cotaruse lines at both ends. A delay of 2,5 cycles is assumed before tripping at the Cotaruse substation. The over voltage protections set at 1,25 p.u. will trip both Cotaruse-Socabaya lines after 1 second. FIG III.2.2 a-d shows the voltages on the interconnection after system separation. The trapped voltage on the opened line oscillates and decays quickly (FIG.III.2.2a).This oscillation is due to the presence of a resonance between the shunt reactor at the end of the open line and the line capacitance.

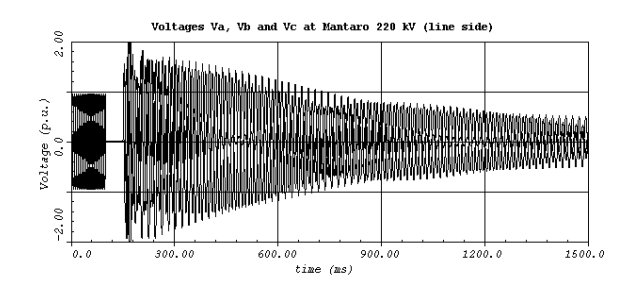

**FIG-III.2.2a Voltages on Open Line at Mantaro 220 kV**

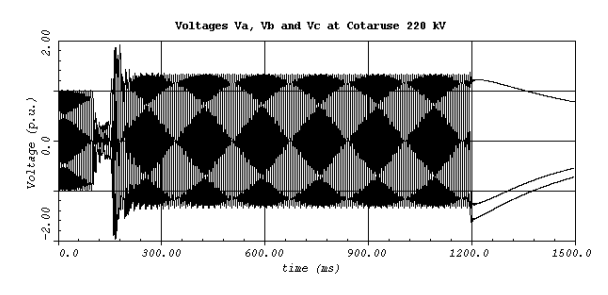

**FIG-III.2.2b Voltages at Cotaruse 220 kV**

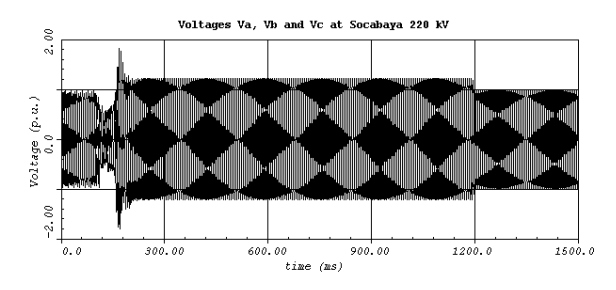

**FIG-III.2.2c Voltages at Socabaya 220 kV**

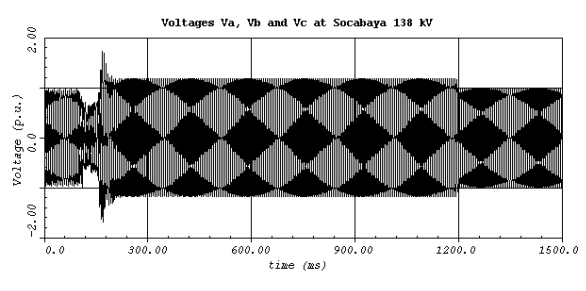

**FIG-III.2.2d Voltages at Socabaya 138 kV**

#### 3. System Separation at the Cotaruse Substation

In this event, a fault is applied on both circuits of the double circuit line to the north of the Cotaruse substation leading to a system separation at the Cotaruse station. Lines to the south are left unloaded with no shunt reactors connected. Temporary overvoltages between 1,25 and 1,4 p.u. appear at the Cotaruse substation (FIG-III.2.3a). Overvoltage protections set at 1.25 p.u. will tip remaining lines on the interconnection after 1 second. FIG-III.2.3 b-c show voltages at different locations on the interconnection. Voltages at the Socabaya substation are restored to normal operating levels after unloaded open lines are tripped.

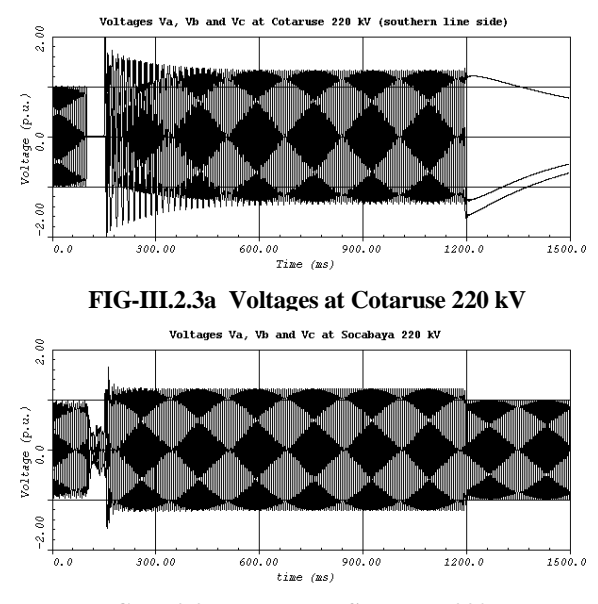

**FIG-III.2.3b Voltages at Socabaya 220 kV**

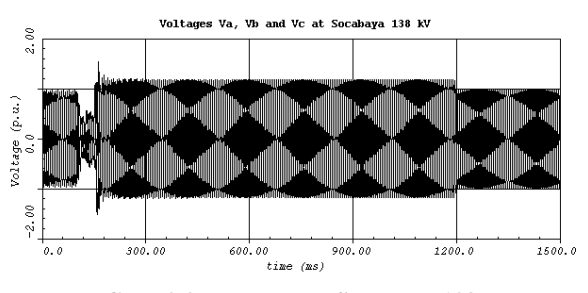

**FIG-III.2.3c Voltages at Socabaya 138 kV**

C. Temporary over voltages after transformer energization in the Socabaya station.

As discussed in section B, energization from the 220 kV section in the Socabaya substation can create over voltages and is not recommended. Transformer energization will be done from the 138 kV side. Transformer energization was first simulated with no closing resistor. For this event, a residual flux of  $\pm 85\%$  on two phases and 15% on the third was assumed. FIG-III.3a and b show voltages on the Socabaya 138 kV section and inrush currents after transformer energization. To reduce harmonic content in the waveform, both 138 kV breakers were equipped with a closing resistance of 400 ohms with an insertion time of 14 ms. FIG-III.3c and d show results with closing resistance. Very little transient and harmonics are observed.

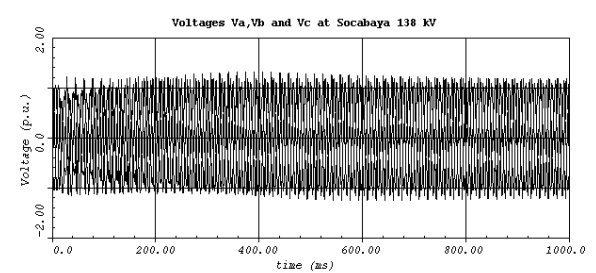

**FIG-III.3.a Voltages at Socabaya 138 kV after Transformer Energization ( no insertion resistance)**

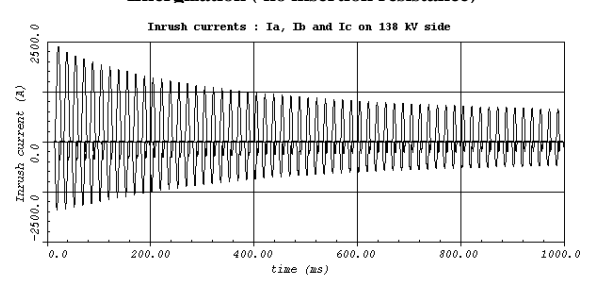

**FIG-III.3b Inrush Current on 138 kV Side**

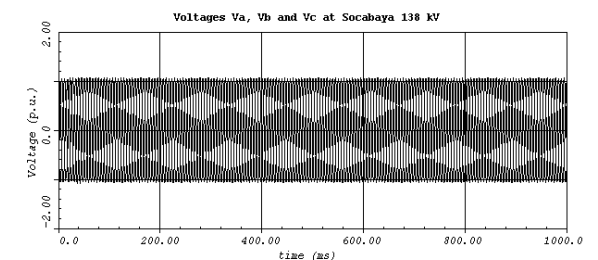

**FIG-III.3c Voltages at Socabaya 138 kV kV after Transformer Energization ( with 400 ohms resistance)**

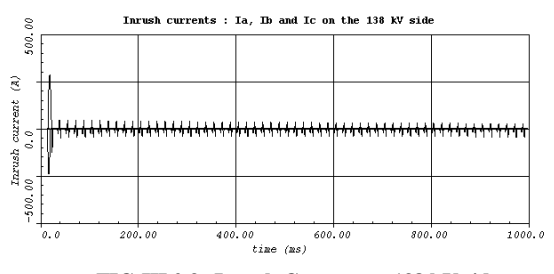

**FIG-III.2.3c Inrush Current on 138 kV side**

#### IV. ENERGY STRESSES ON MOVs

Four series capacitor banks are installed at the Cotaruse station. This compensation represents about 50% of total line impedance for the Mantaro-Cotaruse double circuit line (56 ohms) and about 60% for the Cotaruse-Socabaya line (72 ohms). Due to high altitude of Cotaruse substation, no controlled bypass gap was installed. Therefore these series capacitor banks are only protected by MOVs connected in parallel. During a fault, the MOVs limit the maximum overvoltage across the series capacitor bank to their protective level , which was chosen as 2.3 times the rated peak voltage of series capacitor bank. The varistors must therefore be designed to absorb the energy associated with such conditions. Once the fault is cleared, the MOVs cease to conduct and the banks are reinserted. For severe faults were current and energy stresses could rapidly exceed design values of capacitor banks and MOVs, protective actions are taken and the capacitor banks are bypassed by closing of the bypass breaker (total maximum bypass time of 4 cycles). For external faults to the line where the series capacitor bank is installed, no bypass is allowed under normal fault clearing conditions and a total fault clearing time of 6 cycles is used. In order to establish the design criteria of the capacitor bank, energy stresses on MOVs were evaluated for a maximum bypass time of 4 cycles for internal faults and total fault clearing time of 6 cycles for external faults. Internal and external faults were simulated for various types of faults and fault locations. Simulation results are summarized in table 3 indicating the worst energy absorption in MJ for each series capacitor bank, for single-line-to-ground (1p-g) and threephase-to-ground (3p-g) faults located within the line protection zone (internal) or on an adjacent line (external).

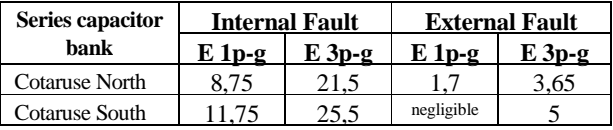

#### **Table-3: Worst Energy absorption on MOVs for various fault types and locations**

MOVs are designed for the worst internal faults and no bypass is needed for external faults and capacitor banks will remain in service.

### V. AUTOMATIC SWITCHING OF SHUNT REACTOR

Design specifications for the overall interconnection system required that steady state voltage profiles be maintained within  $\pm$  5% of the operating voltage. To satisfy this criterion 50 Mvar shunt reactors were installed at each line terminal in the Cotaruse station. Under normal operating conditions, reactors are switched in to maintain a good voltage profile during light load conditions. As the load increases, reactors are switched out. As an indication, Table 4 shows the number of shunt reactors that are required under various load conditions on the interconnection.

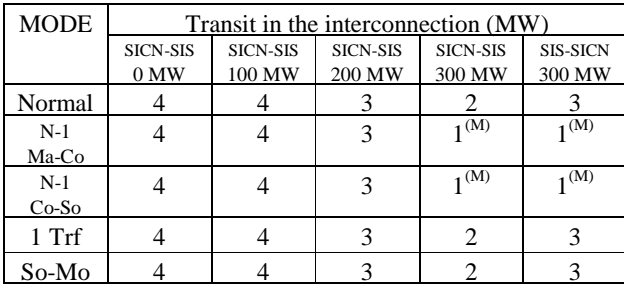

(M) indicates that automatic actions are required to remove a shunt reactor when one circuit is lost

## **Table-4: Number of shunt reactors in the Cotaruse station for various system conditions and transit level.**

Under normal conditions where all the lines are in service, 2 shunt reactors would be switched out for a 300 MW transit from the SICN system to the SIS system. If one of the circuits trips, an additional reactor must be switched out. Because reactors are installed at the line terminal, this could already be the case. If it is not, one additional reactor must be tripped. This is done with the use of an automatic shunt reactor switching system similar to the one implemented on the Hydro-Québec 735 kV network [4,5]. Voltage amplitude at the Cotaruse station is constantly monitored. If measured voltage falls below a set percentage value with respect to the average monitored voltage, a reactor is automatically selected and tripped. To achieve proper detection and correct operation, good sensitivity and precision in measurement are required. However, series capacitor banks interact with shunt reactors resulting in a parallel resonance as shown in figure V-I.

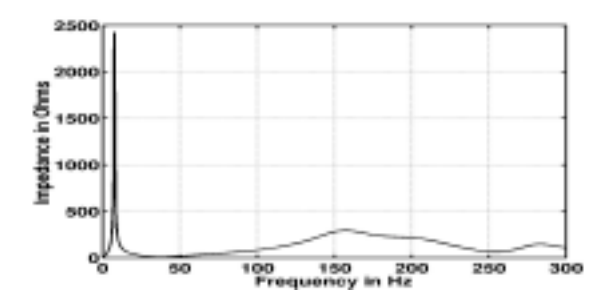

**FIG.V-I Frequency scan at Cotaruse substation**

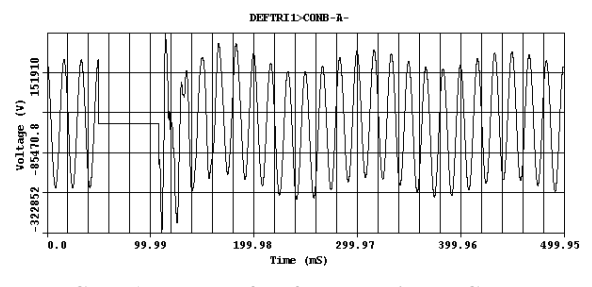

**FIG.V-I1 Voltage after fault clearing at Cotaruse**

Low frequency oscillations in the range of 5 to 20 Hz develop. FIG.V-II shows post fault voltage at the Cotaruse station. This low frequency component in voltage is filtered and phasor amplitudes are not affected. The precise phasor measurement-filtering algorithm implemented in the automatic switching system was adequate for this application.

## VI. CONCLUSION

Extensive electromagnetic transient studies were performed for the design of the Transmantaro series compensated interconnection. From these studies, the following conclusions could be drawn:

■ TRVs are more severe on series compensated system. To reduce stresses on line circuit breakers, line surge arresters with a MCOV of 156 kV rms were installed at both ends of each circuit. Breaker specifications were upgraded to values close to 362 kV class equipment. To reduce stresses on existing backup breakers, series capacitor banks will be bypassed when live breakers are out of service for maintenance purposes.

■ Over voltages can appear on long unloaded lines. A transfer trip and over voltage protection scheme was implemented on the interconnection. Result show that coordinated protection actions and settings will efficiently limit over voltages and duration in all cases.

#### VII. REFERENCES

- [1] B. Khodabakchian and al., "TRV and the Non-zero Crossing Phenomena in Hydro-Québec's Projected 735 kV Series Compensated System", Proceedings from CIGRÉ, Paris 1992.
- [2] Q. Bui-Van and al., "Transient Simulation Study for the Hoa Binh-Phu Lam 500 kV Interconnection", paper presented at the `Seminar on Vietnam 500 kV Transmission System`, December 14-16 1999, Hanoi, Vietnam
- [3] Q. Bui-Van, M. Rousseau, "Control of Over-voltages on Hydro-Québec 735 kV Series Compensated System During a Major Electro-mechanical Transient Disturbance", to be presented at IPST`01, June 24 -26 2001, Rio de Janeiro, Brazil.
- [4] J. Lambert and al., "Accurate Voltage Phasor Measurement in a Series-Compensated Network", IEEE, 1993 WM 003-4 PWRD
- [5] S. Bernard and al., "A 735 kV Shunt Reactor Automatic Switching System for Hydro-Québec Network", IEEE trans. On Power Systems, vol. 11, no. 4, November 1996, pp. 2024-2030.